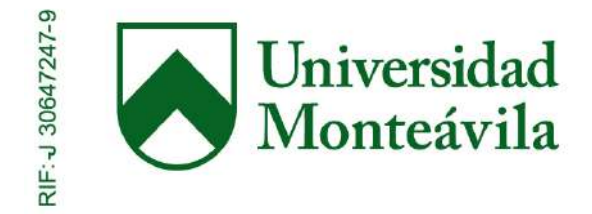

# REPÚBLICA BOLIVARIANA DE VENEZUELA UNIVERSIDAD MONTEÁVILA FACULTAD DE CIENCIAS DE LA COMUNICACIÓN E INFORMACIÓN ESCUELA DE COMUNICACIÓN SOCIAL

## GUÍA DE ESTUDIO DIGITAL SOBRE PUBLICIDAD Y MERCADEO PARA ESTUDIANTES DE COMUNICACIÓN SOCIAL

(DISEÑO DE MEDIOS)

Autores:

Jiménez Arellano, Carolina

Petersen Angeli, Federika

Profesor coordinador:

Peña, María Eugenia

Caracas, 7 de marzo de 2016

#### **DERECHO DE AUTOR**

Quienes suscriben, en condición de autores originarios del trabajo titulado *ABC de la publicidad*, declaran que: cedemos a título gratuito, y en forma pura y simple, ilimitada e irrevocable al territorio de la Universidad Monteávila, el derecho de autor de contenido patrimonial que nos corresponde sobre el trabajo especificado. Conforme a lo anterior, esta cesión patrimonial comprenderá el derecho para la Universidad de comunicar públicamente la obra, divulgarla, publicarla y reproducirla en la oportunidad que ella así lo considere conveniente, así como, la de salvaguardar nuestros intereses y derechos morales que nos corresponden como autores. La Universidad en todo momento deberá indicar que la autoría o creación del trabajo corresponde a nosotras, salvo los créditos que se deban hacer a cualquier tercero que haya colaborado, citado o hecho algún aporte intelectual a la obra.

#### **Autores:**

Jiménez Arellano, Carolina y Petersen Angeli, Federika.

En la ciudad de Caracas, a los 7 días del mes de marzo del año 2016

## **AGRADECIMIENTOS**

A nuestras familias, por su apoyo incondicional y por brindarnos la formación necesaria a través de sus ejemplos, principios y valores.

Al tutor, la profesora María Eugenia Peña, por ser nuestra guía y apoyo durante la elaboración de nuestro Proyecto Final de Carrera.

A los asesores, Willmar Tarazona; Victoria Weffer; Álvaro Torres de Witt; y principalmente a Daniela Benaim, por su gran ayuda, tiempo dedicado y paciencia en los meses de trabajo.

A la Universidad Monteávila, por permitirnos crecer como personas y profesionales dentro de su casa de estudios, así como por sus enseñanzas impartidas durante los cinco años de carrera.

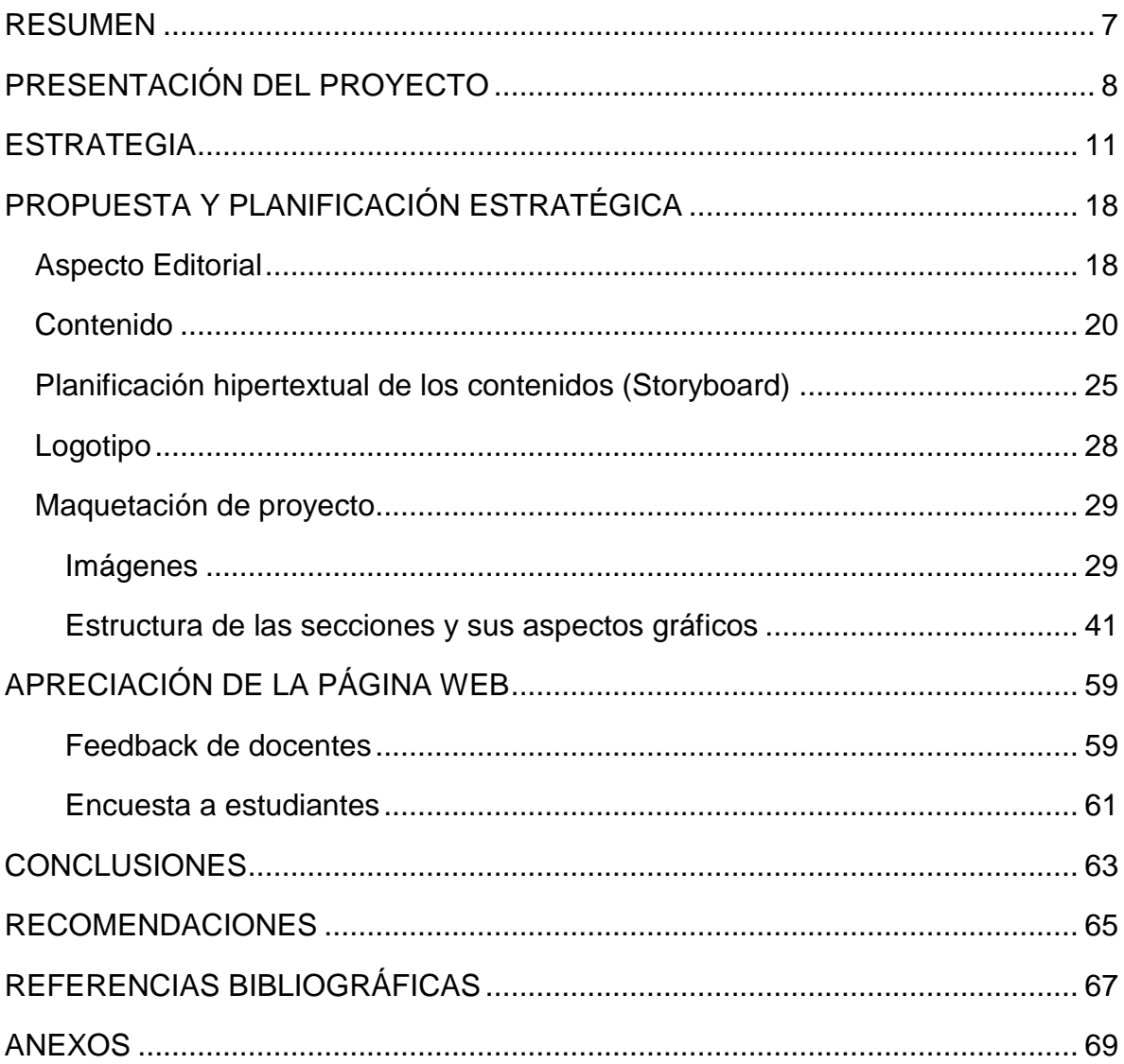

## ÍNDICE

# ÍNDICE TABLAS

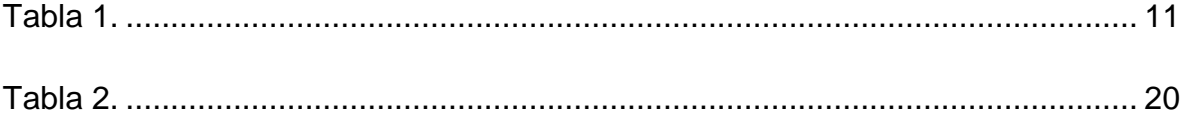

# ÍNDICE FIGURAS

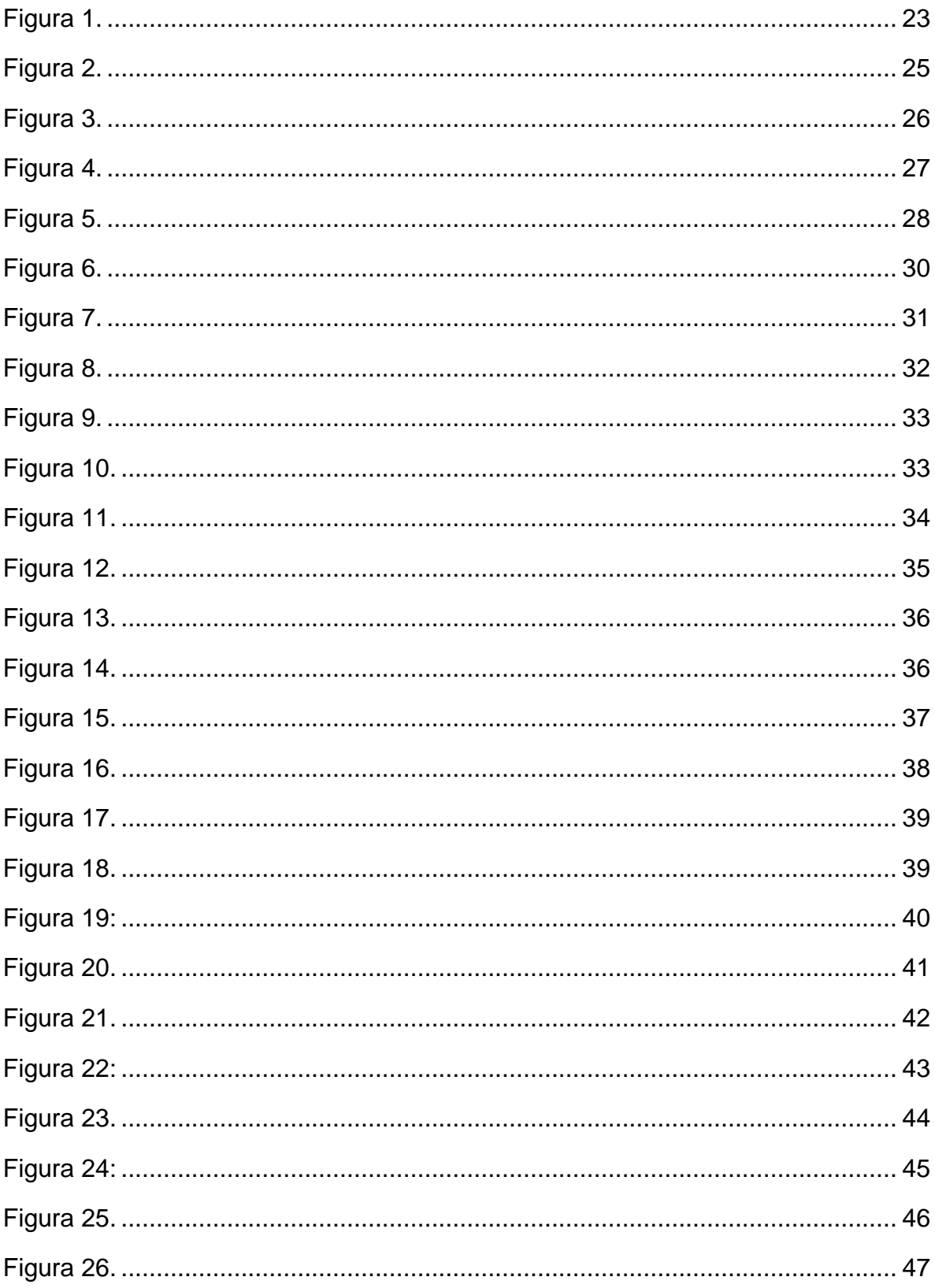

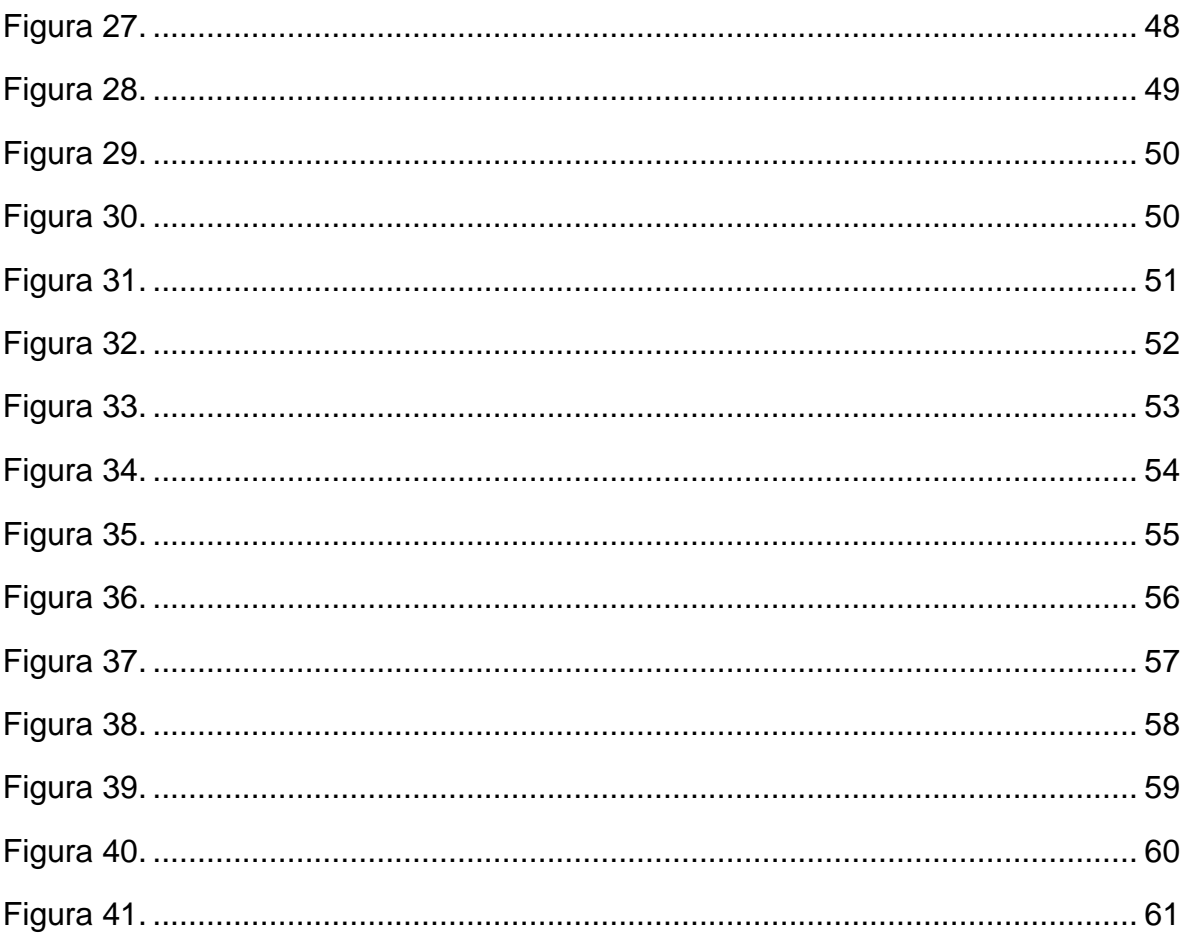

#### **RESUMEN**

El presente Proyecto Final de Carrera (PFC) consiste en el diseño y publicación de una guía de estudio básica sobre publicidad y mercadeo, en formato digital. Dirigida específicamente a estudiantes de Primer Año de Comunicación Social de la Universidad Monteávila (UMA), busca ser un recurso utilizado en el programa de la asignatura Teoría de la Comunicación.

Llamada *ABC de la publicidad*; pues pretende introducir al alumno en la materia, y pasearlo por los conceptos centrales; se creó en la plataforma web Wix.com. Procura ofrecer material novedoso y dinámico; y que prevalezca la creatividad, inspiración, detalle e innovación; todo esto con los objetivos de generar interacción con el estudiante, complementar los contenidos, y motivar su interés y rendimiento. De igual forma, se tomó en consideración la importancia inculcada por la Universidad de formar profesionales integrales; capaces de actuar de manera sobresaliente, pero sobre todo con orientación a lo que perfecciona a su naturaleza. Resalta, por ejemplo, la importancia de orientarse por la ética a la hora de promocionar un producto; utilizando la persuasión, sin acudir a la manipulación que reduce la dignidad humana por completo.

Para agregar, la apreciación del espacio online fue previamente evaluada a partir de una encuesta respondida por una muestra seleccionada de alumnos de las secciones A y D de Primer Año de Comunicación Social de la Universidad Monteávila. Tanto los resultados del estudio; así como comentarios y sugerencias de distintos profesores de la materia; se tomaron en cuenta para la entrega final de este proyecto.

> **Link de la guía de estudio digital** *ABC de la publicidad***: http://abcdelapublicidad.wix.com/teoriadelacom**

> > 7

### **PRESENTACIÓN DEL PROYECTO**

En el mundo de hoy es inevitable verse influido por las miles de campañas publicitarias y anuncios que día a día visten nuestro alrededor. Es por ello que el hombre del siglo XXI se enfrenta a un permanente bombardeo de información de los productos y servicios del mercado; estímulos que recibe por medio de sus cinco sentidos. Con el avance de la técnica publicitaria y a la par del de la humanidad, la persona de ahora no solo observa las promociones del mercado, sino que también las escucha, huele y siente.

Como poderosa técnica de tipo informativa, recordatoria y persuasiva, la publicidad se dedica esencialmente a dar a conocer un producto o servicio para lograr a cambio una venta transaccional. Por otro lado, debido a la gran cantidad de empresas en el mercado, surgen las competencias; entonces cada marca busca posicionarse en la mente del consumidor por encima de las demás, mediante el uso de estrategias de mercadeo. En consecuencia, estas identidades también pueden caer en la manipulación, cuando reducen la persona a consumidor; y apelan en sus piezas a los instintos humanos, pasiones y deseos. Es vital que el publicista actúe éticamente; y que resalte las virtudes y valores como el amor, la amistad, el esfuerzo personal, entre otros.

Evidentemente, la publicidad es a su vez un tipo de comunicación, debido a que hay presencia de un emisor, canal, mensaje, receptor, *feedback,* y entorno o contexto. Este aspecto evidencia la importancia de su estudio y comprensión por parte de los estudiantes de Comunicación Social; de manera que sean capaces de generar contenido de calidad y ético; que no manipule por perseguir beneficios e intereses propios.

En vista de lo anterior, se presenta el recurso *ABC de la publicidad*, un proyecto digital que servirá como guía de estudio en la materia Teoría de la Comunicación para los estudiantes de Primer Año de Comunicación Social de la Universidad Monteávila. El proyecto se creó con base en las cualidades del mundo moderno caracterizado por la digitalización de la información; donde una gran

8

parte de los contenidos de estudio y de interés que la gente joven utiliza se encuentran en línea; y en consecuencia, son más accesible, pues se pueden visualizar desde una computadora, celular y tableta; y tienden a ser más visuales.

El manual se estructuró tomando en cuenta las características y estilo de vida del estudiante moderno; quien suele ser parte de actividades extracurriculares, posee un tiempo limitado de estudio, y presenta distintos intereses y distracciones, tales como el deporte, la música, el arte, entre otras. A raíz de esto, se prestó mucha dedicación en realizar un material sumamente atractivo, llamativo e interactivo para el alumno; sin dejar de lado lo sustancioso. Se incluyeron casos reales de empresas nacionales e internacionales; así como el análisis de destacadas piezas publicitarias y comerciales, datos curiosos, cuadros informativos, frases de autores reconocidos, y enlaces directos a otros documentos de Internet, si se desea indagar más en un determinado tema.

*ABC de la publicidad* es la respuesta a una oportunidad detectada por los propios autores del proyecto al conocer y estudiar los contenidos que la Institución ofrece durante la carrera Comunicación Social; este trata de un complemento llamativo y ameno a las guías actuales de estudio, que podría despertar el interés por la materia, y mejorar el rendimiento. De igual forma, se tomó en cuenta la importancia que le otorga la Universidad a la formación de profesionales integrales; capaces de actuar de manera sobresaliente, pero sobre todo con bases éticas y morales. En concordancia, se enfatiza la importancia de mantener un comportamiento inclinado hacia el bien a la hora de desenvolverse en este ámbito; se hace hincapié en que aunque la publicidad va dirigida a un público, no se debe dejar de lado que detrás hay una persona humana. Es así como la herramienta deberá estar siempre al servicio del individuo, y no al revés. Se requiere saber vender el producto mediante la persuasión, sin necesidad de cosificar al sujeto. Adicionalmente, con relación a lo mencionado en líneas anteriores, se presenta una propuesta ecológica y ahorrativa, debido a que como es virtual, se ahorra papel.

En cuanto a las motivaciones personales, es importante mencionar el deseo de realizar un aporte a la Universidad Monteávila, por la formación académica y personal que ha brindado durante cinco años. Por ello, se ha invertido tiempo y dedicación en dejarle a la institución un material atractivo y de calidad que rompe con los esquemas tradicionales de estudio en la asignatura Teoría de la Comunicación.

También debe considerarse la inclinación del equipo realizador del proyecto por el área de la publicidad y el mercadeo. El reto que representó la elaboración del PFC, les aportó nuevos conocimientos a sus autores; así como ciertas herramientas para un mejor desempeño como futuros profesionales en este campo en el que tienen pensado especializarse.

## **ESTRATEGIA**

Como parte de la realización del PFC se creó un cronograma de actividades en formato de tabla de Excel que refleja, en base al tiempo estipulado, todas las actividades que se cumplieron para lograr los objetivos a tiempo y con éxito.

Tabla 1. Cronograma de realización del Proyecto Final de Carrera.

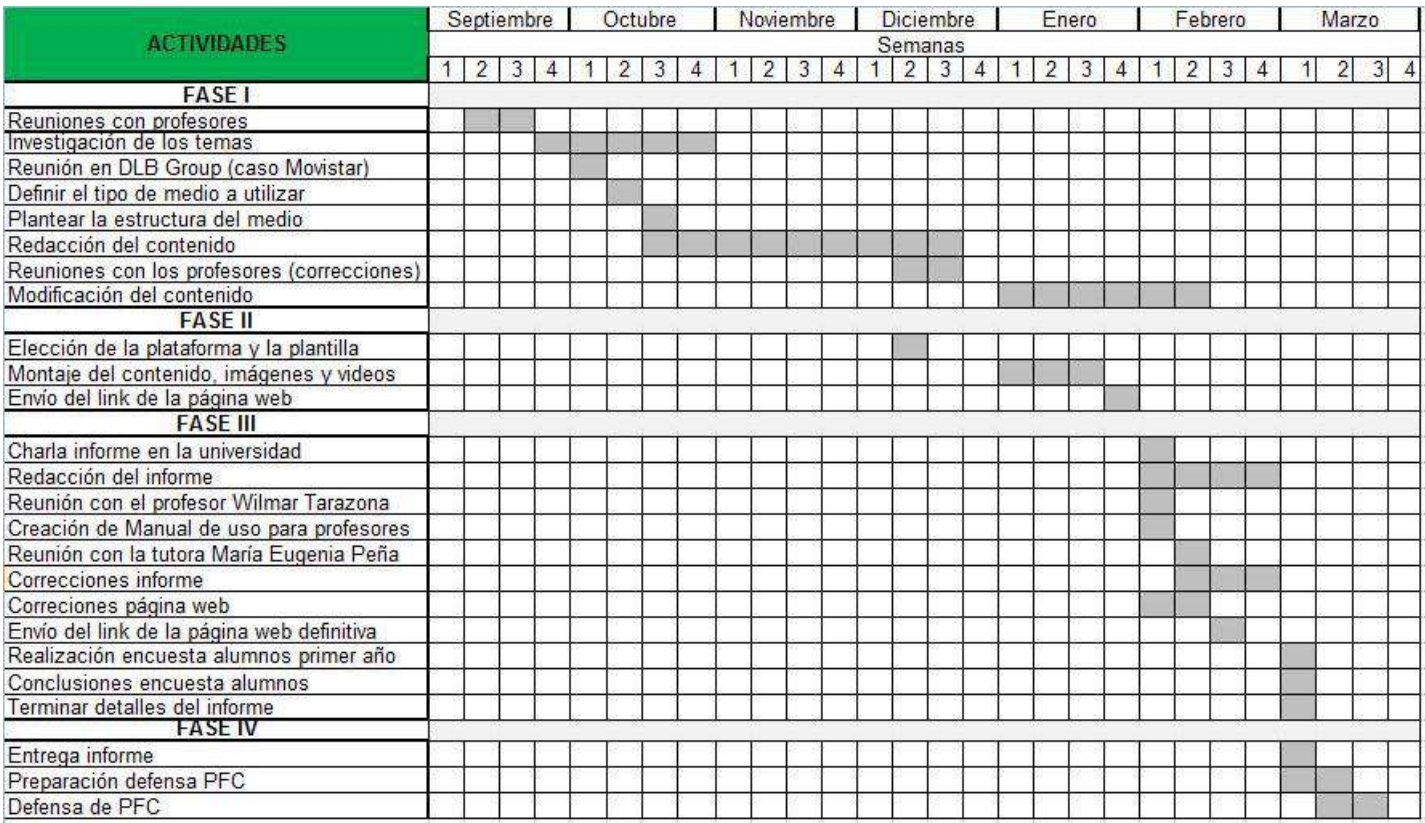

Fuente: Elaboración propia.

A mediados del mes de septiembre*,* se asistió a reuniones en la Universidad Monteávila con dos profesoras de la materia Teoría de la Comunicación (Daniela Benaim y Alda Silva), quienes establecieron los temas a mencionar en la guía de estudio digital para la materia.

Posterior a esto, a finales de ese mismo mes se realizó todo el proceso de investigación de los temas establecidos con los profesores de la cátedra, en Internet, libros y tesis similares. Algunos de los autores más buscados fueron; Philip Kotler, Gary Armstrong, Niceto Blazquez, Martín Algarra, Eugenio Yáñez Rojas, Territorio Creativo con sus diferentes autores Kevin Sigliano, Pedro Jesús González, Beatrzi Calzada y Manuel Marquez, Aristóteles, David Ogilvy, Francisco Conesa y Jaime Nubiola, Charles Sanders Peirce, Millán Puelles, entre otros.

De igual forma, como parte del proceso, se asistió a una reunión con Larry Hernández, Presidente de la Agencia de Publicidad DLB Group Venezuela; quien se encargó en llevar a cabo la estrategia de comunicación publicitaria de Movistar cuando llegó a Venezuela. Con esto se adquirió información de valor e interés que fue posteriormente redactada en la guía de estudio, específicamente para explicar las campañas de intriga permitidas en el país.

Tras este hecho se continuó con el proceso de investigación del resto de la información, y se estableció otra reunión con profesores para definir, en base a los objetivos del proyecto, el medio más adecuado a utilizar (impreso, formato PDF o página web).

Una vez seleccionado el medio (página web) se hizo a mano un boceto con la estructura que tendría el sitio (cantidad de módulos, forma lineal, imágenes, videos, etc.), y posteriormente se empezó con la redacción de los temas definitivos en Microsoft Word.

Asimismo*,* se llevó a cabo reuniones con diversos docentes de la materia Teoría de la Comunicación (Daniela Benaim y Alda da Silva), así como la profesora de Publicidad (Leira Prat), para obtener las correcciones y observaciones necesarias del trabajo realizado hasta los momentos. También se definió la plataforma a utilizar (Wix.com) y la plantilla, tomando en cuenta variables como la facilidad, la rapidez, entre otras.

Seguido a esto, se inició el proceso de montaje en Wix.com de todo el contenido que se tenía en Microsoft Word; ya sea el texto, las piezas publicitarias, los videos de YouTube (comerciales), las frases de autores, las actividades, los datos curiosos y los enlaces que dan acceso a otros trabajos.

12

Una vez culminada esta tarea se hizo inmediatamente el envío del link de la página web a distintos profesores de la materia Teoría de la Comunicación (Daniela Benaim, Alda Da Silva, Niurfreilis Bolívar), así como a la tutora María Eugenia Peña y a la profesora de Publicidad (Leira Prat) para una nueva revisión del contenido general del sitio web. De igual forma se le envió al profesor de Comunicación Corporativa Álvaro Torres de Witt, el cual conoce a profundidad los contenidos de la manipulación en la publicidad y el caso de Edward Bernays, mencionado en la guía de estudio; así como al profesor de Tecnología de la Información, Willmar Tarazona. También se le envió a Victoria Weffer y a María Gabriela Miota, ex profesoras de Mercadeo de la Universidad. El link fue enviado asimismo a Diego Escobar, actual profesor de Empresa Informativa, y Mariana Frías, actual profesora de Presentaciones Exitosas y Presidente de la Agencia de Publicidad ARS; quienes dominan las temáticas relacionadas de publicidad y mercadeo a profundidad. La página se le envió a un total de once docentes.

A principios del mes de febrero se efectuó en la Universidad la charla explicativa del tipo de proyecto diseño de medios en el auditorio principal. Seguido a esto, se empezó con la redacción del informe. Por otro lado, se estableció una reunión con el profesor Wilmar Tarazona para aclarar algunas dudas sobre la realización del mismo.

De forma paralela se realizó las correcciones en la página web en base a las respuestas que se recibieron por parte de los diversos profesores, y se creó en Microsoft Word, un manual de uso para docentes que utilizarán la guía de estudio digital; allí se encuentran las recomendaciones generales del sitio, actividades con sus respuestas y los enlaces encontrados en la página web que dan acceso a los usuarios a otros documentos informativos (Ver Anexo A). Este manual se encuentra en formato PDF, en el archivo digital de la Escuela de Comunicación Social de la Universidad Monteávila.

Seguido a esto, se efectuó una reunión con la tutora María Eugenia Peña para hacer una revisión general del proyecto, tanto de la página web como del informe. Tras ello se continuó con las correcciones del portal, y en base a los

13

comentarios de la tutora se hicieron los cambios correspondientes. Una vez esto se realizaron las últimas modificaciones en la página web, y se envió el link definitivo y el manual de uso a los docentes; Daniela Benaim, Niurfrelilis Bolívar, Mariana Moreno y María Eugenia Peña para su uso en las respectivas materias.

A principios del mes de marzo se efectuó en la Universidad Monteávila, específicamente en los laboratorios de Tecnología de la Información y Diseño Gráfico, una encuesta online para medir la apreciación del sitio web. Esta se respondió por una muestra seleccionada de alumnos de Primer Año de las secciones A y D de Comunicación Social. Para ello se estableció un tiempo (aproximadamente 40 minutos) para que revisaran libremente la página; y seguido a esto se les facilitó un link con las preguntas.

Esta encuesta se realizó en la página web e-encuesta, la cual es totalmente gratis y muy sencilla de utilizar. Tras esto se establecieron las conclusiones de la encuesta, y se realizaron los últimos detalles del informe escrito para su entrega final.

Los primeros días del mes de marzo se hizo la impresión y encuadernación del PFC para su entrega final el día siete de marzo, en la Facultad de Comunicación Social. Una vez cumplido esto se comenzó con la preparación para la defensa del proyecto ante los jurados correspondientes.

A continuación se presenta la encuesta realizada a los estudiantes de Primer Año de Comunicación Social:

# **ENCUESTA PARA MEDIR LA APRECIACIÓN DEL SITIO WEB** *ABC DE LA PUBLICIDAD* **COMO HERRAMIENTA DE ESTUDIO PARA LOS ALUMNOS DE PRIMER AÑO DE COMUNICACIÓN SOCIAL DE LA UNIVERSIDAD MONTEÁVILA**

La presente encuesta tiene como principal finalidad obtener la apreciación de la página web *ABC de la publicidad*, una herramienta de estudio que va dirigida a los alumnos de Primer Año de Comunicación Social.

Este trabajo nace como un Proyecto Final de Carrera por parte de dos alumnas de la Universidad Monteávila, y busca ofrecer un contenido fuera de lo tradicional para captar la atención del estudiante y mejorar así su rendimiento académico.

Los invitamos a responder con total sinceridad y libertad la siguiente encuesta. Sus respuestas serán confidenciales.

Las preguntas que contengan (\*) son de carácter obligatorio. ¡Muchas gracias!

**1. Sexo** *(\*)*

- 1. Femenino
- 2. Masculino

**2. Edad** *(\*)*

- 1. Menor de 17 años
- 2. Entre 17 y 20 años
- 3. Mayor de 20 años

**3. ¿Navega habitualmente en Internet?** *(\*)*

- 1. Sí
- 2. No
- 3. Algunas veces

**4. Tras una primera mirada, ¿Se navega fácilmente en el sitio?** *(\*)*

- 1. Muy fácil
- 2. Fácil
- 3. Intermedio

## 4. Difícil

5. Muy difícil

**5. ¿Le pareció adecuada la forma en que se muestran las imágenes y videos del sitio web?** *(\*)*

- 1. Muy de acuerdo
- 2. De acuerdo
- 3. En desacuerdo
- 4. Muy en desacuerdo

**6. ¿ Considera que las imágenes y videos utilizados en el sitio web son de buena calidad y van acorde al contenido expuesto?** *(\*)*

- 1. Muy de acuerdo
- 2. De acuerdo
- 3. En desacuerdo
- 4. Muy en desacuerdo

**7. ¿Considera que gráficamente el sitio está equilibrado, muy simple o muy recargado?** *(\*)*

- 1. Equilibrado
- 2. Muy simple
- 3. Muy recargado

**8. ¿Le gustaría utilizar este sitio web como guía de estudio o material de apoyo para la materia Teoría de la Comunicación?** *(\*)*

- 1. Sí
- 2. No
- 3. Indiferente

**9. ¿Le gustaría disponer de más materiales de estudio de este estilo?** *(\*)*

- 1. Sí
- 2. No
- 3. Indiferente

**10. En una escala del 1 al 5, y considerando elementos como el diseño, la calidad del contenido y la impresión general del sitio web. ¿ Qué puntuación le colocaría?**

- 1. Desagradable
- 2. Muy poco agradable
- 3. Agradable
- 4. Muy agradable
- 5. Bastante agradable

**11. En el siguiente espacio explique brevemente cómo fue su experiencia general en el sitio web, y si tiene algún comentario adicional o sugerencia, especifique.**

**¡Muchas gracias por su tiempo!**

## **PROPUESTA Y PLANIFICACIÓN ESTRATÉGICA**

#### **Aspecto Editorial**

*ABC de la publicidad* motiva a su audiencia a indagar en el interesante mundo de la publicidad y el mercadeo, por medio de una publicación inspirada en la innovación y creatividad que invita al usuario a interactuar con los temas de estudio.

#### Aspectos:

- 1. Promoción del pensamiento: Se promueve el razonamiento, de manera que se le brinda al alumno la posibilidad de reflexionar mediante retos en los que debe relacionar los conceptos de publicidad y mercadeo con ejemplos concretos, a través de actividades y preguntas para ser discutidas en el aula.
- 2. Invitación a conocer más sobre determinados temas: La posibilidad de profundizar los contenidos, gracias a los enlaces a otras páginas con información relevante e interesante.
- 3. Estructura como la mente humana: El formato digital, y el hipertexto, promueven una lectura más personalizada y significativa, que facilita hacer relaciones y analizar ejemplos.
- 4. Primero persona, luego consumidor: Enfatiza que la manipulación no debe ser utilizada en la publicidad para conseguir beneficios económicos; por lo contrario, invita a buscar persuadir sin dejar de lado el bien común y la dignidad de su audiencia. De esta manera, se considera al ser humano un ser integral, más que un mero comprador.
- 5. Respeto a las fuentes: Se incluyen cada una de las fuentes bibliográficas utilizadas no solo en el contenido, sino también en las piezas publicitarias y videos de YouTube.
- 6. Creatividad: Se busca hacer uso de elementos gráficos atractivos y de buena calidad, casos reales de empresas y videos de YouTube para crear un contenido único y original que llame la antención del usuario.

Este proyecto fue creado para la materia Teoría de la Comunicación de Primer Año de Comunicación Social de la Universidad Monteávila. En su programa contiene un apartado de la publicidad como herramienta comunicacional. Algunos de los autores referidos en esta sección son:

- 1. Manuel Martín Algarra*.* En su obra *Teoría de la Comunicación: Una propuesta* (2003)*,* propone un fundamento teórico de la comunicación como actividad y objeto de estudio, debido a que existe la necesidad pública de conocer la naturaleza del fenómeno (sus elementos y acciones), para lograr participar en ella más conscientemente, y ser más libres como seres humanos. Adicionalmente, expone los problemas para desarrollar el marco de la disciplina de manera coherente, con principios sólidamente fundados y universalmente aceptados. Asimismo, establece que el concepto debe liberarse de la definición incorrecta acerca de que "todo es comunicación", y la identificación con la Comunicación de Masas.
- 2. Francisco Conesa, y Jaime Nubiola. La publicación *Filosofía del Lenguaje* (1999) toma como referencia la reflexión filosófica sobre el habla del siglo XX, como actividad esencial y básica para la existencia humana. Para ello, mencionan temas como la teoría de los signos, del significado, y del acto significado. Asimismo, otro tema mencionado son aquellas contribuciones, consideradas como las más importantes, de la hermenéutica y la teoría de la interpretación.
- 3. Mary Kelzi Azrak y Antonio José Montilla Zapata (2010). *La Objetividad Periodística: Saber dar en el blanco* se centra en el hábito del comunicador de conocer a fondo la realidad y difundirla tal como la recibe, sin dejar de lado el contexto que la circunda. Se trata de una actividad que requiere de un esfuerzo e intención. La disciplina de la verdad exige, entre otras cosas, fortalezas, honestidad, prudencia, responsabilidad y profesionalismo integral. Con esta actitud se busca dar noticias que no alteren la naturaleza del hecho, de manera que el público la comprenda y pueda conocer esa parte de la realidad a la que accede el periodista por su rol social de mediador.

A partir de los antecedentes expuestos en líneas anteriores, sobre el conocimiento de la comunicación como herramienta indispensable y necesaria para un Comunicador Social, se estableció la creación de la guía de estudio digital *ABC de la publicidad*; la cual será utilizada por los jóvenes estudiantes comprendidos entre las edades 17 a 20 años, al momento de estudiar el apartado de la publicidad en la materia Teoría de la Comunicación.

Tabla 2. Captura del punto n° 8 de la unidad I correspondiente al programa de la material Teoría de la Comunicación de la Universidad Monteávila.

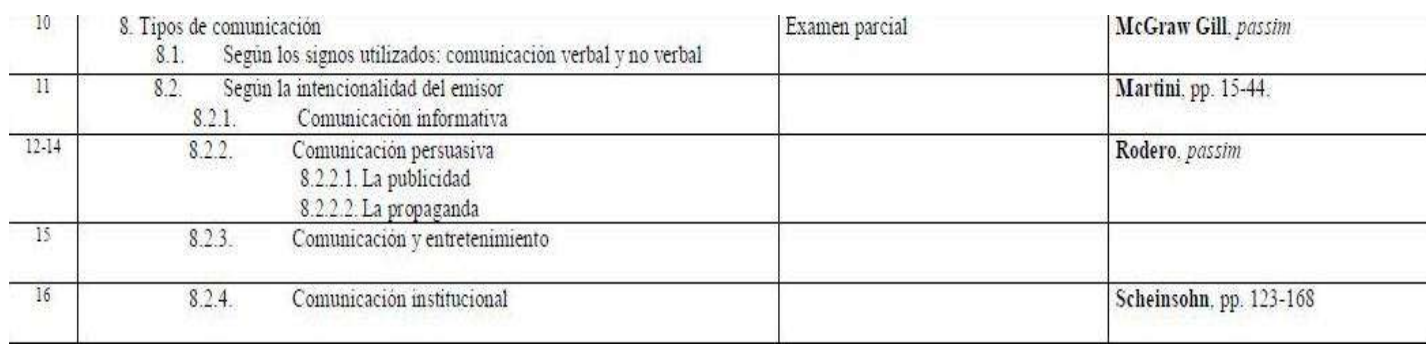

## Fuente: Universidad Monteávila.

Para acceder al programa completo de la materia Teoría de la Comunicación ver Anexo B.

## **Contenido**

La Universidad Monteávila está en la constante búsqueda de la actualización de sus formas de enseñanza y contenidos para seguir formando profesionales que se desenvuelvan en el mundo moderno. Asimismo, "la nueva generación de estudiantes digitales ha desarrollado la habilidad de realizar múltiples actividades de forma simultánea" (Aguilar, 2015). Es por ello que *ABC de la publicidad* cuenta con una variedad de elementos interactivos que el estudiante puede disfrutar de forma paralela, tales como; casos de publicidad y mercadeo de diversas empresas que buscan apoyar y otorgarle al estudiante ejemplos reales y claros sobre la teoría que se le expone; imágenes publicitarias de las marcas más reconocidas obtenidas de Internet, específicamente Google Images, y del banco de imágenes gratuitas de Wix; y videos extraídos de YouTube, los cuales muestran comerciales de marcas como Coca Cola, Loreal, Adidas, Doritos, Open English, Banesco, y muchos más. Los elementos mencionados en líneas anteriores, se colocaron con el propósito de lograr un mayor entendimiento y rendimiento académico por parte de los estudiantes.

Además de esto, la información del portal presenta actividades aprobadas por distintos profesores de la materia Teoría de la Comunicación para generar debate y conversación en el aula de estudio; datos curiosos (Sabías que y Reflexiones finales) que buscan lograr un mayor interés por parte del estudiante; así como enlaces o hipervínculos que permiten al usuario ingresar a otras páginas con más información al hacer un solo un clic, para que este pueda indagar más sobre determinados temas. Por su parte, con el propósito de captar la atención del espectador y evitar que su vista se canse al momento de estudio, el portal cuenta con cuadros informativos, creados en Illustrator y Photoshop que son presentados de manera innovadora con colores llamativos.

Con este contenido se creó un espacio donde prevalece la creatividad, inspiración, detalle e innovación; lo que permite captar la atención del estudiante moderno. Según Rivera (2012) el estudiante moderno del que hablamos, se caracteriza por estar constantemente conectado ya sea al computador o a su teléfono inteligente, descargando todo lo que la red le suministra. Es así como ha aprendido a hacer uso de las nuevas tecnologías para extender sus conocimientos, y su actitud frente a estos medios no es meramente pasiva ni de juego, sino la de afianzar saberes.

La página web cuenta con una sola versión en español de su contenido, debido a que va dirigida a los estudiantes de la Universidad Monteávila en Venezuela donde las clases se imparten en español y el estudio se logra de manera más fácil con el idioma local. A pesar de que la información se presenta en español, algunos apoyos visuales publicitarios del portal, como imágenes y videos, fueron elaborados en Estados Unidos, por lo tanto se presentan en el idioma inglés. Estos se colocaron en el portal debido a la gran expansión de la

21

publicidad y el mercadeo como ámbito creativo e innovador en los Estados Unidos. Según Murgich (2015), The Directory Big Won Rankings publicó en el año 2014 una tabla de los países calificados como los más creativos del mundo publicitario, en esta Estados Unidos tomaba el primer lugar, seguido por Inglaterra.

El hecho de que la mayoría de los videos sean en inglés, no genera un problema para el estudio por parte del usuario debido a que la información se encuentra en español y los videos e imágenes son posteriormente explicados. No obstante, se debe tomar en cuenta que la gran mayoría de los estudiantes de la Universidad Monteávila poseen un nivel necesario del idioma para lograr entender el tema general que ahí se expone.

<span id="page-21-0"></span>El contenido de cada módulo de la web es de tipo informativo y educativo, y se encuentra dividido en ocho módulos o secciones (ver Figura 1).

Figura 1. Mapa del sitio web diseñado en Adobe Illustrator CS6.

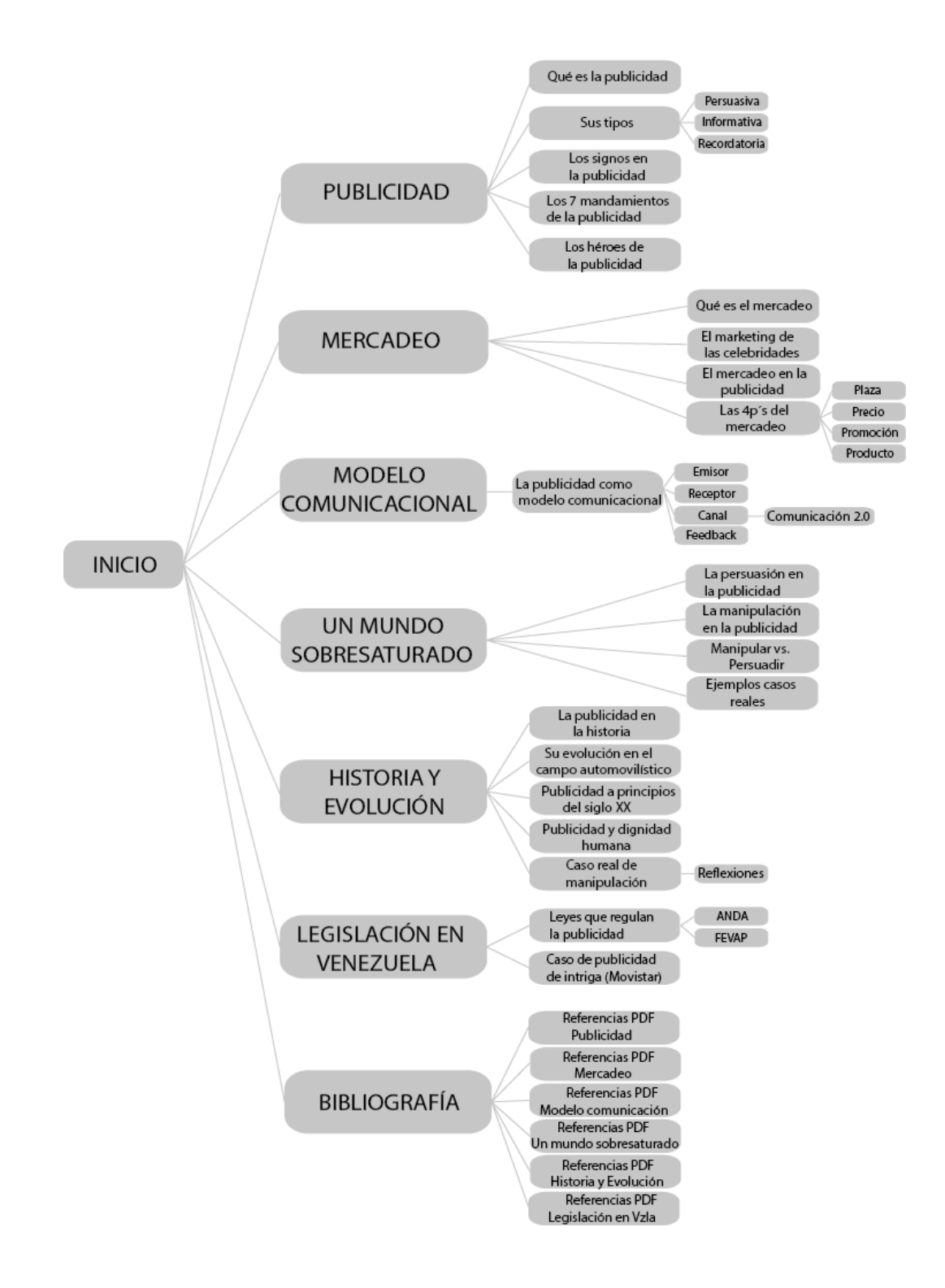

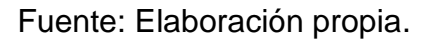

La investigación de la información se realizó a través del Internet e igualmente se creó a partir de los conocimientos propios que se obtuvieron en las distintas clases de Mercadeo y Publicidad a lo largo de la carrera Comunicación Social de la Institución.

Al momento de la elección de la herramienta a utilizar para la creación del sitio web, se tomaron en cuenta diferentes aspectos como el de la versatilidad, rapidez, beneficios y comodidad. Es por ello que se eligió Wix.com, una plataforma líder gratuita en el desarrollo web sin necesidad de códigos ni programación, la cual permite crear un portal innovador y profesional de una manera personalizada y fácil por su sistema "in the cloud" o en la nube. La interacción con los elementos de diseño es completamente intuitiva debido a que es el único espacio disponible para creación web con tecnología HTML5 (WIx.com, Inc., 2016).

Los materiales que se utilizaron para la creación del contenido fueron la plataforma de desarrollo web (Wix.com); diversos programas de diseño como Ilustrator y Photoshop para la elaboración de los cuadros de información e ilustraciones; Microsoft Word, el cual permitió la creación del boceto base del contenido y estructura de la web; e Internet para la investigación de la información, fotos y videos, así como los casos de empresas.

## **Planificación hipertextual de los contenidos (Storyboard)**

<span id="page-24-0"></span>Figura 2. Escaneo de la estructura final del Inicio de la guía de estudio digital *ABC de la publicidad*.

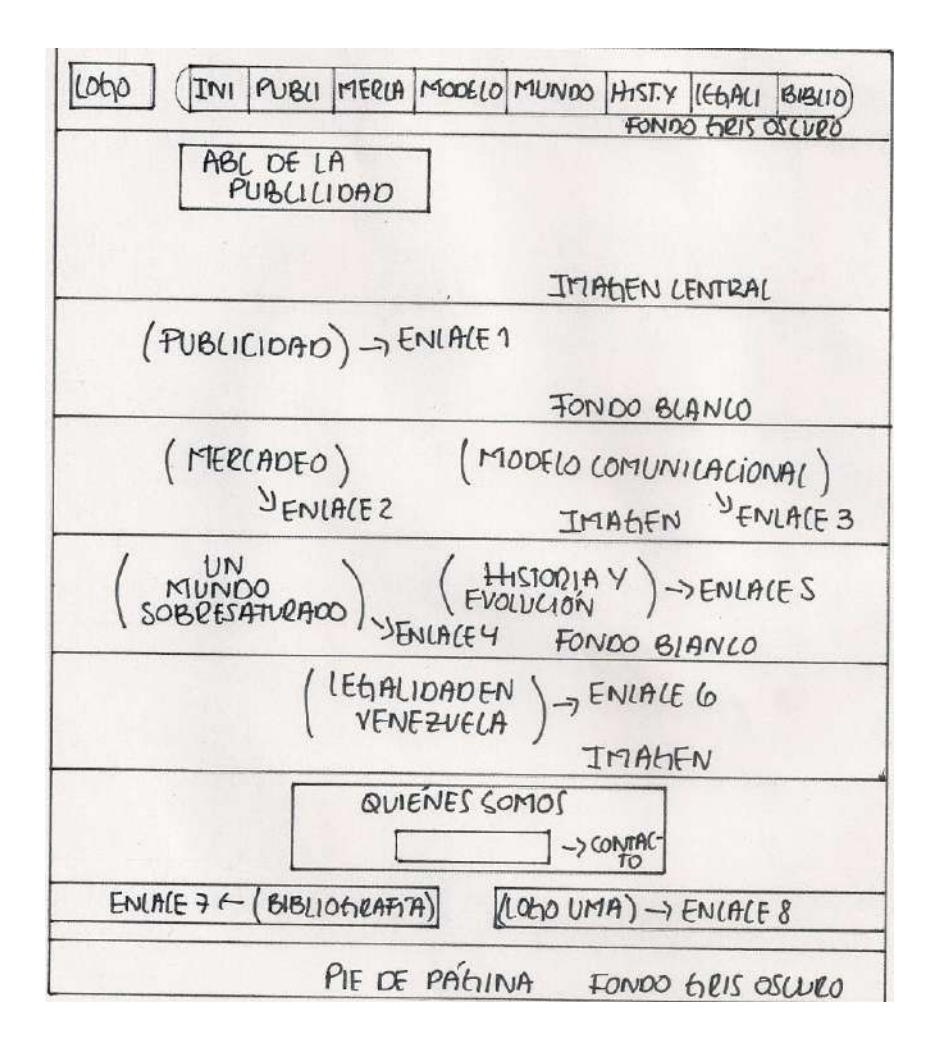

Fuente: Elaboración propia.

<span id="page-25-0"></span>Figura 3. Escaneo de la estructura final de las secciones de la guía de estudio digital *ABC de la publicidad*.

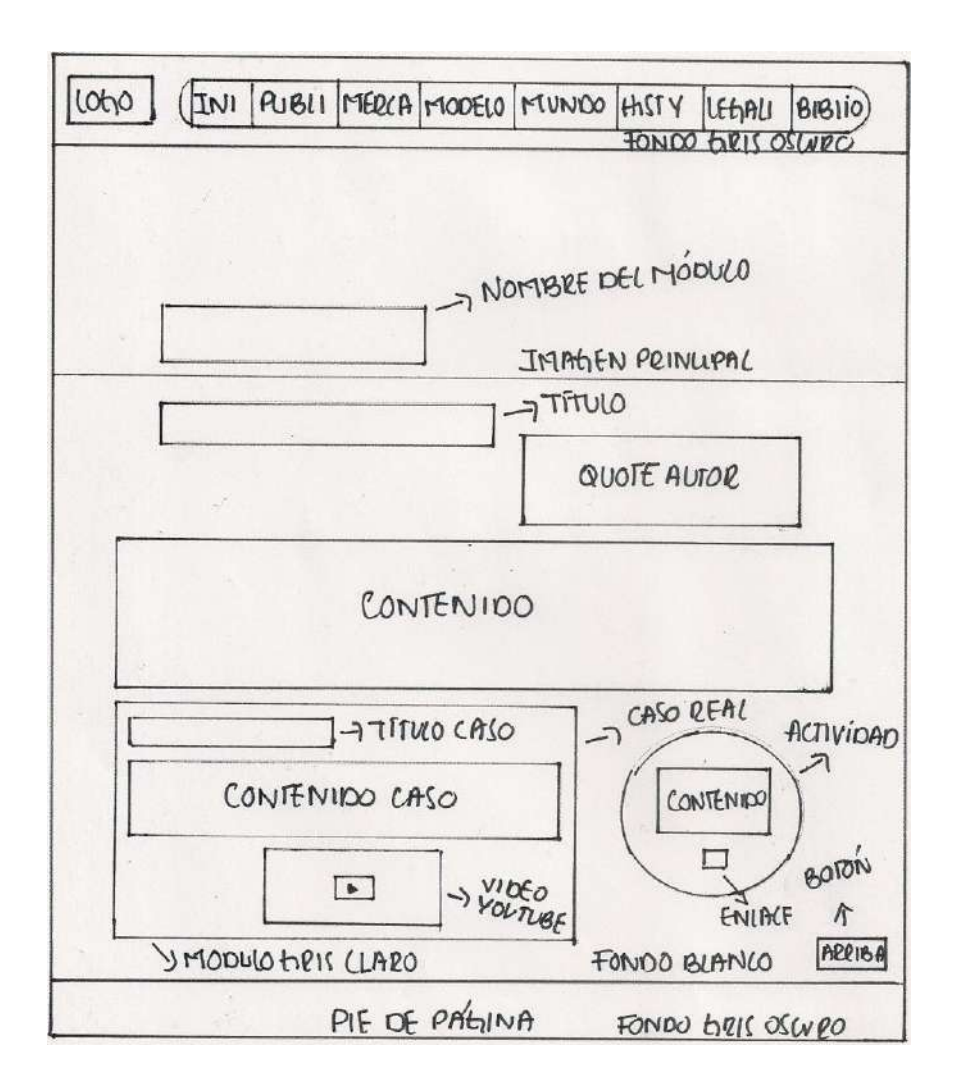

Fuente: Elaboración propia.

<span id="page-26-0"></span>Figura 4. Escaneo de la estructura final de la bibliografía de la guía de estudio digital *ABC de la publicidad*.

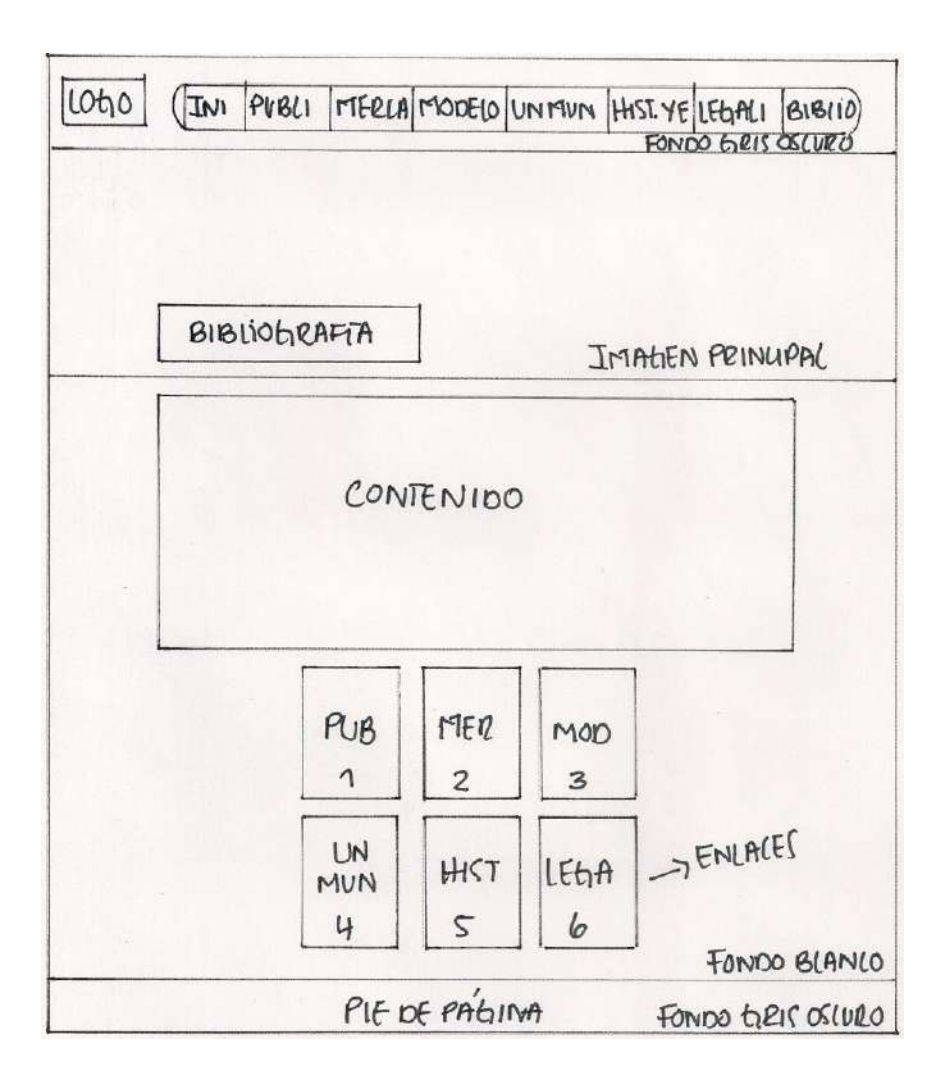

Fuente: Elaboración propia.

En el Inicio del sitio web se encuentran diversos enlaces que permiten al usuario ingresar de manera inmediata a las secciones. Tal como se observa en la Figura 2, estos se encuentran esparcidos de manera uniforme en el cuerpo de la página principal y sobre imágenes en forma de franjas. Asimismo, en la parte superior central se presenta la barra de contenido, la cual posee los ocho módulos para cada una de las secciones que conforman *ABC de la publicidad*.

Adicionalmente en la parte inferior, seguido al formulario de comentarios y sugerencias, se encuentran dos enlaces en forma de franjas finas. Una de ellas (lado izquierda) al hacer clic dirige al usuario a las referencias bibliográficas, y la otra con el logo del la Universidad (lado derecho) conduce a la página oficial de la Institución.

Por otro lado, tal como se observa en la Figura 3, la cual representa las secciones del portal, se encuentra en la parte superior la barra de contenido que da acceso a cada módulo de manera inmediata. Esta sección cuenta con enlaces o hipervínculos que dan acceso a otros sitios web con más información, así como actividades, datos curiosos, cuadros informativos, comerciales y piezas publicitarias, y casos de publicidad y mercadeo de empresas nacionales e internacionales.

Con respecto a la sección de Bibliografía se presentan seis enlaces correspondientes a cada uno de los módulos que conducen, al hacer clic, a un documento en formato PDF que contiene las referencias bibliográficas de todo el contenido (ver Figura 4).

## **Logotipo**

<span id="page-27-0"></span>Figura 5. Logotipo de la guía de estudio digital *ABC de la publicidad* creado en Adobe Illustrator.

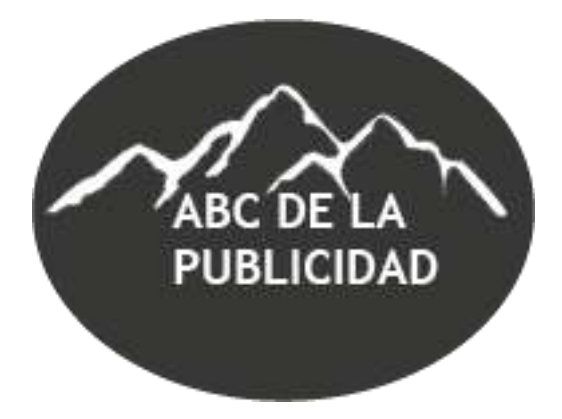

Fuente: Elaboración propia.

El logotipo de la página web se caracteriza principalmente por ser simple y fresco, acorde con el diseño general del portal. Las montañas del fondo hacen referencia al Ávila por lo que guarda relación con la ciudad de Caracas y con la Universidad Monteávila. Se hace uso únicamente del color blanco para no sobrecargarla, teniendo en consideración la variedad de colores de la página web.

#### **Maquetación de proyecto**

### **Imágenes**

Las imágenes seleccionadas en el portal se extrajeron del banco de imágenes gratis del editor Wix y de Internet, específicamente Google images para apoyar los casos reales de empresas nacionales e internacionales, así como la teoría y conceptos acerca de la publicidad y el mercadeo, tema de toda la guía de estudio. Con todas las imágenes se busca la creatividad, inspiración, detalle e innovación, así como captar la atención del estudiante.

<span id="page-28-0"></span>El Inicio cuenta con un diseño sencillo y agradable a la vista que se presenta de manera innovadora al poseer seis franjas horizontales, cada una con su respectiva imagen de gran tamaño y calidad para captar la atención del alumno al hacer "scroll" hacia abajo. En las cuatro franjas aparecen, en forma de círculos y repartidos de manera equilibrada, uno o dos enlaces de los módulos para que el usuario haga clic sobre ellos y se dirija directamente a la sección de interés. Seguido a esto, previo al pie de página, se presenta una breve descripción del proyecto, un formulario de comentarios y sugerencias, dos enlaces en forma de franjas finas y los nombres de los autores (ver Figura 6).

Figura 6. Captura de pantalla del módulo de Inicio de la guía de estudio digital, *ABC de la publicidad*, referido a su estructura y diseño.

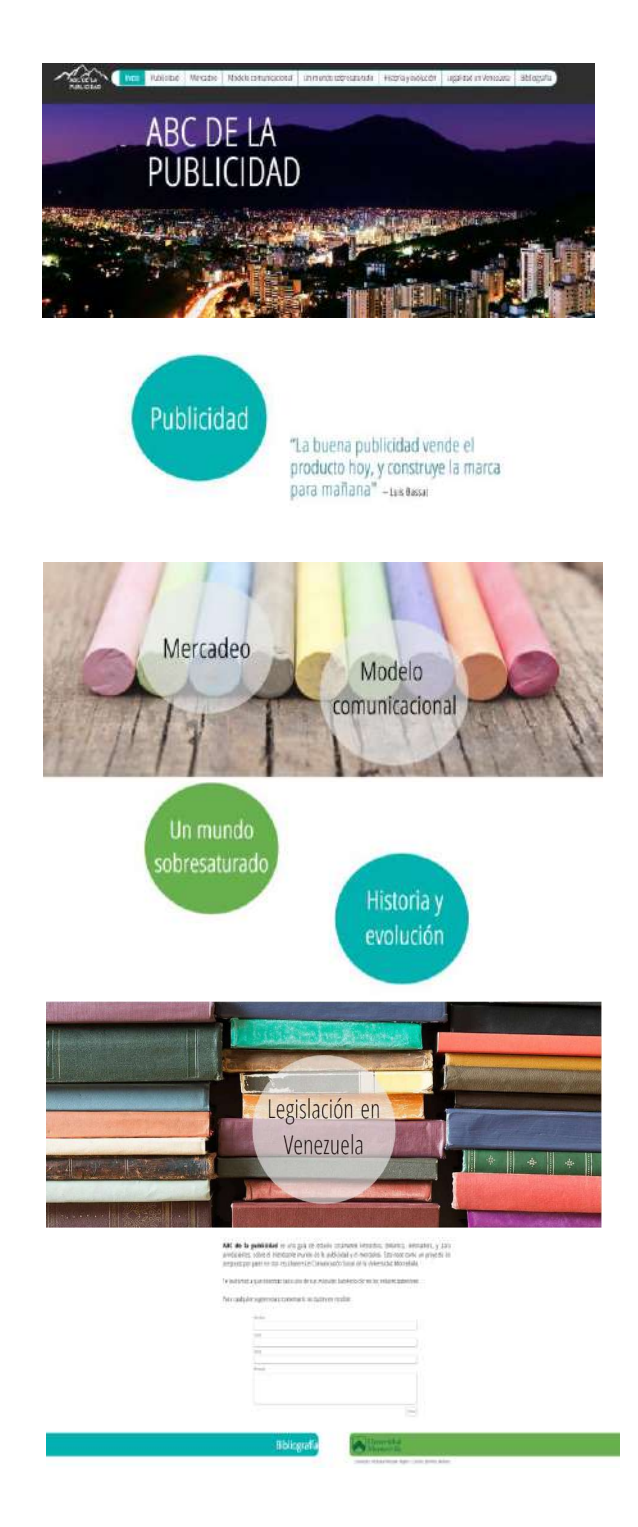

Fuente: (Jimenez & Petersen, 2016).

Al ingresar a la página en la sección de Inicio, se observa a primera instancia la ciudad de Caracas junto al nombre del sitio web, *ABC de la publicidad*. La imagen, extraída de Internet, resalta las cualidades de la hermosa ciudad; con ella se busca mostrar un sitio en cierto modo local, debido a que va dirigida a estudiantes de la UMA. Igualmente, el color morado del cielo hace referencia a la creatividad que se requiere en el ámbito de la publicidad y el mercadeo (ver Figura 7).

<span id="page-30-0"></span>Figura 7. Captura de pantalla del módulo de Inicio referido a la imagen principal.

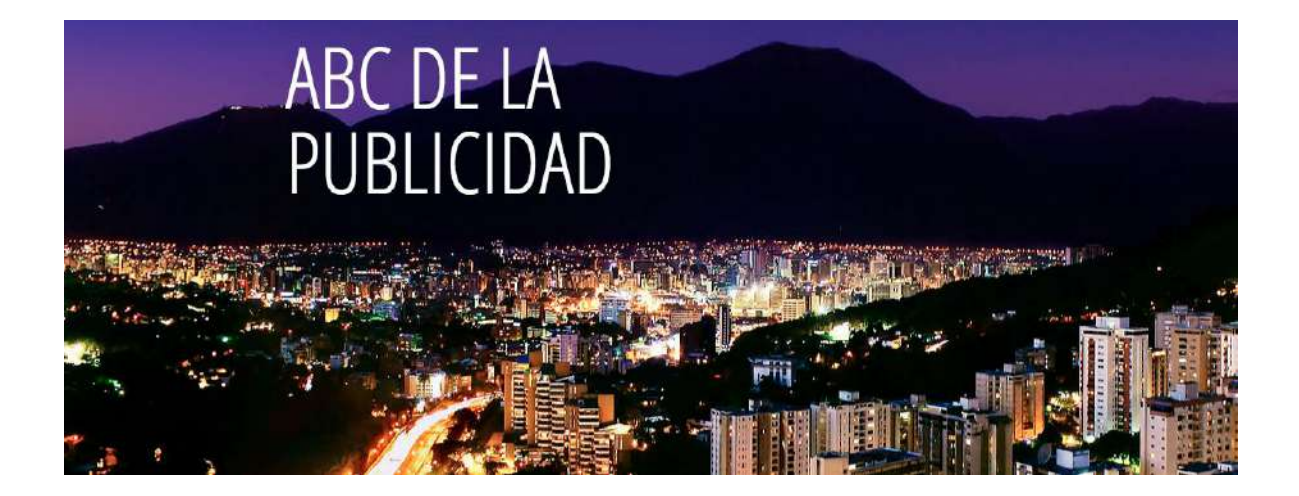

Fuente: (Jimenez & Petersen, 2016).

<span id="page-30-1"></span>Seguido a esta se encuentra una franja de fondo blanco con el enlace Publicidad, que al hacer clic sobre este se da acceso a la sección. También aparece una frase inspiradora por el publicista español Luis Bassat, creando armonía y haciendo referencia al tema del módulo (ver Figura 8).

Figura 8. Captura de pantalla del módulo de Inicio referido a la imagen de la sección Publicidad.

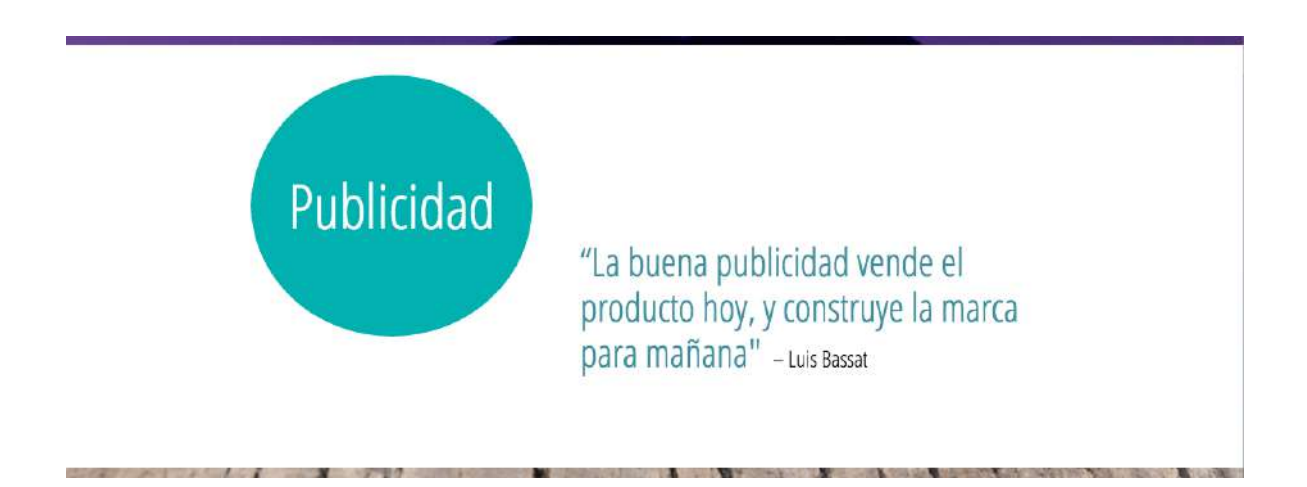

## Fuente: (Jimenez & Petersen, 2016).

En la tercera franja del Inicio aparece la imagen de unas tizas de distintos colores, extraída del banco de imágenes de Wix totalmente gratis, junto a los íconos en forma de círculo de Mercadeo y Modelo Comunicacional, los cuales al hacer clic dan acceso a dichas secciones. Esta imagen hace referencia al trabajo en equipo que se requiere en el ámbito del mercadeo y la publicidad, donde cada uno de los colores representa a cada personalidad distinta y necesaria en un equipo de trabajo, así como los aportes e ideas importantes pero diferentes de cada persona.

Igualmente hace énfasis en los distintos departamentos de una agencia de publicidad como el de Planning, Cuentas, Creación, Medios, Marketing, Recursos Humanos y Relaciones Públicas. En un modelo comunicacional existe una variedad de aspectos como el emisor, receptor, canal, mensaje, contexto y *feedback*. Por tanto, cada color se refiere a su vez a toda esta variedad de factores que influyen en la comunicación de un mensaje publicitario o un estudio de mercado (ver Figura 9).

<span id="page-32-0"></span>Figura 9. Captura de pantalla del módulo de Inicio referido a la imagen de las secciones Mercadeo y Modelo comunicacional.

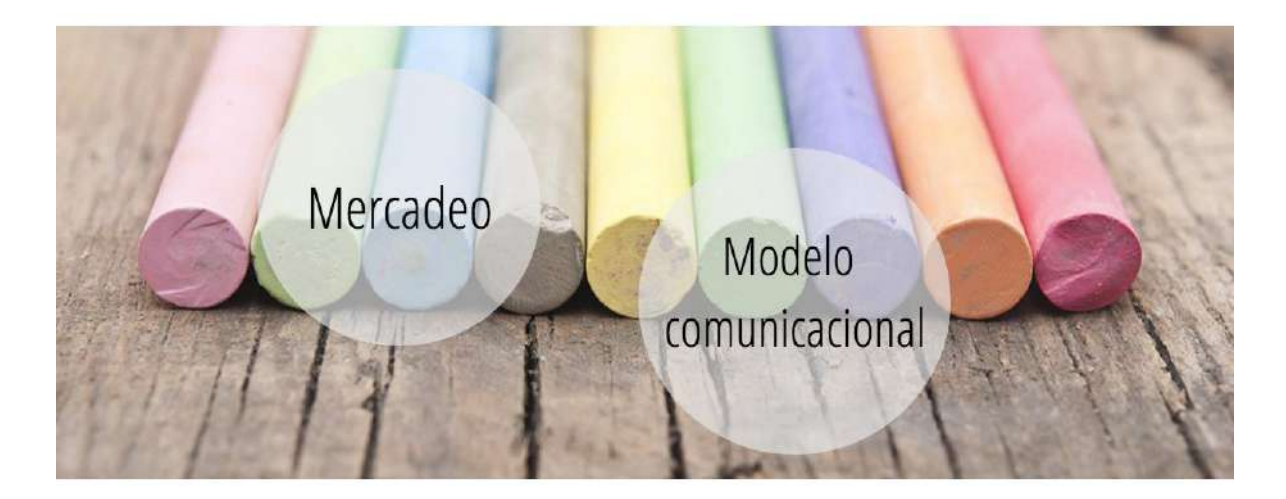

Fuente: (Jimenez & Petersen, 2016).

Al hacer scroll hacia abajo el usuario se encuentra con una franja de fondo blanco muy parecida a la del módulo de Publicidad, sin embargo en esta aparecen dos enlaces que dan acceso a las secciones de Un mundo sobresaturado e Historia y evolución (ver Figura 10).

<span id="page-32-1"></span>Figura 10. Captura de pantalla del módulo de Inicio referido a la imagen de las secciones Un mundo sobresaturado e Historia y evolución.

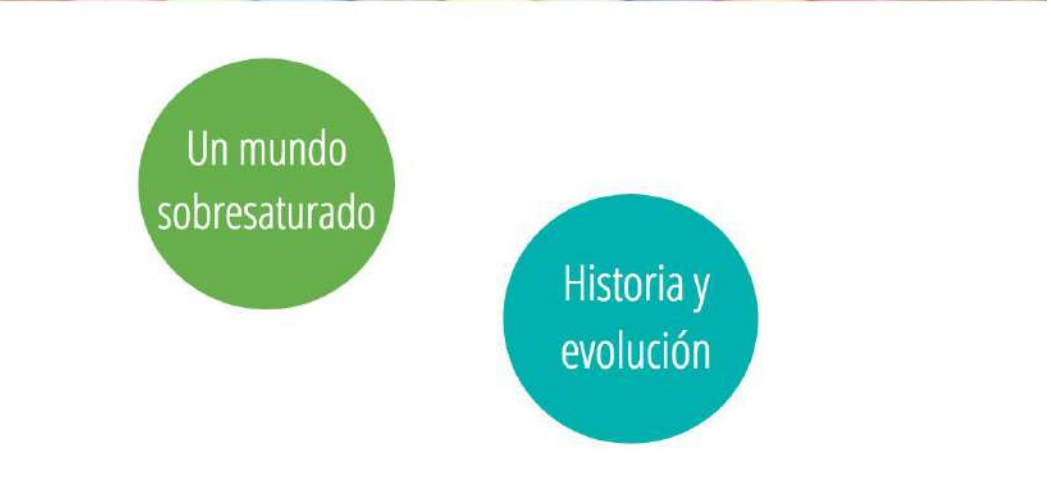

Fuente: (Jimenez & Petersen, 2016).

Como última imagen en la sección de Inicio se presentan unos libros junto al ícono de Legislación en Venezuela, el cual dirige al usuario a la sección de las leyes de la publicidad en este país. Por tanto, dicha imagen, extraída del banco de imágenes gratis de Wix va acorde a este apartado (ver Figura 11).

<span id="page-33-0"></span>Figura 11. Captura de pantalla del módulo de Inicio referido a la imagen de la sección Legislación en Venezuela.

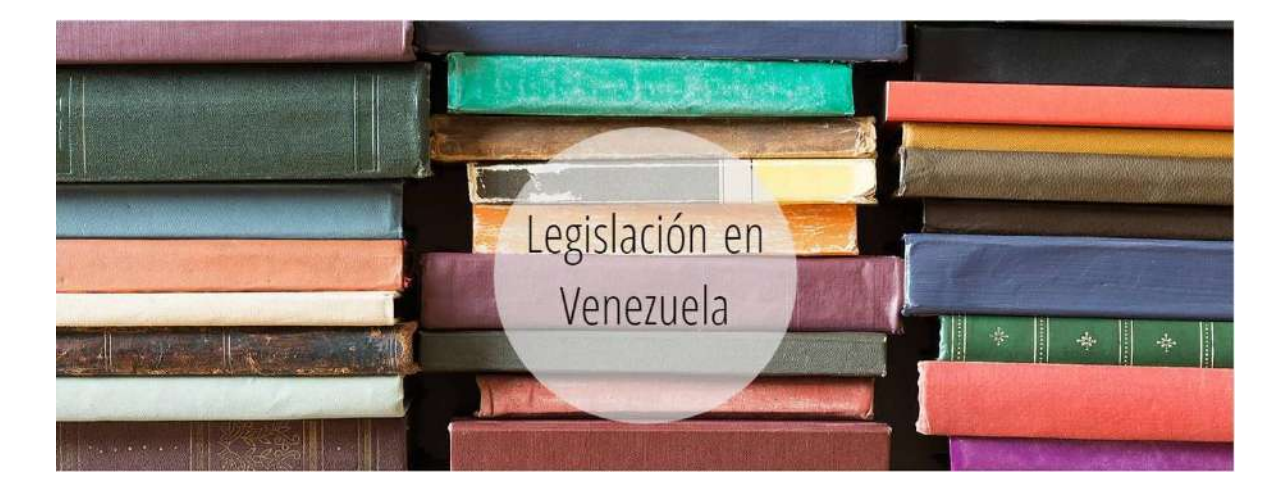

Fuente: (Jimenez & Petersen, 2016).

La última franja, previa al pie de página, presenta una breve descripción del proyecto (quiénes somos). Adicionalmente, para otorgarle un cierre a la sección, en la parte inferior seguido al formulario de comentarios y sugerencias, se encuentran dos enlaces en forma de franjas finas. Una de ellas (lado izquierdo) al hacer clic da acceso a las referencias bibliográficas, y la otra con el logo de la UMA (lado derecho) conduce a la página oficial de la Institución (ver Figura 12).

<span id="page-34-0"></span>Figura 12. Captura de pantalla del módulo de Inicio referido a la imagen de cierre de la sección.

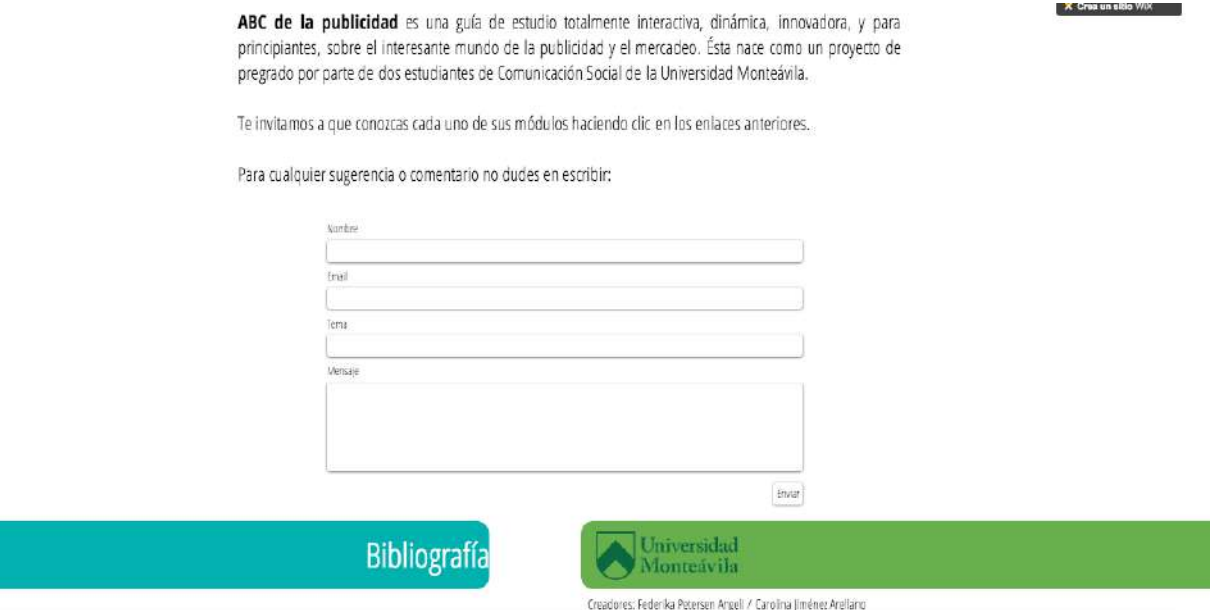

Fuente: (Jimenez & Petersen, 2016).

Por su parte, cada apartado contiene una imagen principal de alta calidad y en forma de franja que cubre de manera horizontal la parte superior del sitio. A su vez representa el tema del módulo.

<span id="page-34-1"></span>La imagen de Times Square de Nueva York, extraída de Google images, hace referencia a la sección de Publicidad, en ella aparecen una variedad de anuncios creando relación con el tema del módulo. Además, se caracteriza por ser colorida y moderna, lo cual logra captar la atención inmediata del estudiante en ese primer instante de estudio, motivándolo a la lectura (ver Figura 13).

Figura 13. Captura de pantalla del módulo Publicidad referido a la imagen principal.

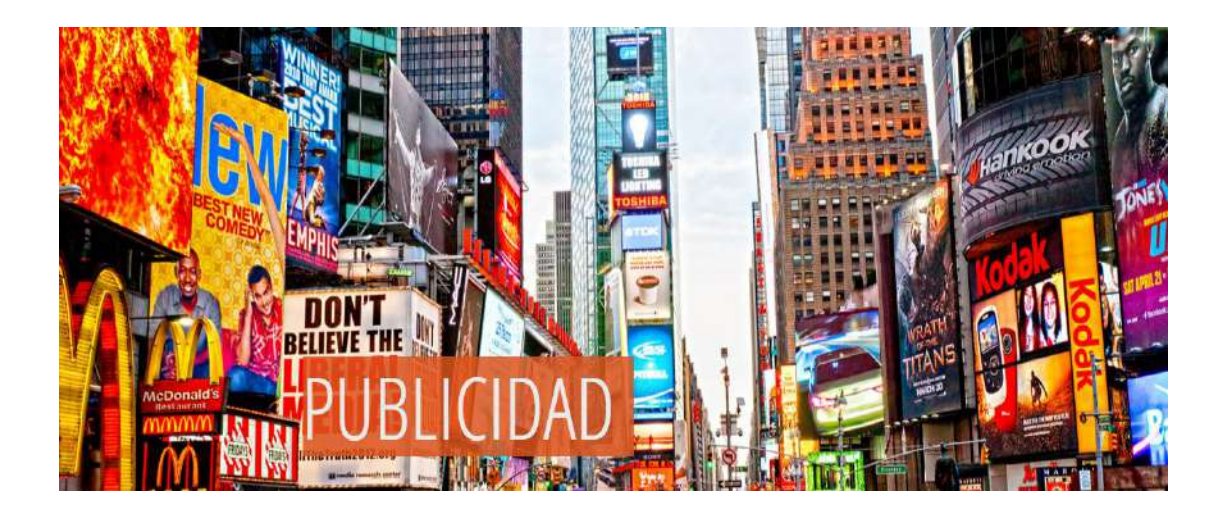

Fuente: (Jimenez & Petersen, 2016).

En el módulo de Mercadeo se presenta una fotografía corporativa donde aparece una variedad de edificios modernos, extraída del banco de imágenes gratuitas de Wix. Dicha imagen simboliza la investigación de mercado, característica del mercadeo, que se lleva a cabo detrás de una empresa enfocada en encontrar las necesidades, deseos y pasiones de los consumidores para crear productos y servicios de valor que los satisfagan y beneficien (ver Figura 14).

<span id="page-35-0"></span>Figura 14. Captura de pantalla del módulo de Mercadeo referido a la imagen principal.
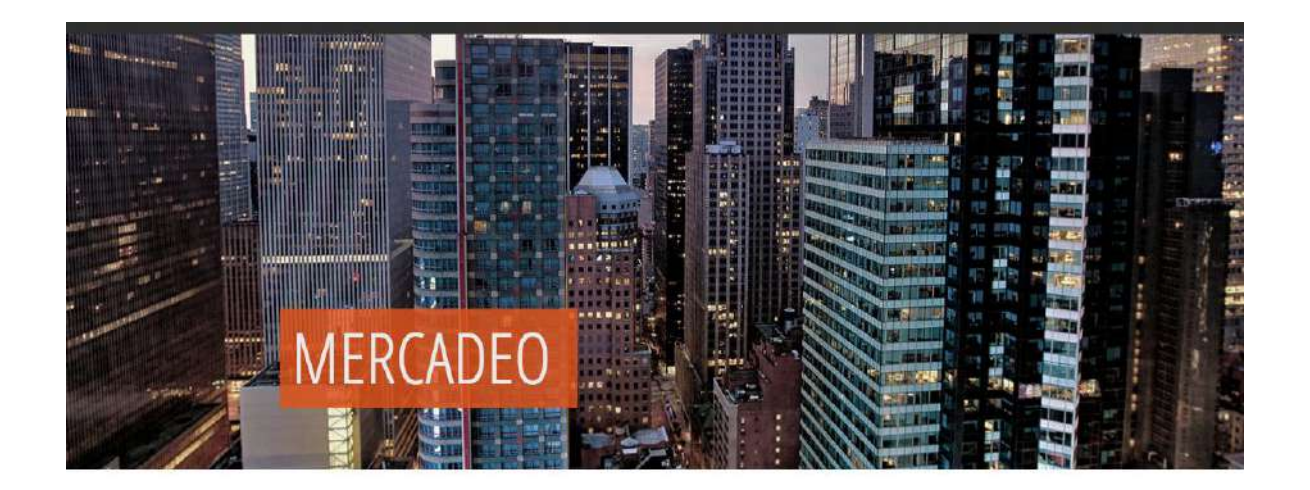

Fuente: (Jimenez & Petersen, 2016).

La publicidad es una forma de comunicar, es por ello que la sección de Modelo comunicacional, se representa con la imagen del cubículo telefónico típico de Inglaterra, haciendo referencia a ese dispositivo de telecomunicación donde intervienen los elementos de un modelo comunicacional (emisor, mensaje y receptor). Esta fue extraída de Google images (ver Figura 15).

Figura 15. Captura de pantalla del módulo de Modelo comunicacional referido a la imagen principal.

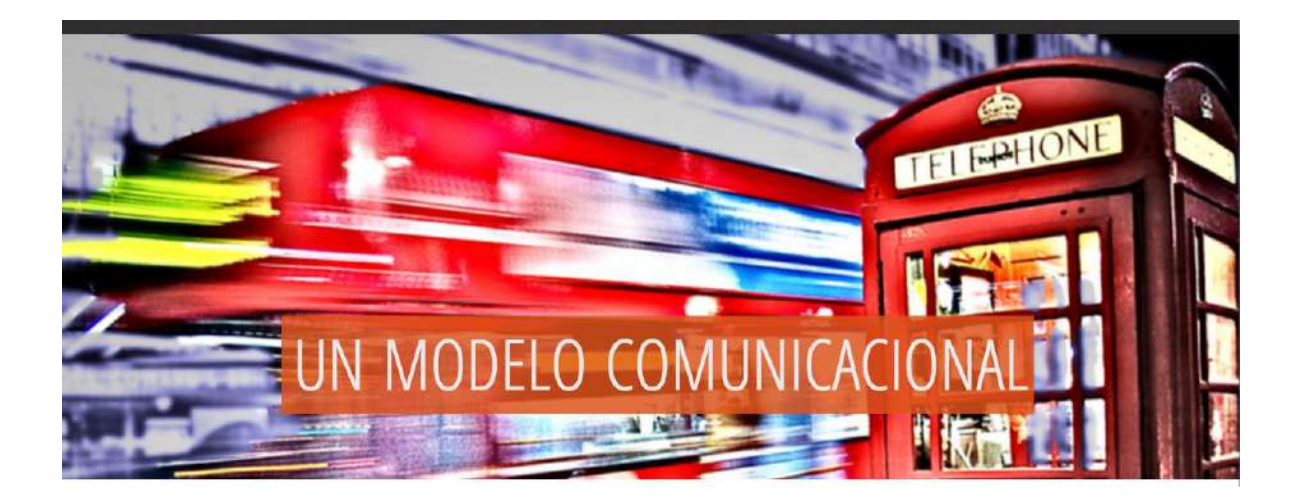

Fuente: (Jimenez & Petersen, 2016).

Para la sección de un Mundo sobresaturado se eligió nuevamente Times Square debido a la gran presencia de publicidad que hay en esa zona. Sin embargo, la imagen representa una sobresaturación de colores, así como vallas publicitarias, haciendo referencia a la sección. Dicha imagen fue extraída de Google images (ver Figura 16).

Figura 16. Captura de pantalla del módulo de un Mundo sobresaturado referido a la imagen principal.

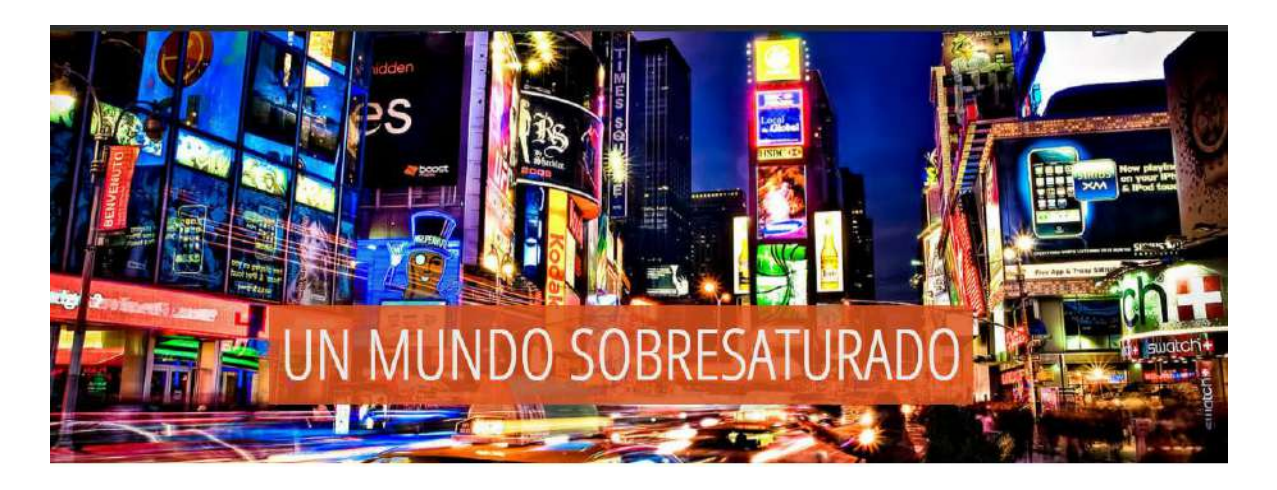

Fuente: (Jimenez & Petersen, 2016).

En la sección de Historia y Evolución se presenta una imagen que fue claramente fotografiada en movimiento, extraída de Google Images, que refleja tiempo y por lo tanto se relaciona con el tópico expuesto en esta sección (ver Figura 17).

Figura 17. Captura de pantalla del módulo de Historia y Evolución referido a la imagen principal.

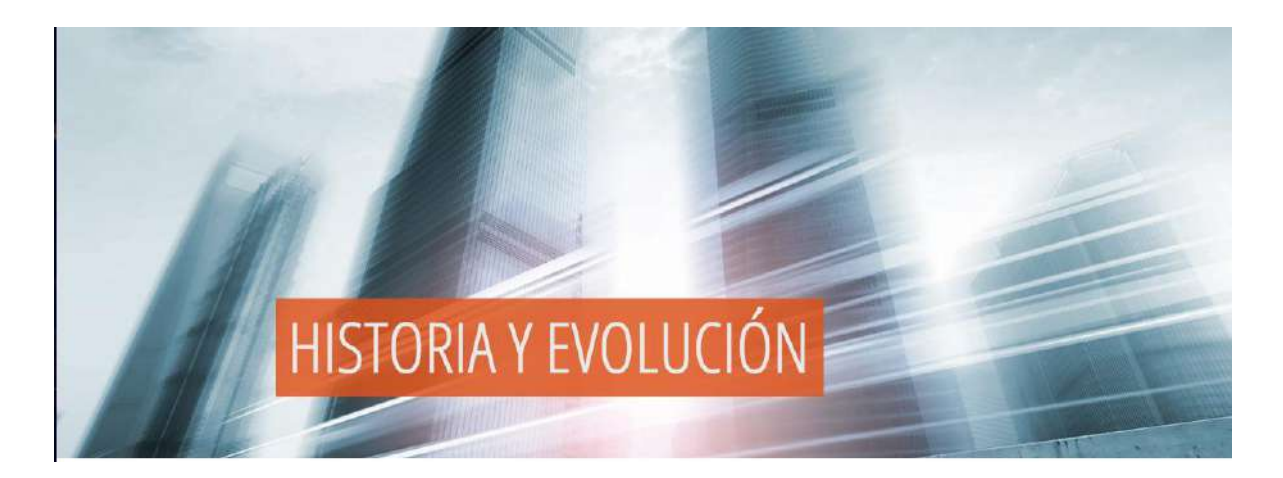

Fuente: (Jimenez & Petersen, 2016).

El mundo de la justicia y el campo de las leyes se presentan en la página web, específicamente en la sección de Legislación. En este espacio la imagen principal muestra una gran cantidad de libros, extraída del portal de Wix (ver Figura 18).

Figura 18. Captura de pantalla del módulo de Legislación referido a la imagen principal.

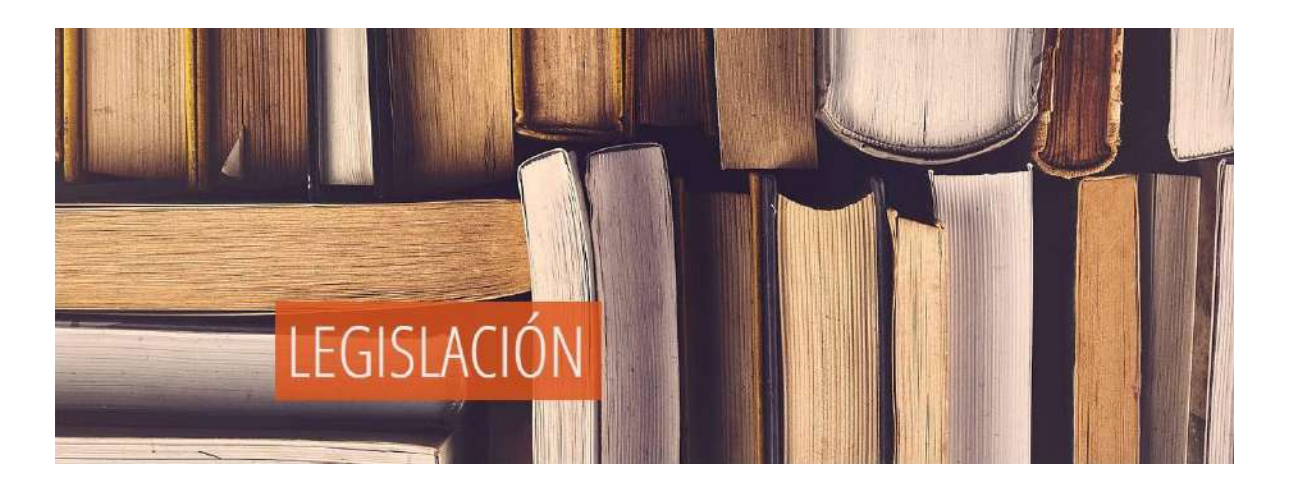

Por último, la imagen de una computadora siendo utilizada por una persona es la figura que representa el módulo de Bibliografía, debido a que la mayoría de las referencias bibliográficas del contenido fueron extraídas de Internet, así como las imágenes y videos publicitarios (ver Figura 19).

Figura 19. Captura de pantalla del módulo de Bibliografía referido a la imagen principal.

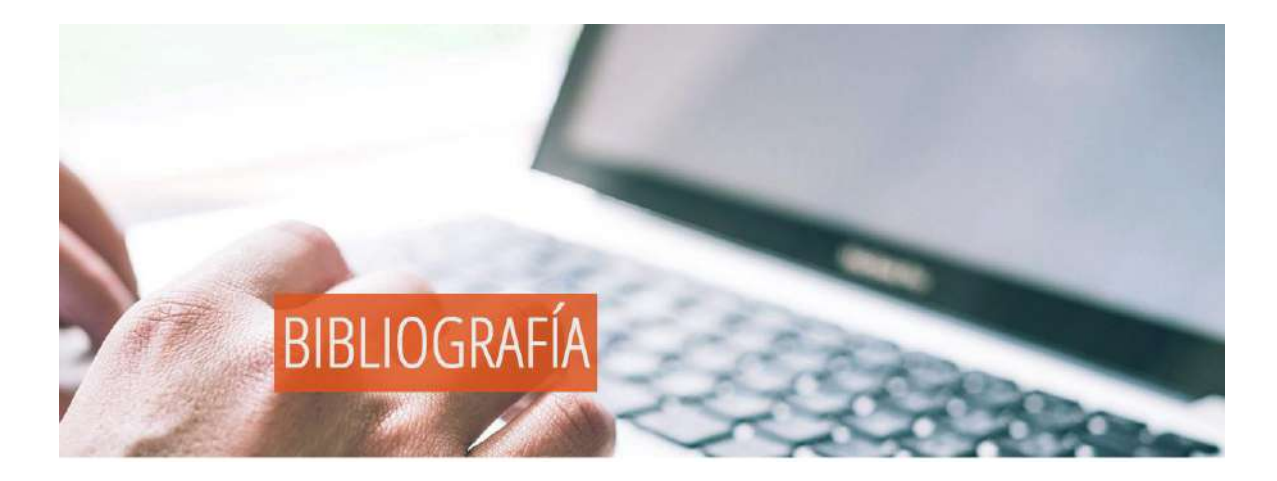

### Fuente: (Jimenez & Petersen, 2016).

En este módulo de Bibliografía se presentan seis enlaces en forma de rectángulos que conducen al usuario, al hacer clic, a un documento en PDF que contiene cada una de las fuentes utilizadas en esa sección (de imágenes, contenido general y videos de YouTube). A su vez, cada uno de estos enlaces contiene la imagen principal del modulo, y al colocar el *mouse* encima se muestra automáticamente el nombre del mismo. En la parte inferior derecha aparece el logo de la Universidad Monteávila, que al darle clic dirige al usuario a la página web de la institución, junto a los nombres de los autores (ver Figura 20).

Figura 20. Captura de pantalla del módulo de Bibliografía referido los enlaces de la sección que dan acceso a las referencias.

Para la creación del contenido de ABC de la publicidad fue necesario, entre otras cosas, de un arduo trabajo de investigación, en la cual se hizo uso de diversas fuentes como libros en físico, tesis, artículos de Internet, blogs online, entre otros.

Para conocer las fuentes utilizadas para el contenido, las imágenes, citas y videos de Youtube haz clic en el módulo correspondiente.

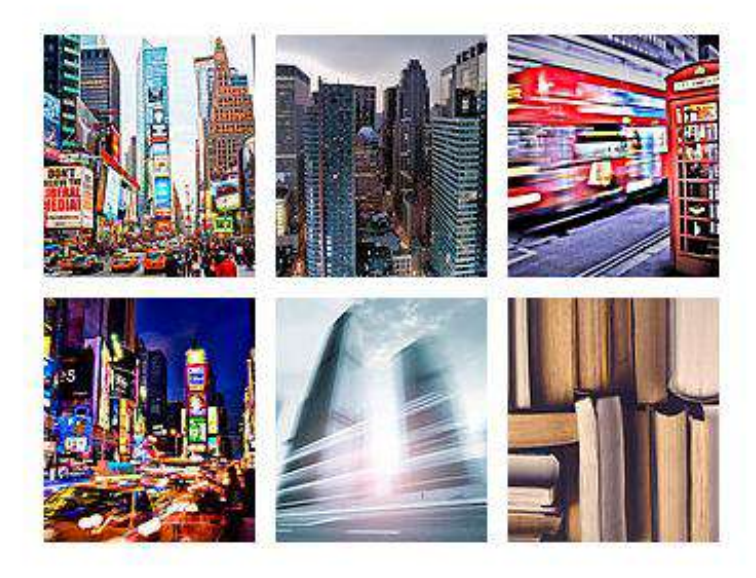

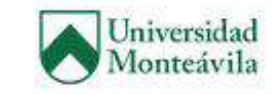

Creadores: Federika Petersen Angeli / Carolina jiménez Arellano

Fuente: (Jimenez & Petersen, 2016).

#### **Estructura de las secciones y sus aspectos gráficos**

Los seis módulos de contenido (Publicidad, Mercadeo, Modelo comunicacional, Un mundo sobresaturado, Historia y Evolución y Legislación) poseen una estructura lineal (hacia abajo), la cual es muy simple de utilizar al parecerse a la lectura de un libro. Según NT William (2008) con respecto a los criterios de usabilidad web, la estructura lineal es la más simple de todas, y es muy útil cuando se desea que el lector mantenga un camino fijo y guiado, por lo que se recomienda para contenidos académicos y tutoriales de aprendizaje (ver Figura 21).

Figura 21. Captura de pantalla del módulo de Modelo comunicacional referido a la estructura lineal presentada en cada sección.

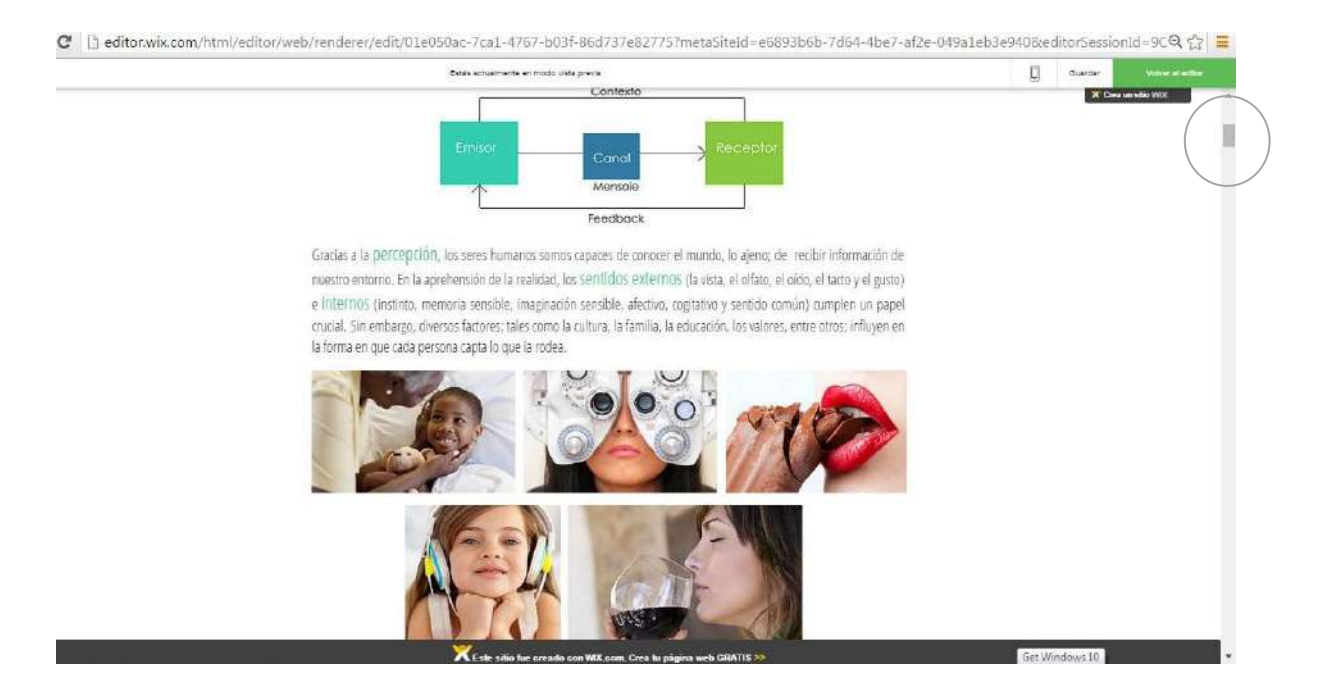

Fuente: (Jimenez & Petersen, 2016).

El contenido de la página se encuentra enmarcado dentro de unas columnas (cuadrículas) establecidas por Wix. De esta forma se mantiene un orden, es de fácil lectura y evita que la página se corte cuando el usuario ingrese en ella. Asimismo, al utilizar una columna se aprovecha de mejor manera el espacio permitiendo la amplitud de las fotografías y videos (ver figura 22 y 23).

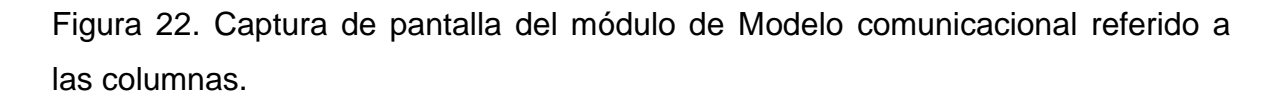

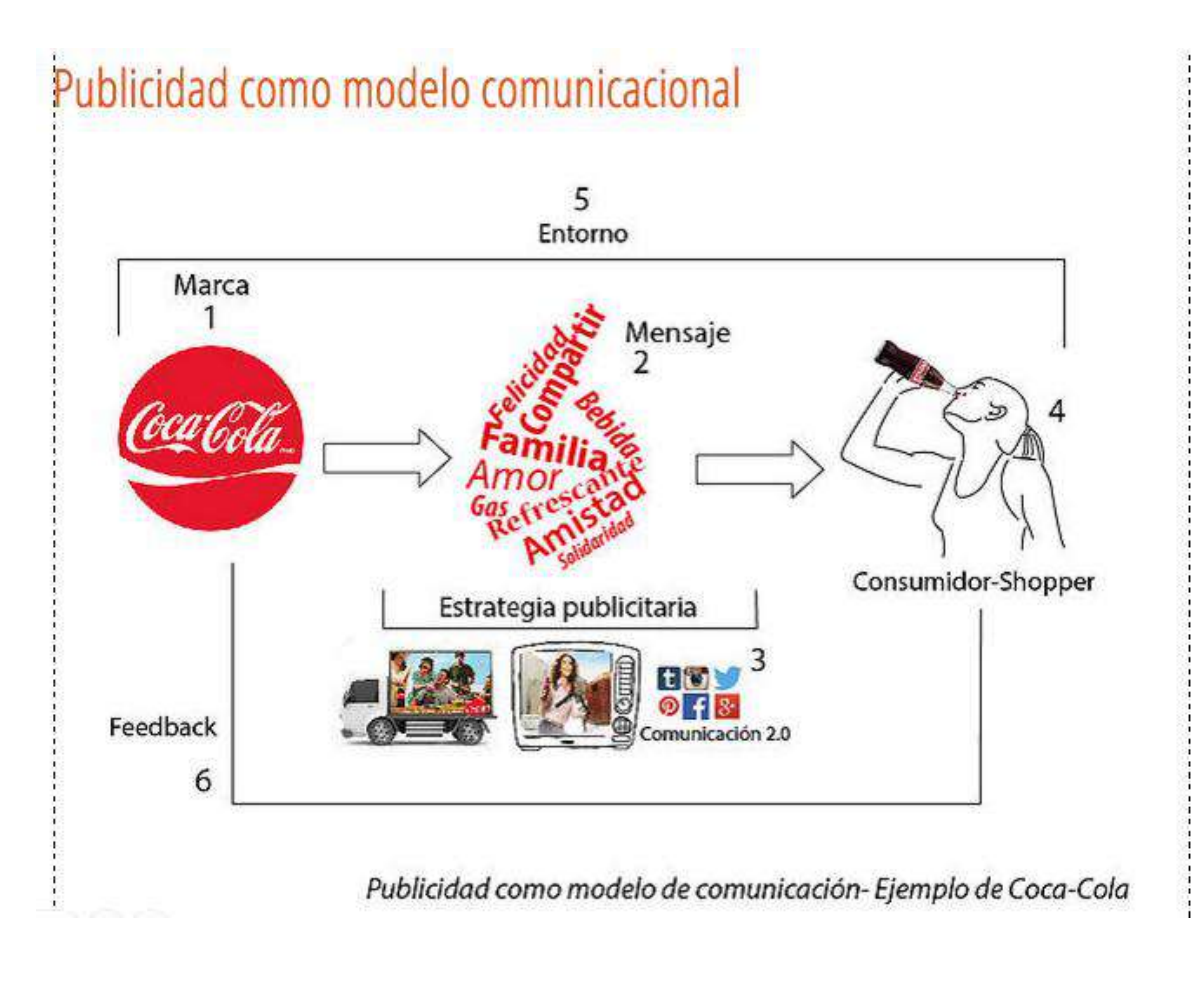

Figura 23. Captura de pantalla del módulo de Modelo comunicacional referido a las columnas.

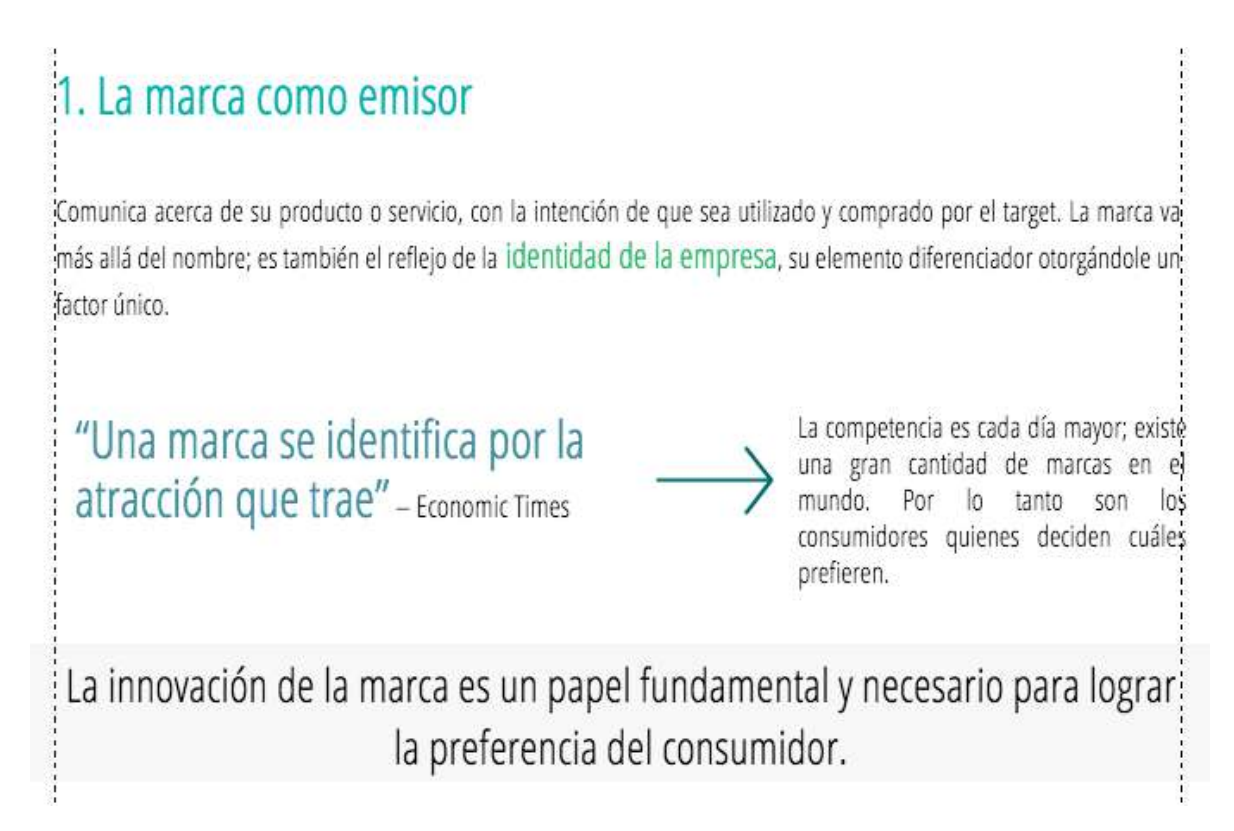

Fuente: (Jimenez & Petersen, 2016).

El menú se encuentra en la parte superior de la página en forma de cintillo circular y horizontal, asimismo es visible en cada módulo de información y cuenta con ocho segmentos o secciones; Inicio, Publicidad, Mercadeo, Modelo comunicacional, Un mundo sobresaturado, Historia y evolución, Legislación en Venezuela y Bibliografía (ver Figura 24).

Figura 24. Captura de pantalla del módulo de Inicio referido a la barra de menú de las distintas secciones o módulos.

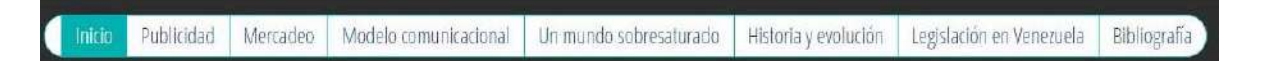

Fuente: (Jimenez & Petersen, 2016).

Esta división se debe a que se busca mostrar el contenido de la forma más clara y ordenada posible, para que sea de fácil uso para el estudiante. Asimismo, su orden es de izquierda a derecha, siendo el primer tema de estudio el de izquierda y el último el de derecha. Esto se debe a que según las investigaciones de Jacob Nielsen (Franco, s/f), existe un movimiento horizontal de los ojos de la persona en el momento de la lectura en la parte superior del área de contenido, de izquierda a derecha, y luego se regresa y existe un movimiento vertical por la parte izquierda de la pantalla hasta abajo. Por lo tanto, el usuario, al ingresar en el módulo únicamente tendrá que bajar con el *mouse* (scroll down) para acceder a la información.

Los colores principales que se presentan a lo largo de la página web son el naranja (#DE541D), turquesa (#01B1AF), azul (#3F8E9E), verde (#2CB86B), blanco (#FFFFFF) y negro (#000000) (ver Figura 24). Para la elección de estos se tomó en cuenta la teoría y psicología de cada uno de ellos, los cuales son unisex y por tanto las mujeres como los hombres pueden sentirse identificados. Igualmente se escogieron en función a una visual agradable y limpia, que inspiraran innovación y creatividad.

Figura 25. Paleta de colores principales de la guía de estudio digital *ABC de la publicidad.*

Fuente: (Jimenez & Petersen, 2016).

Dentro del contenido o texto del portal hay presencia de distintos colores, estilos y tamaños debido a las palabras claves, frases de autores, actividades, datos curiosos y enlaces (hipervínculos) que dan acceso a otros sitios de interés. De esta manera se presenta una página sumamente llamativa e innovadora para el estudiante.

El texto posee un color negro (#000000), tamaño 25 y estilo de *título principal* para lograr de esta manera una armonía con los títulos de los módulos, además de mantener la simplicidad y pulcritud evitando que el lector canse su vista. Asimismo se encuentra justificado dentro de las cuadrículas de edición (columnas).

Las palabras claves se presentan resaltadas dentro del texto por su color verde (#2CB86B), tamaño 30 y estilo *título principal.* A su vez, las frases citadas de los autores se colocaron en color azul oscuro (#3F8E9E), tamaño 45, y estilo *gran titular*.

Los títulos y subtítulos se presentan previos al contenido de cada apartado para introducir de manera breve. Estos se diferencian del resto de la información por su tamaño (55), color naranja (#DE541D) y estilo *título principal*. Mientras que los subtítulos son de color turquesa (#01B1AF), tamaño 45 y estilo *párrafo 2*.

Figura 26. Captura de pantalla del módulo de Mercadeo referido al texto en color negro, frases de autores en color azul oscuro, títulos en color naranja y palabras claves en color verde.

> "Resulta entonces patente que las palabras se refieren a las cosas significadas mediante los conceptos del intelecto. Así pues, según como podamos conocer intelectualmente algo, así puede ser nombrado por nosotros" - Santo Tomás de Aquino

## El mercadeo en la publicidad

Para garantizar el éxito de una campaña publicitaria debe llevarse a cabo una investigación de mercado de trasfondo como parte del proceso de marketing. Dicho estudio permite identificar las necesidades del target, sus comportamientos, deseos, gustos, hábitos, entre otros, del target. De esta forma, se busca conocer y generar una relación con los consumidores para que se sientan identificados con el producto o servicio promocionado; captar su atención con una comunicación efectiva dirigida a ellos únicamente, para lograr convertirlos en clientes, para luego fidelizarlos y mantenerlos.

Las imágenes y videos publicitarios, así como los casos reales de publicidad y mercadeo de empresas nacionales e internacionales, se ubican dentro de cuadros de fondo blanco con un borde gris claro separados a unos milímetros o centímetros de las columnas. Debajo de cada imagen se presenta el nombre del autor en tamaño 15, color negro (#000000) y estilo *título del sitio*. Dicho nombre se muestra en forma de enlace para que el usuario al hacer clic se dirija inmediatamente a la página de donde fue extraída la imagen (Ver Figura 27 y 28).

Figura 27. Captura de pantalla del módulo de Publicidad referido a imágenes publicitarias.

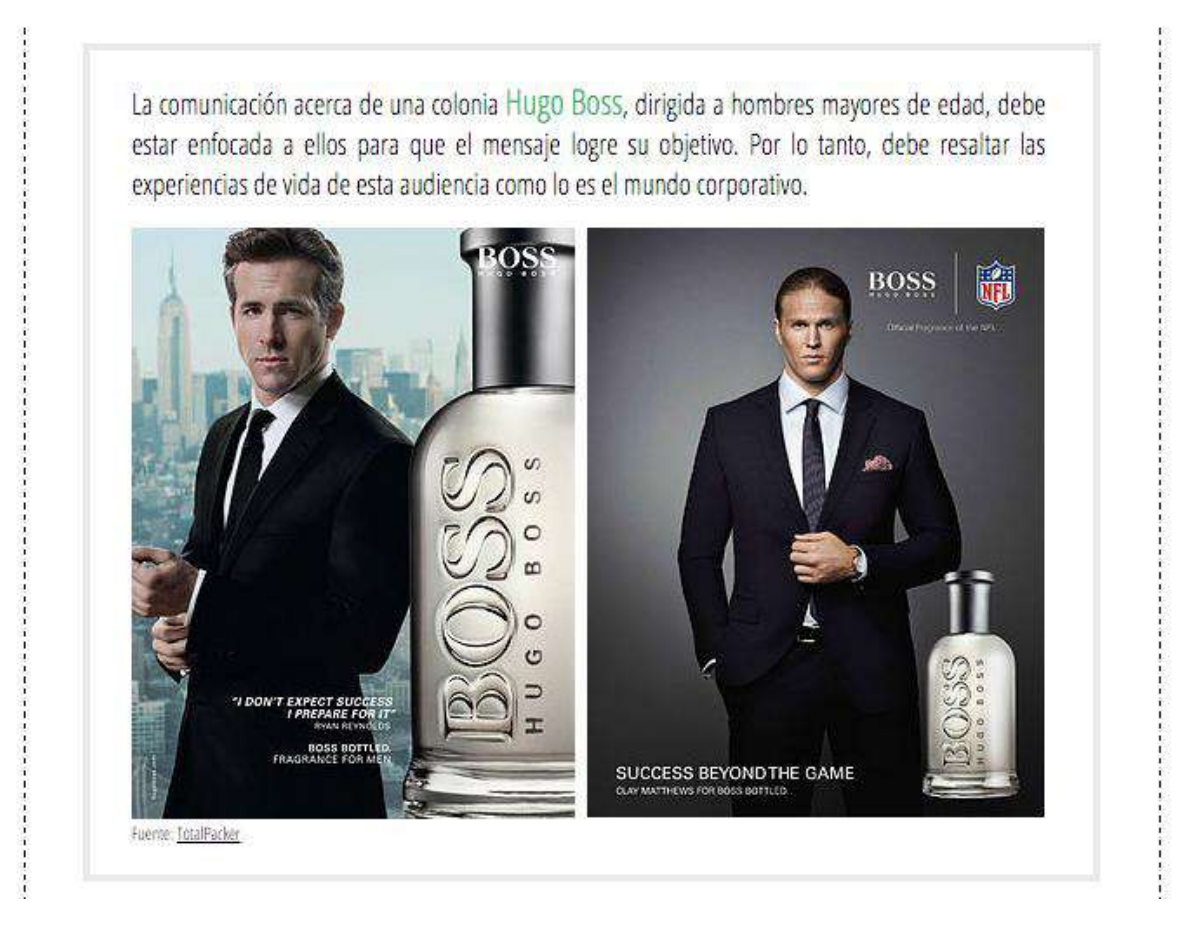

Fuente: (Jimenez & Petersen, 2016).

Figura 28. Captura de pantalla del módulo de Publicidad referido a casos publicitarios de empresas internacionales y videos (comerciales).

# La Publicidad Persuasiva  $\circ$

La comunicación en la publicidad persuasiva se utiliza con el fin de lograr la preferencia de la marca por parte del target. Debido a esto, va dirigida a despertar emociones por medio de escenarios de la vida real, de manera que el; individuo se sienta atraído y sienta empatía e identificación con el producto o servicio.

Marcas líderes en el mercado, como Volkswagen, Coca-Cola y Dove pueden tomarse la libertad

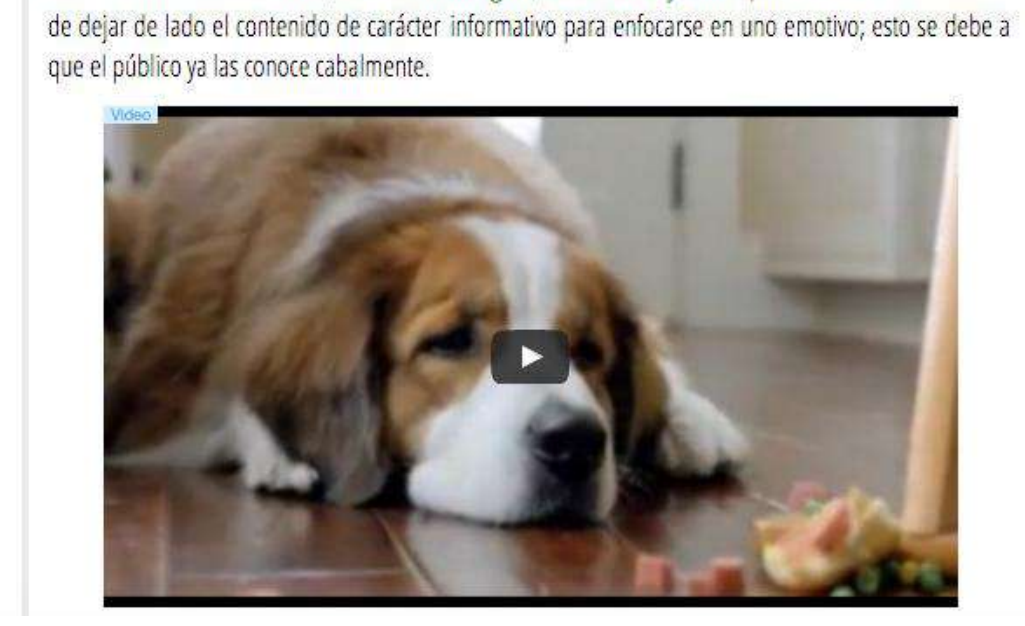

Fuente: (Jimenez & Petersen, 2016).

Los datos curiosos (Sabías que y Reflexiones Finales); los enlaces que permiten al usuario ingresar a otras páginas para obtener más información; y las actividades, se presentan en unos círculos (verdes o turquesa) entre dichas columnas, aunque pueden salirse un poco de estas dependiendo del caso. Su tipografía es de color blanco (#FFFFFF), tamaño 24 y estilo secundario. Los títulos de estos se presentan en negritas con un tamaño 30 (ver Figuras 29, 30, 31, 32, 33, 34, 35 y 36).

Figura 29. Captura de pantalla del módulo de Publicidad referido a datos curiosos.

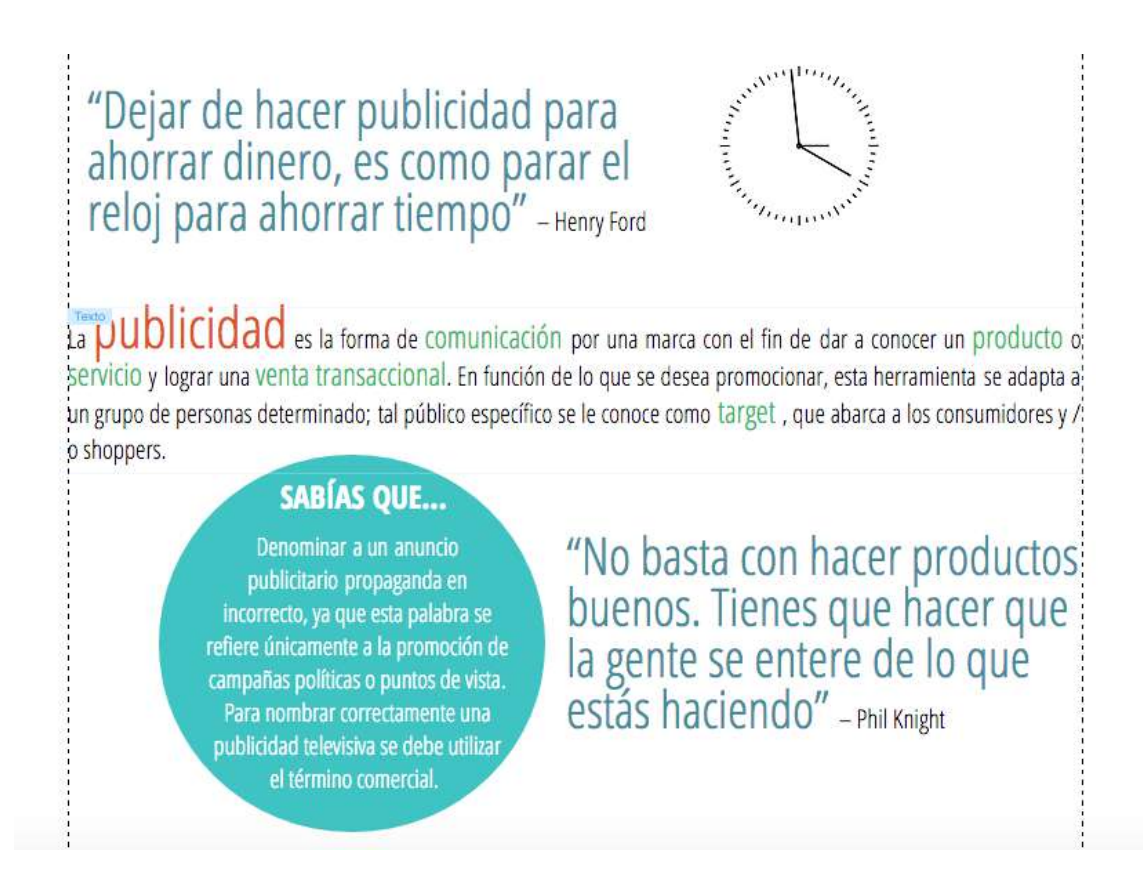

## Figura 30. Captura de pantalla del módulo de Mercadeo referido a datos curiosos.

## "Concretar una venta es importante, pero lograr la fidelidad de los clientes es vital" - Stan Rapp

 $\mathbb H$  Mercadeo se encarga de identificar el público objetivo de una marca, así como sus necesidades, deseos y pasiones; con la finalidad de crear productos y servicios que satisfaga y brinde beneficios a la audiencia. De esta manera, es posible anticipar el éxito del producto o servicio, incluso antes de ser lanzado al mercado. Además, este proceso aporta calidad, servicio y valor a la marca. Siempre trabaja en función, y únicamente alrededor, de sus consumidores.

"Es el proceso de planear y ejecutar la concepción, precio, promoción y distribución de ideas, bienes y servicios para crear intercambios que satisfagan los objetivos de los individuos y de las organizaciones"

- American Marketing Aserviciosociation

## **SABÍAS QUE...**

Según el estudio "Fidelidad en Automoción 2010" publicado por la consultora Dialogga Marketing en colaboración con la boutique de marketing creativo Twist Ideas, las marcas de vehículos Audi y Toyota son las que poseen mayor tasa de lealtad en el mercado. Por su parte en el extremo opuesto se encuentran Opel y Peugeot.

Fuente: (Jimenez & Petersen, 2016).

Figura 31. Captura de pantalla del módulo de Publicidad referido a enlaces que dan acceso a otros sitios webs.

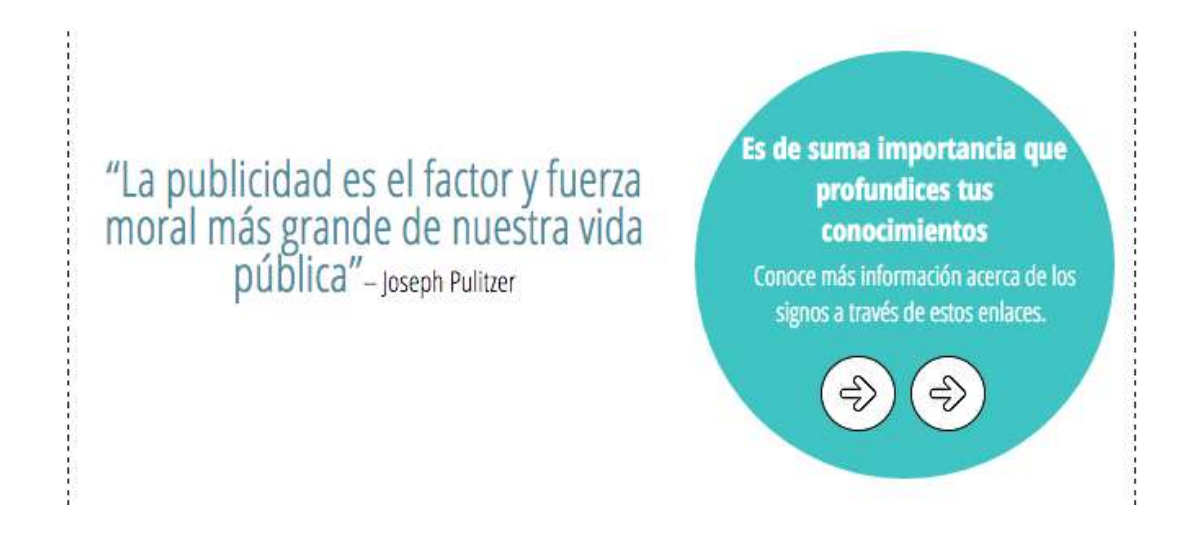

## Fuente: (Jimenez & Petersen, 2016).

Figura 32. Captura de pantalla del módulo de Mercadeo referido a enlaces que dan acceso a otros sitios webs.

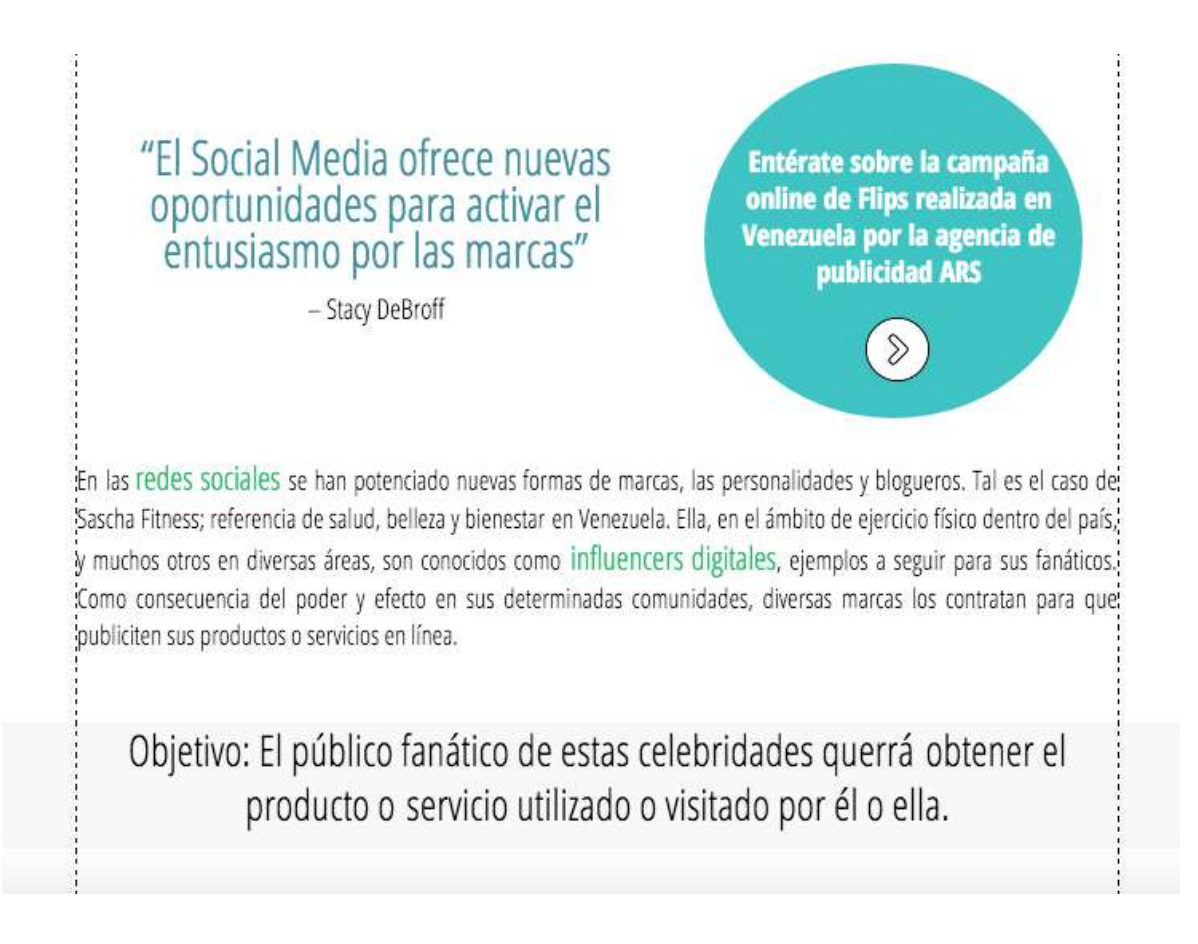

Figura 33. Captura de pantalla del módulo de Historia y Evolución referido a enlaces que dan acceso a otros sitios webs.

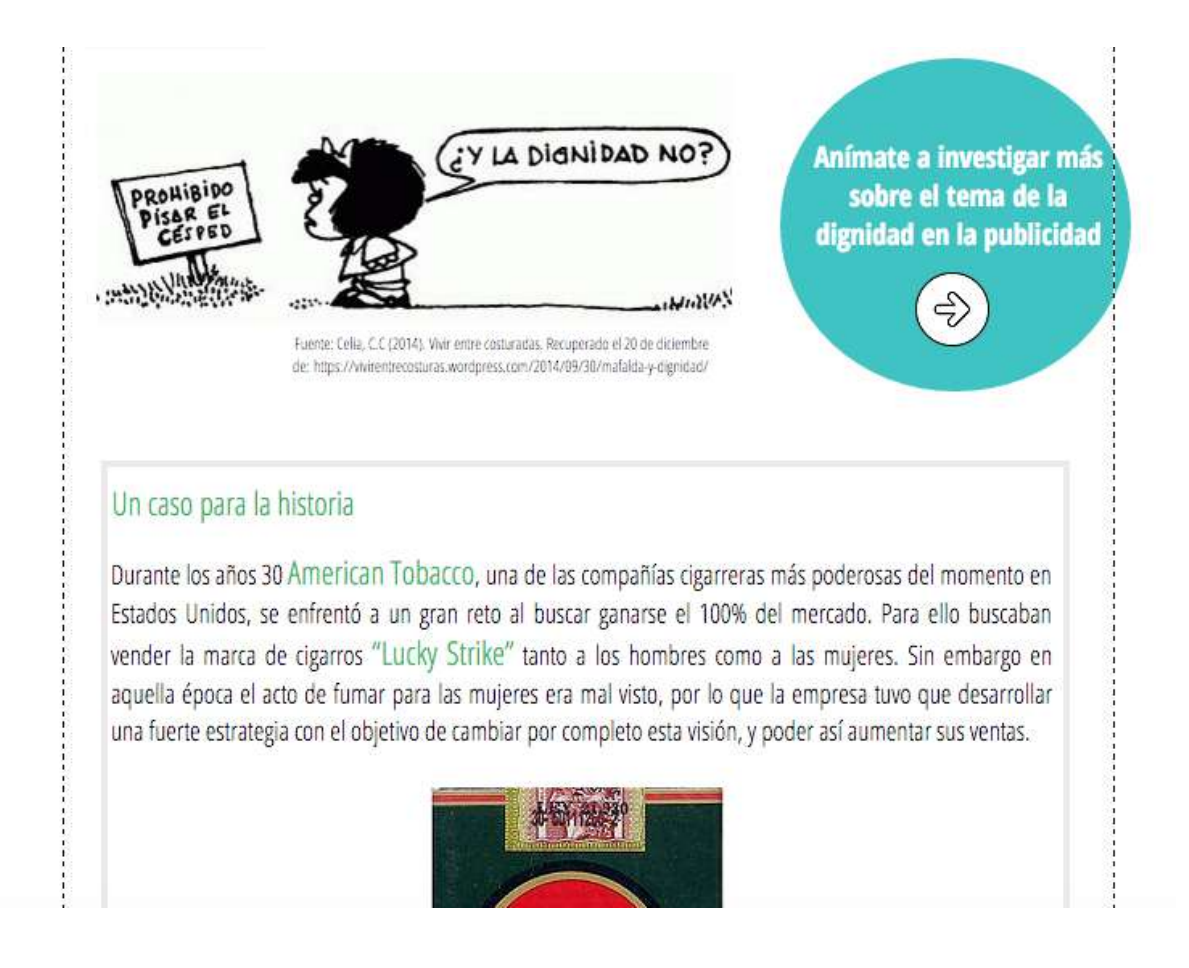

Figura 34. Captura de pantalla del módulo de Publicidad referido a reflexiones finales.

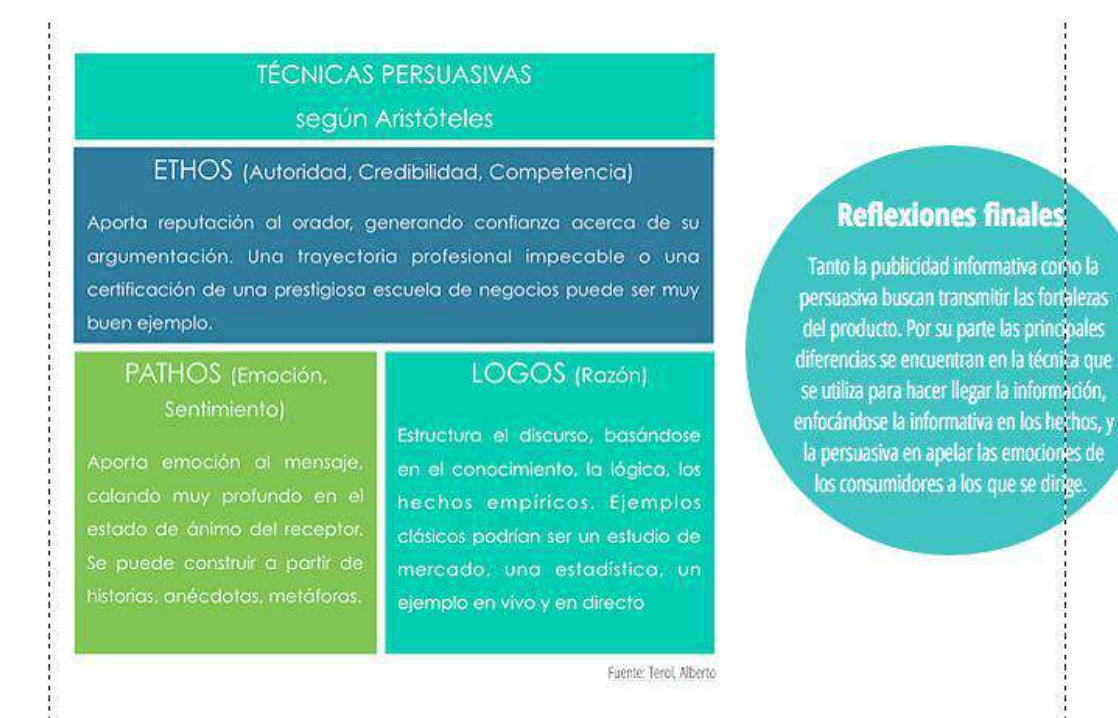

Figura 35. Captura de pantalla del módulo de Modelo comunicacional referido a actividades.

# 2. El mensaje publicitario Aquello que se desea comunicar para lograr el objetivo; la venta de algún producto o servicio. Va ligado al tipo de publicidad ya sea informativa, persuasiva o recordatoria. **Actividad:** ¿Cuál consideras que es el mensaje que quiere transmitir este comercial argentino de la marca de cerveza Quilmes?

Figura 36. Captura de pantalla del módulo de Un mundo sobresaturado referido a actividades.

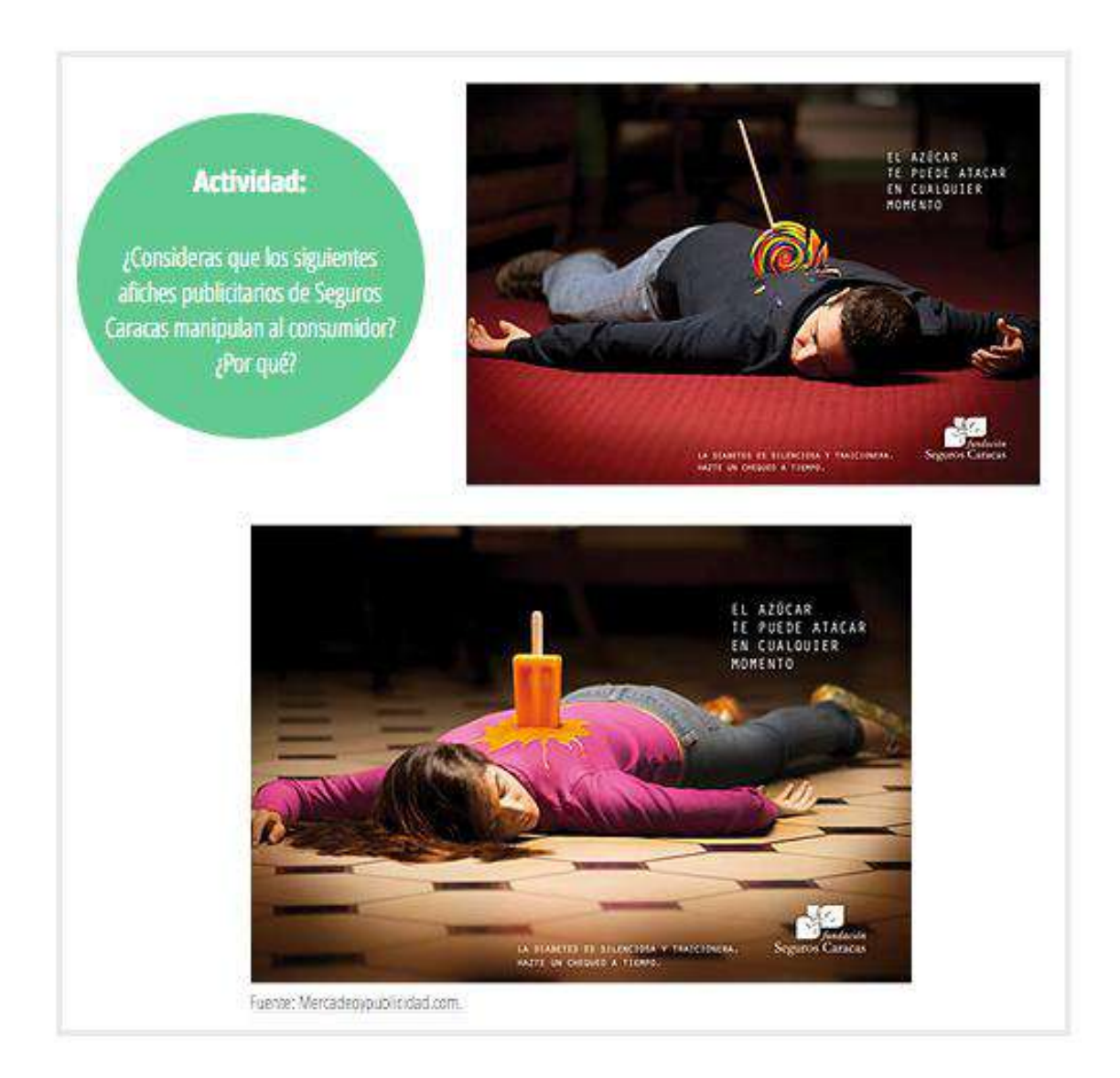

Fuente: (Jimenez & Petersen, 2016).

Los cuadros informativos se crearon con los colores azul, turquesa y verde manzana. La letra Century Gothic se presenta de color blanco y su tamaño varía en función a la proporción del cuadro. Estos se encuentran separados de las columnas a unos milímetros o centímetros dependiendo de la información que tenga a su alrededor (ver Figura 37 y 38).

Figura 37. Captura de pantalla del módulo de Modelo comunicacional referido a cuadros informativos.

## : - Medios alternativos o BTL (Below the line o Bajo la línea)

Propagación del mensaje a través de medios que van dirigidos a segmentos muy pequeños y específicos del mercado. La: intención consiste en vincularse con el receptor mediante contenido personalizado y su interacción con la marca a través de formas no convencionales; de manera que se establezca una relación directa, y se logre un mayor impacto en el público objetivo. Estos medios son los siguientes:

## **MARKETING DIRECTO**

Correo y ei Telemarketing (cuando un asesor contacta a clientes por teléfono u otro medio para comercializar productos o servicios)

#### **MERCHANDISING**

Optimizar la presentación de la marca en un punto de venta como por ejemplo un supermercado, farmacia, tienda de ropa, entre otros.

### ANUNCIOS EN EXTERIORES

Vallas en carreteras, en aeropuertos, estaciones de autobús, así como anuncios en escaleras mecánicas, ascensores, entre otros.

## RELACIONES PÚBLICAS

Encargadas de gestionar la comunicación entre una organización y la sociedad.

## COMUNICACIÓN 2.0

Redes sociales, entre las principales; Facebook, Twitter e Instagram

## Figura 38. Captura de pantalla del módulo de Modelo comunicacional referido a cuadros informativos.

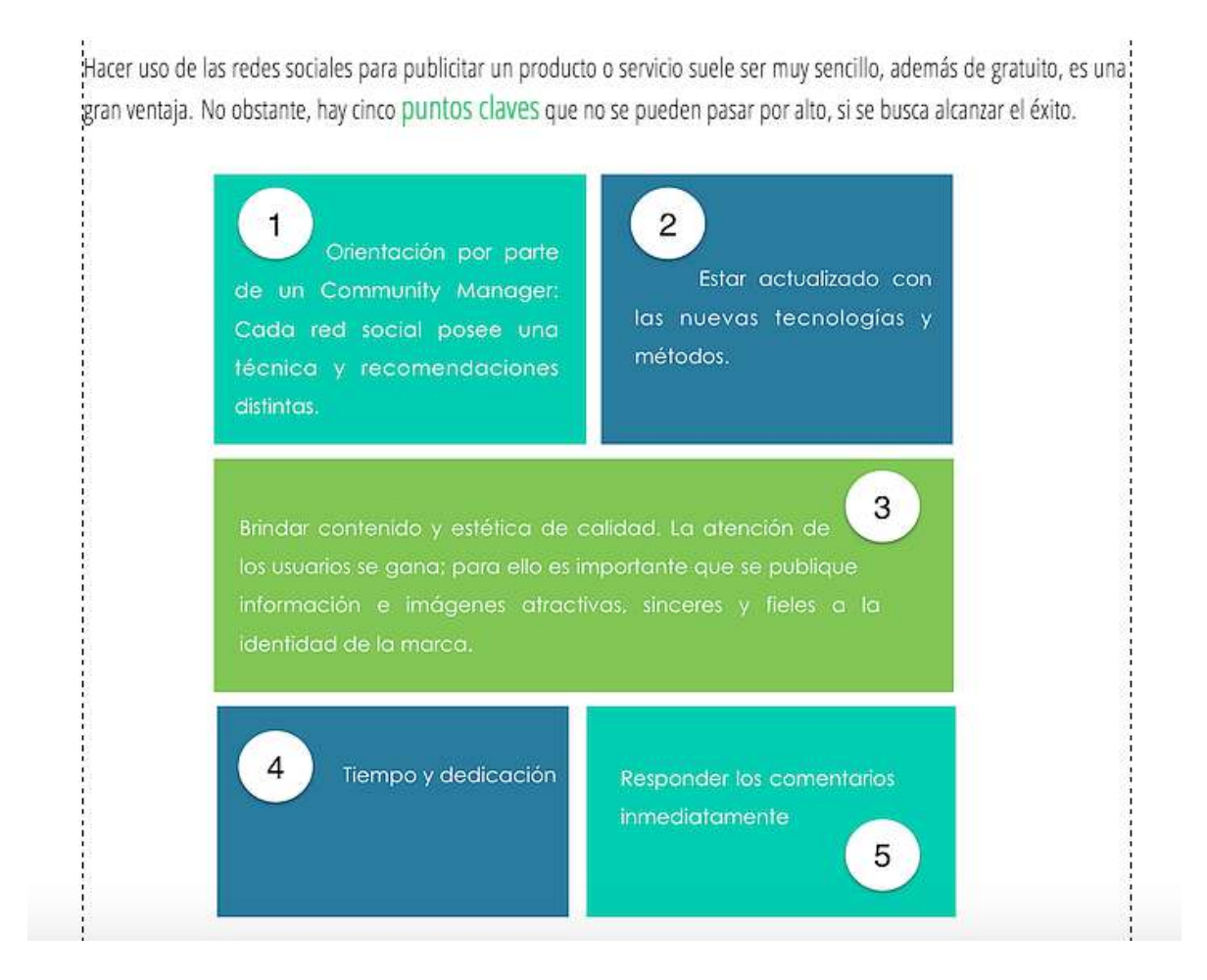

Fuente: (Jimenez & Petersen, 2016).

En el pie de página, entre las columnas o cuadrículas establecidas por Wix.com, se ubica un botón que permite al usuario volver al comienzo del módulo con un solo clic, este botón tiene forma de rectángulo, color gris claro con el texto "volver arriba" en color turquesa (ver Figura 39).

Figura 39. Captura de pantalla del módulo de Historia y evolución referido al botón que permite al usuario volver al comienzo del módulo con un sólo clic.

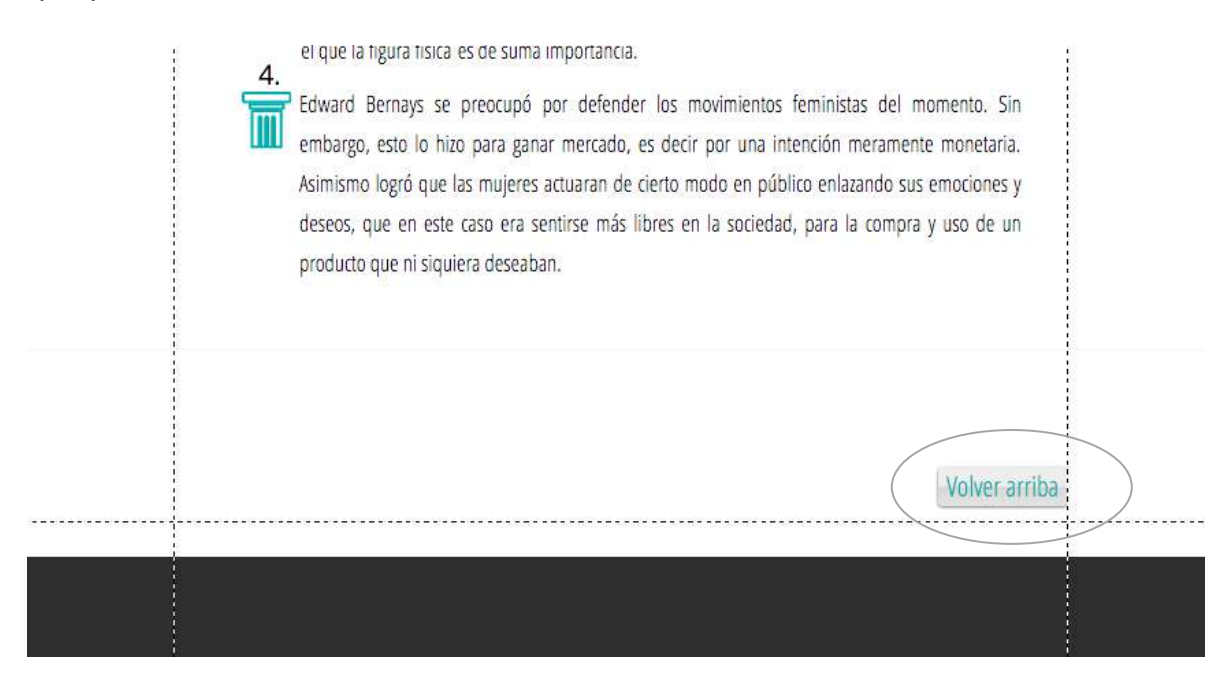

#### **APRECIACIÓN DE LA PÁGINA WEB**

#### **Feedback de docentes**

Tras la creación y posterior publicación de la guía de estudio digital *ABC de la publicidad*, se obtuvieron diversas impresiones por parte de profesores de la Universidad Monteávila.

Luego de relacionar los distintos puntos de vista de un grupo de docentes, que imparten diferentes asignaturas; Teoría de la Comunicación, Comunicación Corporativa, Tecnología de la Información, Publicidad y Mercadeo, Nuevas tendencias de Mercadeo, Empresa Informativa y Presentaciones Exitosas; se observó que coinciden en que una de las principales fortalezas de la página web está relacionada con el diseño y el contenido. Afirman que el sitio es visualmente agradable y llamativo, con secciones interesantes y una excelente composición entre lo escrito y los apoyos visuales (ver Figuras 40, 41 y 42). Asimismo, permite la interacción y "provoca quedarse en ella estudiándola", tal y como comentó, en clases, el profesor Diego Escobar de la materia Empresa Informativa.

Figura 40. Captura de pantalla del correo electrónico recibido por parte de la profesora de Presentaciones Exitosas, Mariana Frías.

From: Mariana Frias Melchert <mfrias@arsddb.com> Date: 2016-02-16 15:31 GMT-04:30 Subject: Re: Tesis 5to año Univ Monteávila To: Federika Petersen <federikapetersenangeli@gmail.com>

Hola Fede y Caro!

Ante todo un aplauso por la iniciativa y por el trabajo.

Te quiero comentar algunas observaciones que tengo de la pagina:

#### **FORTALEZAS**

- · Bellamente diseñada
- · Visualmente llamativa
- · Interesantes secciones en la pagina
- · Excelente composición de video escrito

Fuente (Google, 2016)

Figura 41. Captura de pantalla del correo electrónico recibido por parte de la profesora de Teoría de la Comunicación Daniela Benaim.

Date: Tue, 26 Jan 2016 20:16:39 -0430 Subject: Re: Primera corrección página web From: daniben19@gmail.com To: caroji 92@hotmail.com

Holaaa,

Espero que estén bien. Les comento primero en general:

- 1. Me encanta el look and feel del sitio (súper cómodo).
- 2. Buena distribución de los contenidos.

Les envío la corrección del primer módulo. Disculpen la lentitud y lo intensa que soy corrigiendo jaja; pero prefiero demorarme más en cada tema, y hacerlo con más dedicación. En general está excelente; lo más fuerte es el contenido, creo que hay que pulir un poco los ejemplos, y lo más débil son las actividades. Voy a intentar enviarles por lo menos un módulo diario.

Avísenme qué opinan y cualquier cosa que no esté clara.

bESOS,

Daniela Benaim

Fuente: (Google, 2016)

Figura 42. Captura de pantalla del correo electrónico recibido por parte del profesor de tercer año de Comunicación Social de la materia Comunicación Corporativa, Álvaro Torres.

Date: Wed, 27 Jan 2016 19:17:34 -0430 Subject: Re: Asesoría tesis Bernays From: altorcomcorp@gmail.com To: caroji\_92@hotmail.com

Hola Carolina y Federika,

Hoy miércoles estuve pendiente de verlas en el cafetín de Claudia y en la sala de profesores.

Tengo una serie de observaciones que escribí en las hojas que me dieron.

La página es estupenda, muy rica en datos, historia, ejemplos. El diseño me encantó y el contenido es muy ilustrativo. Realmente las felicito. Me parece muy útil. Me autorizan a utilizar algunas cosas en clase, por supuesto, dándoles todo el crédito debido.

Nos vemos mañana: de 7:00 a 8:30 am en el Aula 24 (Biblioteca). De 9:00 a 10:30 am en el Aula 5. En los recesos puedo estar tomando un café donde Claudia o en la Sala de Profesores. **ATDW** 

(Google, 2016)

Tal y como se observa en las figuras anteriores, la mayoría de los comentarios recibidos por parte de los profesores fueron sumamente positivos. Este hecho es importante, porque a pesar de que la página va dirigida a los estudiantes, los docentes serán los encargados de dictar las clases, de adoptarla y hacer cumplir su uso.

#### **Encuesta a estudiantes**

Por otro lado, para obtener la apreciación de la web *ABC de la publicidad* por parte de los alumnos de Primer Año, se realizó una encuesta online a través de la página web e-encuesta, el martes 01 y el miércoles 02 de marzo de 2016 en la Universidad Monteávila; específicamente en los salones de Tecnología de la Información y Diseño Gráfico. La muestra incluyó a 40 estudiantes, seleccionados aleatoriamente (primera mitad de la lista), de las secciones A y D.

De los resultados del estudio se llegó a las siguientes conclusiones:

 La mayoría de los estudiantes (más del 50%) considera que se navega de forma fácil en la página web; encuentra adecuada la forma en que se distribuyen los elementos gráficos y audiovisuales; y afirma que las imágenes son de buena calidad y van acorde al contenido expuesto.

- El 94.74% de los alumnos encuestados les gustaría utilizar *ABC de la publicidad* como material de estudio para la materia Teoría de la Comunicación.
- El 89,47 % cree conveniente disponer de más materiales de estudio de este estilo para otras materias.

En líneas generales, la gran mayoría de los estudiantes encuestados tuvo una impresión muy positiva del sitio web, y lo calificó como un material bastante agradable para su uso.

Las opiniones personales (testimonios) acerca de esta primera experiencia con la guía de estudio, incluyen comentarios como está "muy bien hecha"; "el diseño minimalista es muy agradable a la vista";" entretenida"; "estructurada": "llama mucho la atención"; "original y creativa";" nunca habían visto un material como este" (ver Anexo C) (E-encuesta, s/f).

#### **CONCLUSIONES**

La Universidad Monteávila es una institución de educación superior y sin fines de lucro dedicada a la formación académica y científica de profesionales integrales y competentes en sus áreas de especialidad (Universidad Monteávila, 2011). En tal sentido, este Proyecto Final de Carrera constituyó un reto que pretendió empezar a abordar la necesidad de adaptar los contenidos académicos a la realidad actual de la era digital. Por lo tanto, la guía creada y publicada, y disponible exclusivamente en la web, promueve la actualización de los métodos de enseñanza de la Casa de Estudios.

Gracias a las nuevas tecnologías, se logró armar una guía de estudio innovadora y atractiva para estudiantes. Debido a la estructura del hipertexto, en internet es posible distribuir la información de una manera similar al pensamiento humano; lo que no sucede en un libro. Además, en la web se puede utilizar videos, imágenes y enlaces, que invitan al estudiante a seguir profundizando.

A su vez, *ABC de la publicidad* ayuda a identificar y relacionar ciertos valores que caracterizan a la Universidad Monteávila con la práctica periodística; entre estos el reconocimiento de la eminente dignidad de la persona humana, y la búsqueda y la práctica del bien; en contraposición con la manipulación, que no reconoce las características intrínsecas del ser humano. El lector entiende a su vez, que la publicidad, además de vender, puede también resaltar virtudes y valores, tales como el amor, la amistad, el respeto. Con esto se intenta crear conciencia en la sociedad. Dado que la ética entra en todos los ámbitos de la vida, el bien común y el respeto mutuo son nociones cruciales también en este campo. El creativo debe reconocer que la audiencia está conformada por individuos; y el público tiene que saber que detrás de cada pieza, yacen seres humanos, con determinados intereses.

Con satisfacción se afirma que el objetivo general de este Proyecto Final de Carrera; diseñar y publicar una guía de estudio digital para los alumnos de Primer Año de Comunicación Social de la Universidad Monteávila, específicamente para

63

Teoría de la Comunicación; se alcanzó exitosamente. En este proceso, los conocimientos y herramientas que se adquirieron a lo largo de la carrera, fueron cruciales.

En líneas generales el diseño y publicación de *ABC de la publicidad* se trató del reto más grande, importante y ambicioso por parte de los autores en el transcurso de su carrera Comunicación Social. Esto se debe a los largos meses de trabajo que se le dedicaron; el arduo proceso de investigación; así como el diseño de un portal creativo, llamativo e innovador; seguido de la elaboración del manual de uso para docentes; y la recaudación de la apreciación del sitio por parte de los propios alumnos de Primer Año. Tras este último hecho este PFC culminó con una impresión y aceptación positiva por parte de sus futuros usuarios, lo que generó una gran satisfacción para sus autores (Ver Anexo C - Testimonios) (E-encuesta, s/f).

### **RECOMENDACIONES**

 Actualizar el contenido de *ABC de la publicidad*, mediante los aportes de especialistas, profesores y estudiantes; de manera de conservar la información vigente a lo largo del tiempo. Para esta tarea se debe tomar en consideración lo siguiente:

> **Ingresar en el siguiente link:** <http://es.wix.com/> **Usuario:** teoriadelacomunicacionuma@gmail.com **Clave:** publicidaduma

- Mantener los parámetros de la guía de estudio digital; una presentación limpia, simple y atractiva; imágenes de alta calidad, relacionadas con el tema; videos que complementen, ejemplifiquen o evidencien un aprendizaje; variedad de casos interesantes de empresas nacionales e internacionales.
- Contar con habilidades de diseño para mantener la imagen pulcra, llamativa y equilibrada entre el contenido, las piezas publicitarias y comerciales.
- Otorgar un tiempo más largo para la elaboración de los Proyectos Finales de Carrera; debido a que exigen investigación, diseño y producción.
- Se debe contar con profesores expertos en el tema debido a que es un página web educativa que debe estar acorde a los alumnos que la estudiarán. Además, son guía para establecer los temas y la información necesaria a investigar y colocar en la página.
- Incluir la página web *ABC de la publicidad* dentro de la bibliografía del programa de la materia Teoría de la Comunicación; así como ofrecer el manual de uso para profesores, disponible en formato PDF en el archivo digital de la Escuela (Ver Anexo A).
- Crear más materiales de estudio de este estilo para otras materias de los diferentes años de la carrera, cuyo contenido suele ser visual y donde el

estudiante pueda comprender la materia apoyándose en ejemplos reales, videos e imágenes; necesidad reflejada en los resultados de la encuesta realizada a una muestra de alumnos de las secciones A y D de Primer Año de Comunicación Social de la Universidad Monteávila.

#### **REFERENCIAS BIBLIOGRÁFICAS**

Aguilar, J. V. (2015). *SNC Portal Informativo*. Recuperado el 5 de febrero de 2016, de Inmigrantes en un mundo digital: la educación de una forma diferente (PARTE 2):http://www.itesm.mx/wps/wcm/connect/snc/portal+informativo/opinion+y+analisi s/firmas/mtro.+jose+vladimir+burgos+aguilar/op(20ago10)vladimirburgos

Algarra, M. M*.* (2003) *Teoría de la Comunicación: Una propuesta.* Recuperado el 10 de diciembre de 2015 de http://www.casadellibro.com/libro-teoria-de-lacomunicacion-una-propuesta/9788430939459/891528

Azrak, M. K., y Zapata, A. J. (2010). *La Objetividad Periodística:Saber dar en el blanco.* Recuperado el 10 de diciembre de 2015 de http://comunicadoresdelfuturouma.blogspot.com/

Conesa, F., y Nubiola, J. (1999) *Filosofía del Lenguaje*. Recuperado el 10 de diciembre de 2015 de https://53a52b541927de08c8fb94d15b0eef8e5c2913f0.googledrive.com/host/0BiHtde6SS1RbjJlSnVHMk9VdlU/Conesa%20Y%20Nubiola%20- %20Filosofia%20Del%20Lenguaje%20-%20Barcelona%20-%20Herder%20- %201999.pdf

E-encuesta. (s/f). *e-encuesta.* Recuperado el 03 de marzo de 2016 de http://www.e-

encuesta.com/home/?campaignid=34820406&adgroupid=15279556596&creative= 68146371516&keyword=e-

encuesta&campaignname=6.CAMPANA%20LATAM%202%20SEPT08&adgroupn ame=0.%20e-encuesta&gclid=CjwKEAiAx--2BRDO6q2T84\_a52YSJABWAbfrEg2EDKtfJYKW3sA7f8566MT82BTz8sMHdNIPEggRhoC-czw\_wcB

Franco, G. (s/f). *Cómo escribir para la web*. Recuperado el 1 de febrero de 2016, de https://knightcenter.utexas.edu/Como\_escribir\_para\_la\_WEB.pdf

Google. (2016). *Gmail*. Recuperado en el 2016

67

Jimenez, C., y Petersen, F. (2016). *ABC de la publicidad*. Recuperado de http://guiaestudiopublici.wix.com/teoriadelacomu

Murgich,V. (2015). Merca 2.0. *Los 20 países más creativos del mundo en 2014.* Recuperado el 15 de enero de 2016, de [http://www.merca20.com/los-20-paises](http://www.merca20.com/los-20-paises-mas-creativos-del-mundo-en-2014/)[mas-creativos-del-mundo-en-2014/](http://www.merca20.com/los-20-paises-mas-creativos-del-mundo-en-2014/)

NTWilliam. (2008). *Usabilidad web. Wordpress.* Recuperado el 20 de enero de 2016, de<https://williamrsl.wordpress.com/usabilidad-web/>

Rivera, D. (2012). *Al día con las noticias. El buen estudiante moderno.* Recuperado el 10 de febrero de, 2016 de <http://www.mineducacion.gov.co/observatorio/1722/article-294930.html>

Universidad Monteávila. (2011). *Universidad Monteávila*. Recuperado el 29 de enero de 2016, de Nuestra visión, misión y valores: https://www.uma.edu.ve/interna/27/30/nuestra\_vision\_mision\_y\_valores

Universidad Monteávila. (2013). *Programa Asignatura Teoría de la Comunicación.*  Recuperado el 10 de noviembre de https://www.uma.edu.ve/interna/48/62/pensum\_programas

WIx.com, Inc. (2016). *Centro de Ayuda Wix*. Recuperado el 2 de febrero de 2016, de Wix: https://es.wix.com/support/html5/

**ANEXOS**

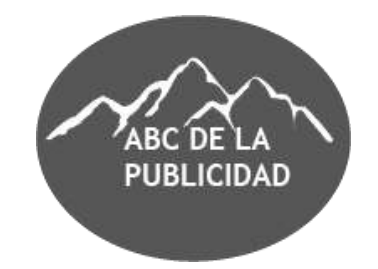

## **Manual de uso para profesores**

*ABC de la publicidad* es una guía de estudio en formato digital que busca principalmente complementar los contenidos que se ofrecen en la materia Teoría de la Comunicación de Primer Año de Comunicación Social en la Universidad Monteávila, específicamente para el apartado de publicidad. Con este aporte se pretende, entre otras cosas, captar el mayor interés posible por parte de los estudiantes, y con ello mejorar su rendimiento académico.

Este portal, elaborado en la plataforma **Wix.com**, se caracteriza por ser interactivo, innovador y llamativo. Todo su contenido se encuentra reforzado en casos reales de empresas nacionales e internacionales del mundo de la publicidad y el mercadeo, imágenes, comerciales publicitarios, datos curiosos, cuadros informativos y frases de autores reconocidos. De igual forma, contiene diversas actividades y enlaces a otros documentos, con el propósito de formar espacios de reflexión y debate en las aulas de estudio, así como profundizar los conocimientos.

## Link de *ABC de la publicidad*:

<http://abcdelapublicidad.wix.com/teoriadelacom>

Es importante destacar que este sitio web se prestará a futuras actualizaciones, y este hecho será responsabilidad de los alumnos y profesores autorizados por la Institución. **Ingresar en el siguiente link: <http://es.wix.com/>** 

**Usuario:**teoriadelacomunicacionuma@gmail.com

**Clave:** publicidaduma

## **Recomendaciones generales para su uso adecuado:**

- 1. Al momento de ingresar a la página, puede que sea necesario disminuir un poco el zoom de la pantalla.
- 2. Se debe notificar a los estudiantes que la página solo se encuentra disponible en formato para computadora y no para teléfonos inteligentes o tabletas.

**A continuación se detallará por modulo cada una de las actividades con sus respectivas respuestas, así como los enlaces.** 

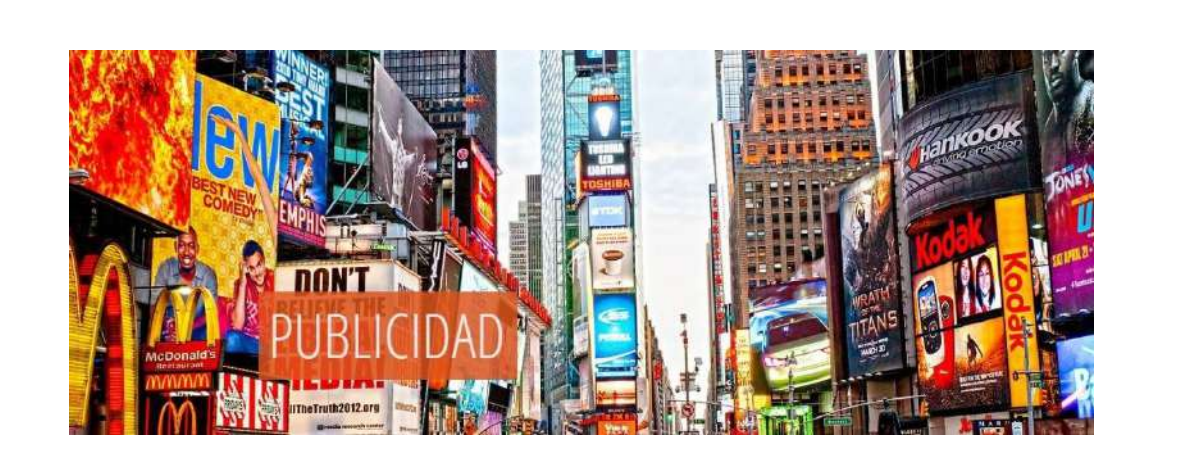

## **ACT. CON SUS RESPUESTAS**

- **1. ¿Cuál sería el target para las siguientes marcas?**
- a. Herbalife
- **R:** Personas que buscan cuidar su figura o bajar de peso.
- b. Ávila Burger
- **R:** Jóvenes amantes de las hamburguesas.
- c. Productos Mr. Músculo
- **R:** Amas de casa que cuidan de su hogar (limpieza).

## **ENLACES:**

1. **SIGNOS:** Francisco y Nubiola, Jaime. (1999) *Filosofía del lenguaje.*  Recuperado el 25 de noviembre de 2015 de [http://media.wix.com/ugd/dd7126\\_7a208ac75ec04eff9541b5270582](http://media.wix.com/ugd/dd7126_7a208ac75ec04eff9541b52705824f01.pdf) [4f01.pdf](http://media.wix.com/ugd/dd7126_7a208ac75ec04eff9541b52705824f01.pdf)

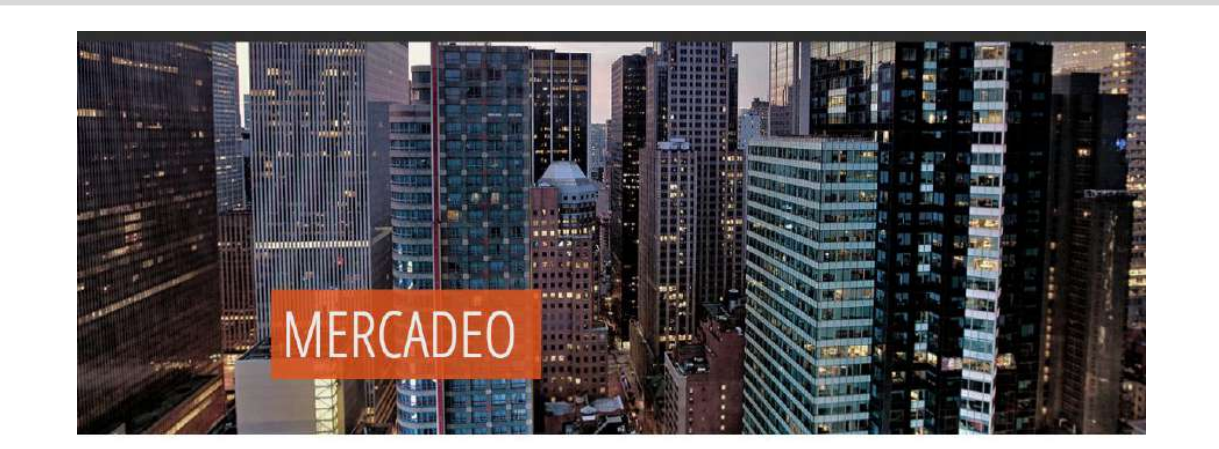

## **ACT. CON SUS RESPUESTAS**

**1. ¿Te viene a la mente otro ejemplo en el que además de un producto, se venda una experiencia? ¿Consideras que alguno de estos encaja en la categoría?**
### a. Mcdonald's

**R:** No solo vende comida rápida, atrae a su clientela con el parque infantil que ofrece en la tienda, así como el concepto de "Cajita Feliz" el cual le otorga a los niños pequeños juguetes.

## b. Chip a Cookie

**R:** No solamente vende sus productos también ofrece un espacio cómodo y agradable para consumirlos, acompañados de un constante olor a galletas y café hecho en el momento.

c. Tijerazo

**R:** No vende una experiencia, únicamente vende sus productos para el hogar.

2. Escenario de las 4ps tomando como ejemplo a la galleta Cocosette.

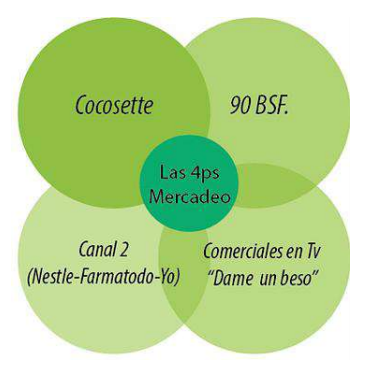

**Una vez observado el escenario anterior, te invitamos a realizarlo con los siguientes productos en Venezuela:**

1. Head & Shoulders Champú:

**Producto:** Head & Shoulders Champú. **/Precio:** Precio del champú en el mercado venezolano para el momento. **/Plaza:** Canal detallista – Procter & Gamble – Farmatodo o Locatel – Consumidor **/Promoción:** El alumno llevará al aula de estudio una promoción de la marca.

#### 2. Harina Pan

**Producto:** Harina Pan. **/Precio:** Precio del producto en el mercado venezolano para el momento. **/Plaza:** Canal detallista – Empresas Polar – Supermercado – Consumidor **/Promoción:** El alumno llevará al aula de estudio una promoción de la marca.

3. Zapatos Adidas

**Producto:** Zapatos Adidas. **/Precio:** Precio del producto en el mercado venezolano para el momento. /**Plaza:** Canal directo – Tienda Adidas – Consumidor **/Promoción:** El alumno llevará al aula de estudio una promoción de la marca.

4. Aire acondicionado LG

**Producto:** Aire acondicionado LG. **/Precio:** Precio del producto en el mercado venezolano para el momento. **/Plaza:** Canal mayorista-Detallista- Consumidor **/Promoción:** El alumno llevará al aula de estudio una promoción de la marca.

### **ENLACES:**

**1. GRUPOS FOCALES:** Mella, O. (2000). *Grupos focales. Técnica de Investigación cualitativa*. Recuperado el 20 de diciembre de <http://biblioteca.uahurtado.cl/ujah/856/txtcompleto/txt105091.pdf>

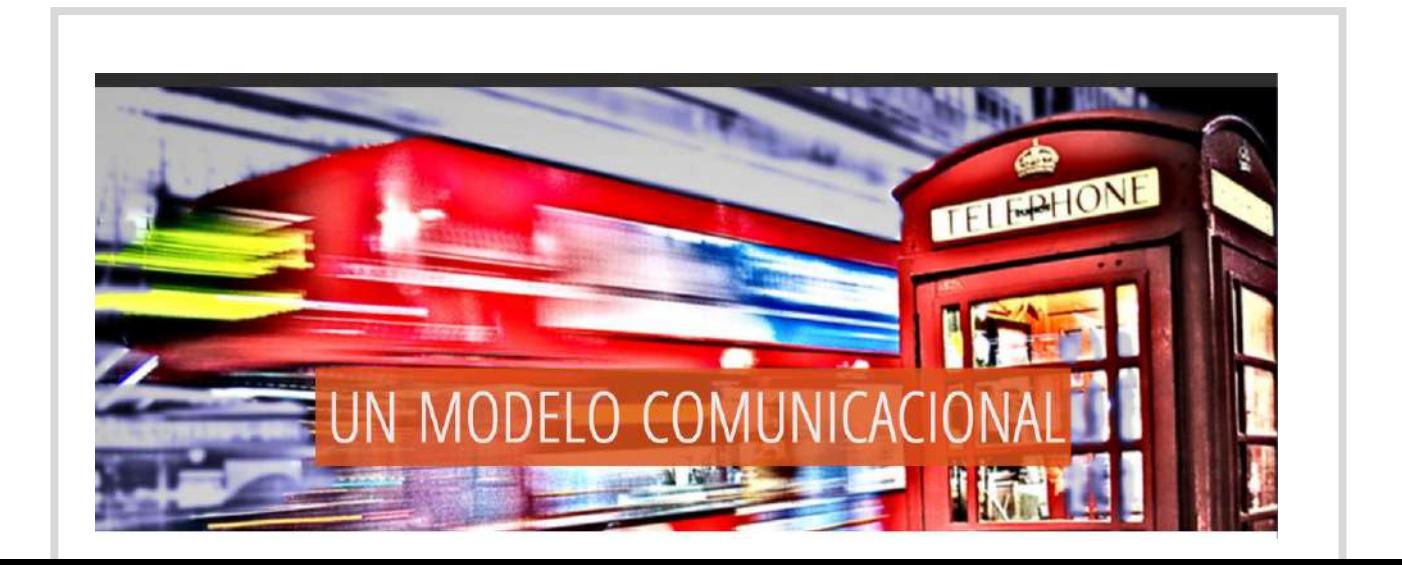

## **ACT. CON SUS RESPUESTAS**

**1. ¿Cuál consideras que es el mensaje que quiere transmitir el siguiente comercial argentino de la marca Quilmes?** (Link del comercial: [https://www.youtube.com/watch?v=p4T\\_Q6YaPIE\)](https://www.youtube.com/watch?v=p4T_Q6YaPIE)

El principal target de la cerveza son los hombres. La marca argentina Quilmes, con su comercial *"Igualismo"* busca captar un nuevo mercado, el de las mujeres. Para ello, enfoca su mensaje de manera exagerada en los momentos por los que una mujer vive durante una relación de pareja. Hace énfasis en el feminismo y el machismo, y que cuando estos dos se unen nace el igualismo. De esta manera hace entender que la cerveza Quilmes no es únicamente para hombres, sino que las mujeres también pueden tomarla y les gustará.

### **ENLACES:**

- 1. Video con ejemplos del emplazamiento publicitario en EEUU, permitiendo que el estudiante comprenda de mejor manera de qué trata. [\(https://www.youtube.com/watch?v=GP9enms7xY4\)](https://www.youtube.com/watch?v=GP9enms7xY4)
- 2. Caso de la campaña online de Flips realizada en Venezuela por la agencia de publicidad ARS. [\(http://www.arsddb.com/festivales/anda/2009/alfonzo\\_rivas/flips/alg](http://www.arsddb.com/festivales/anda/2009/alfonzo_rivas/flips/algoestasucediendo/campana/index.html) [oestasucediendo/campana/index.html\)](http://www.arsddb.com/festivales/anda/2009/alfonzo_rivas/flips/algoestasucediendo/campana/index.html)
- 3. Ejemplo de un caso de feedback mexicano con respecto a una campaña publicitaria de Coca-Cola. [\(http://cnnespanol.cnn.com/2015/12/02/coca-cola-mexico-elimina](http://cnnespanol.cnn.com/2015/12/02/coca-cola-mexico-elimina-comercial-navideno-usuarios-en-redes-dicen-que-es-racista/)[comercial-navideno-usuarios-en-redes-dicen-que-es-racista/\)](http://cnnespanol.cnn.com/2015/12/02/coca-cola-mexico-elimina-comercial-navideno-usuarios-en-redes-dicen-que-es-racista/)

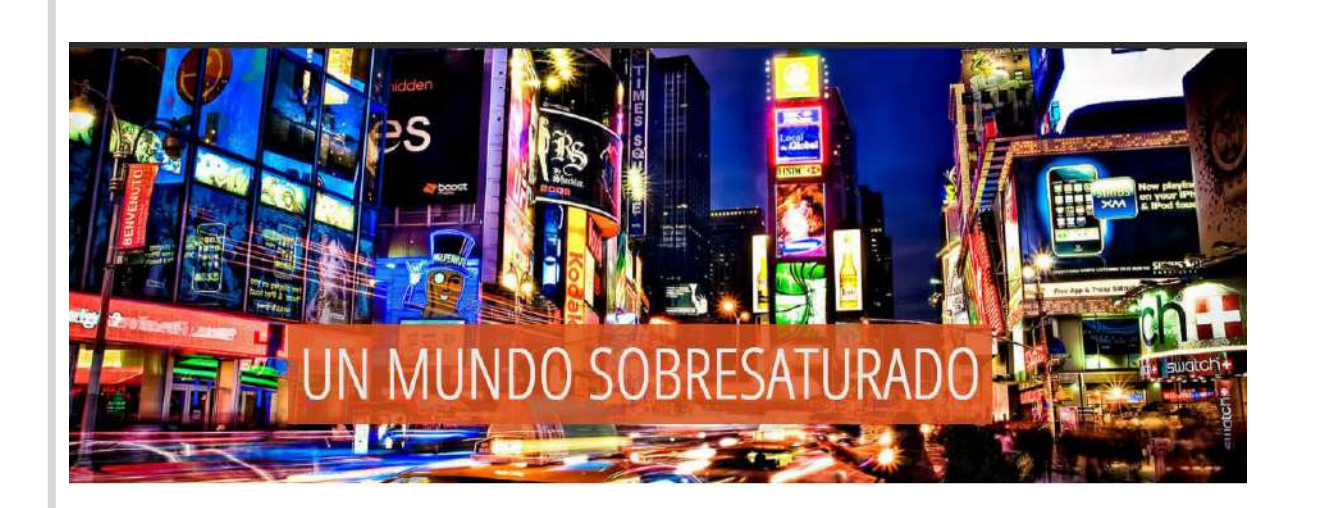

### **ACT. CON SUS RESPUESTAS**

**1. ¿Las siguientes publicidades presentadas son manipulación o persuasión y por qué?** 

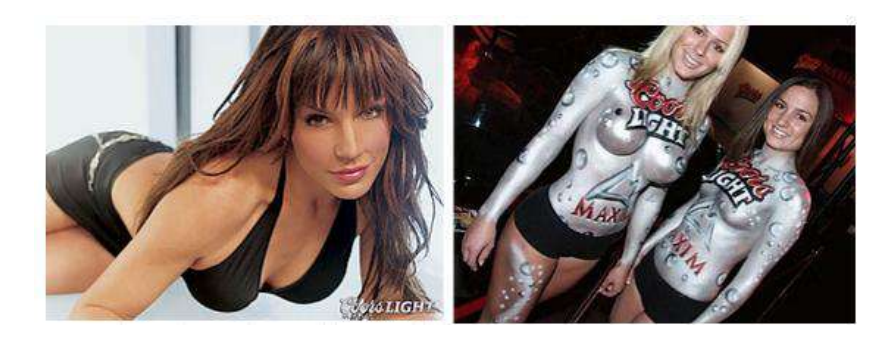

**R:** MANIPULACIÓN. La marca cervecera Coors Light utilizó el cuerpo de las mujeres para publicitar la cerveza en distintos eventos y medios comunicacionales; de forma de captar la atención de las personas y posicionar el producto en sus mentes. Se manipula debido a que el cuerpo femenino no tiene que ver con el producto.

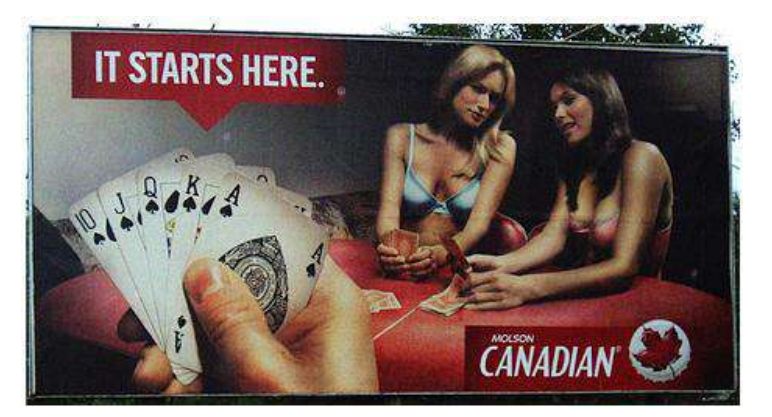

**R:** MANIPULACIÓN. La marca cervecera Molson Canadian fue en contra de la ética con el siguiente gráfico publicitario, al apelarse a la juventud y generar en ellos una atracción a los juegos de azar ya que promueve a esto. Además, este anuncio retrata a las mujeres perdiendo en un juego de "strip poker", esto sugiere que el alcohol se asocia con el atractivo sexual.

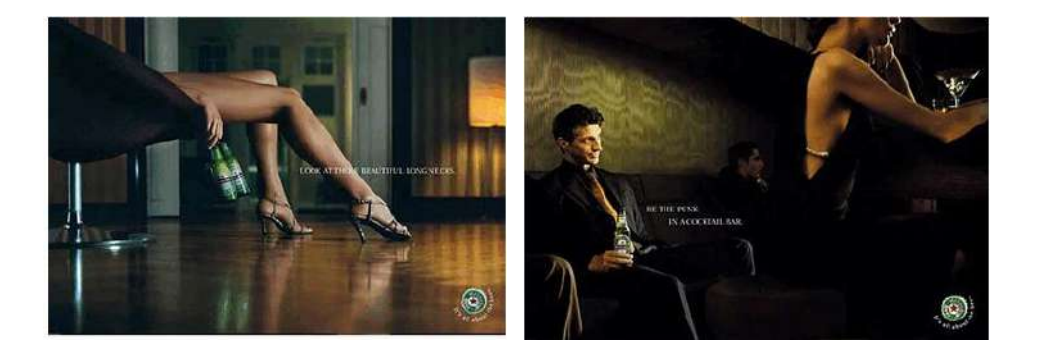

### **R:**

MANIPULACIÓN. La marca Heineken por medio de estos anuncios publicitarios busca llamar la atención apelándose al instinto sexual. En la imagen de la derecha se observa cómo un hombre con una cerveza en la mano se intenta mostrar como "más atractivo".

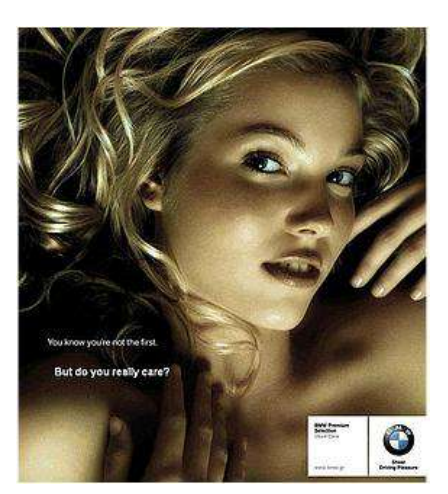

**R:** MANIPULACIÓN. El gráfico publicitario de la marca de carros BMW publicado en el 2008, hace uso de la manipulación al mostrar a una mujer joven y atractiva, la cual parece estar desnuda. Con ello, en vez de resaltar los beneficios del lujoso vehículo o apelar a las emociones, se da la impresión que al tener el carro, se atraerá a mujeres como ella.

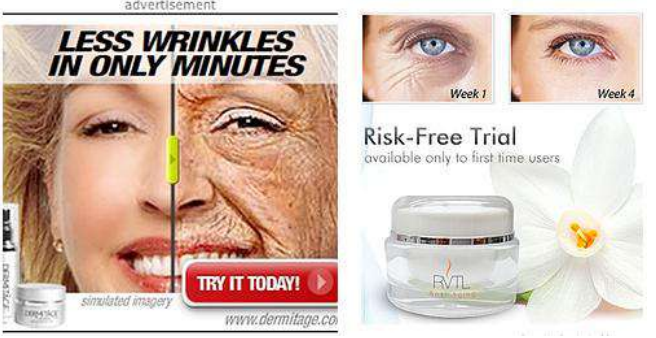

**R:** MANIPULACIÓN. La publicidad de Dermitage así como la de RVTL, cremas que reducen las arrugas, utilizan la manipulación de forma muy irreal ya que hacen ver que el producto transforma el rostro, hecho que es imposible. Un aspecto bastante decepcionante de los publicistas y mercaderos, quienes crearon el anuncio de Dermitage (Imagen izquierda), es que en la parte inferior aparece *simulated imagery*, refiriéndose a un imaginario simulado. De esta manera se contradicen al mostrar que el producto hace grandes transformaciones (irreales) y a la vez comunicar que es una imaginación.

(Link comercial: [https://www.youtube.com/watch?v=2ZPIqfpM3-s\)](https://www.youtube.com/watch?v=2ZPIqfpM3-s)

**R:** PERSUASIÓN. Comparando el comercial de L'oréal Paris, con su producto Age Perfect, con las publicidades anteriores de cremas anti – envejecimiento, vemos cómo esta no hace uso de la manipulación y utiliza un mensaje real, logrando persuadir a la audiencia reflejando momentos de la vida real.

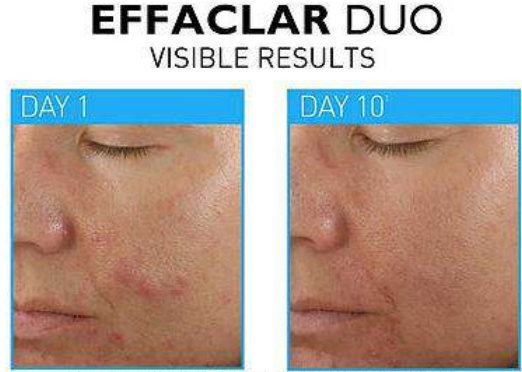

Before and after pictures taken after 10 days of twice daily use

**R:** PERSUASIÓN. La publicidad del producto Effaclar DUO de La Roche-Posay, "combate el acné" de la compañía L'oréal, es un claro ejemplo de un "antes y después" que no busca manipular al consumidor. De lo contrario, logra mostrar un hecho basado en la vida real.

## **2. ¿Consideras que los siguientes afiches publicitarios de Seguros Caracas manipulan al consumidor y por qué?**

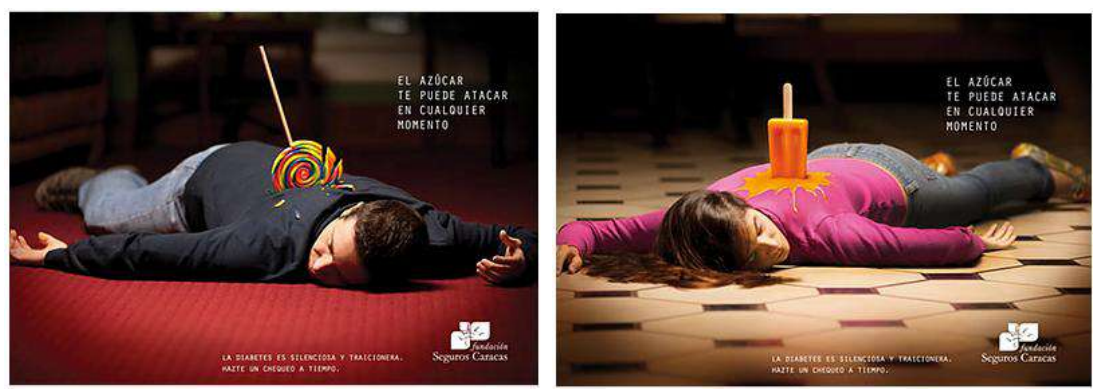

**R:** Las siguientes publicidades de Seguros Caracas, aunque generan miedo, hacen referencia al riesgo de la diabetes por el consumo en exceso de azúcares. Por ser la diabetes un riesgo humano, no sería considerado una manipulación.

*3.* **A continuación se presentan algunas publicidades de YAYA Seguros, Doritos y Open English. Establecer si estas manipulan o persuaden a su audiencia, de qué manera y por qué.**

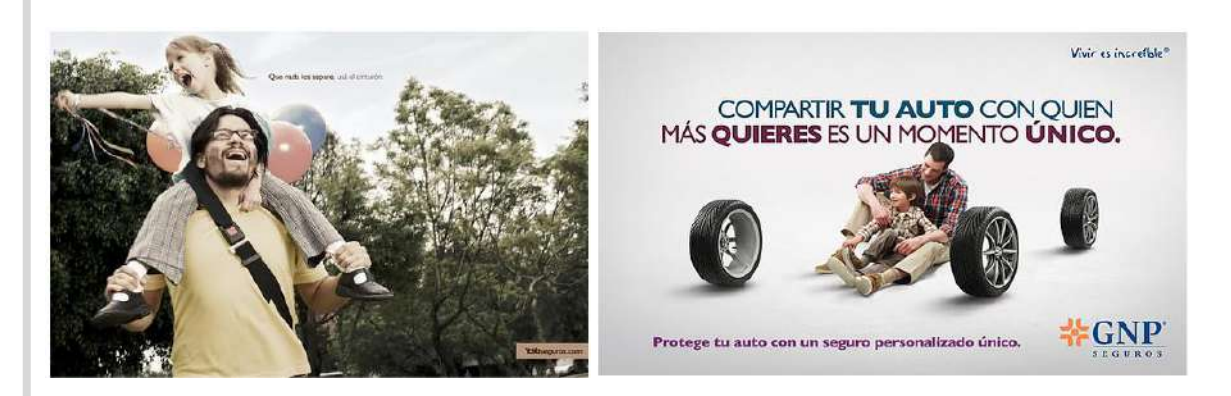

**R:** Yaya Seguros persuade mostrando momentos reales de la vida de las personas, y a través de su mensaje hace referencia a que con el seguro se protegerán esos momentos.

### **LINKS COMERCIALES**

**<https://www.youtube.com/watch?v=kZnBpmZXBms>**

**<https://www.youtube.com/watch?v=z5Fw7QLSq44>**

**<https://www.youtube.com/watch?v=QTleUTBYksw>**

**<https://www.youtube.com/watch?v=5XKh0ocpICM>**

**<https://www.youtube.com/watch?v=ZJary3aTBnY>**

**<https://www.youtube.com/watch?v=fPljzhCplT4>**

**<https://www.youtube.com/watch?v=BESVoGopxvU>**

**R:** Doritos y Open English persuaden a la audiencia de una manera distinta por medio de la diversión. Aun así logran su objetivo y captan la atención del target.

### **ENLACES:**

1. CÓDIGO DE ÉTICA: Código de Ética de la Asociación para la Autorregulación de la Comunicación Comercial [http://www.aapublicidad.org.ar/wp](http://www.aapublicidad.org.ar/wp-content/uploads/2012/02/codigoconarp.pdf)[content/uploads/2012/02/codigoconarp.pdf](http://www.aapublicidad.org.ar/wp-content/uploads/2012/02/codigoconarp.pdf)

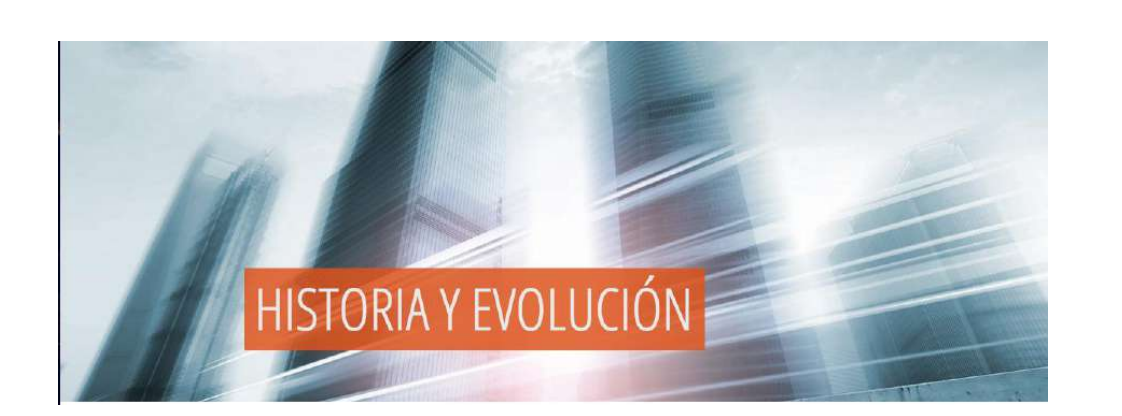

### **ENLACES:**

1. ÉTICA DE LA PUBLICIDAD: Yáñez Rojas, Eugenio. (2003). Manual de ética de la publicidad. Recuperado el 26 de noviembre de 2015 de <http://www.duoc.cl/etica/pdf/fet00/manual/Publicidad.pdf>

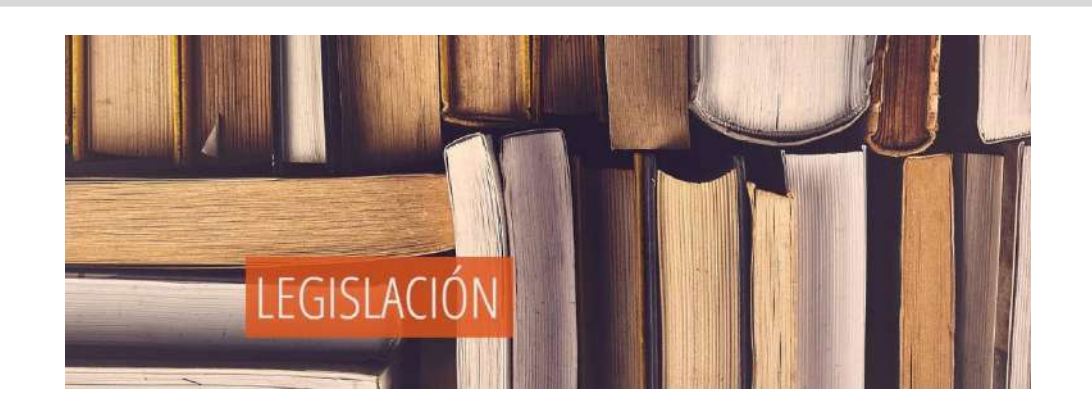

## **ENLACES:**

1. LEYES QUE REGULAR EL EJERCICIO DE LA PUBLICIDAD EN VENEZUELA: Asociación Nacional de Anunciantes (ANDA) Y Federación Venezolana de Publicidad (FEVAP) (S.F) CÓDIGO DE ÉTICA. [http://revistasenlinea.saber.ucab.edu.ve/temas/index.php/temas/art](http://revistasenlinea.saber.ucab.edu.ve/temas/index.php/temas/article/viewFile/78/72) [icle/viewFile/78/72](http://revistasenlinea.saber.ucab.edu.ve/temas/index.php/temas/article/viewFile/78/72)

## Programa completo de la asignatura Teoría de la Comunicación

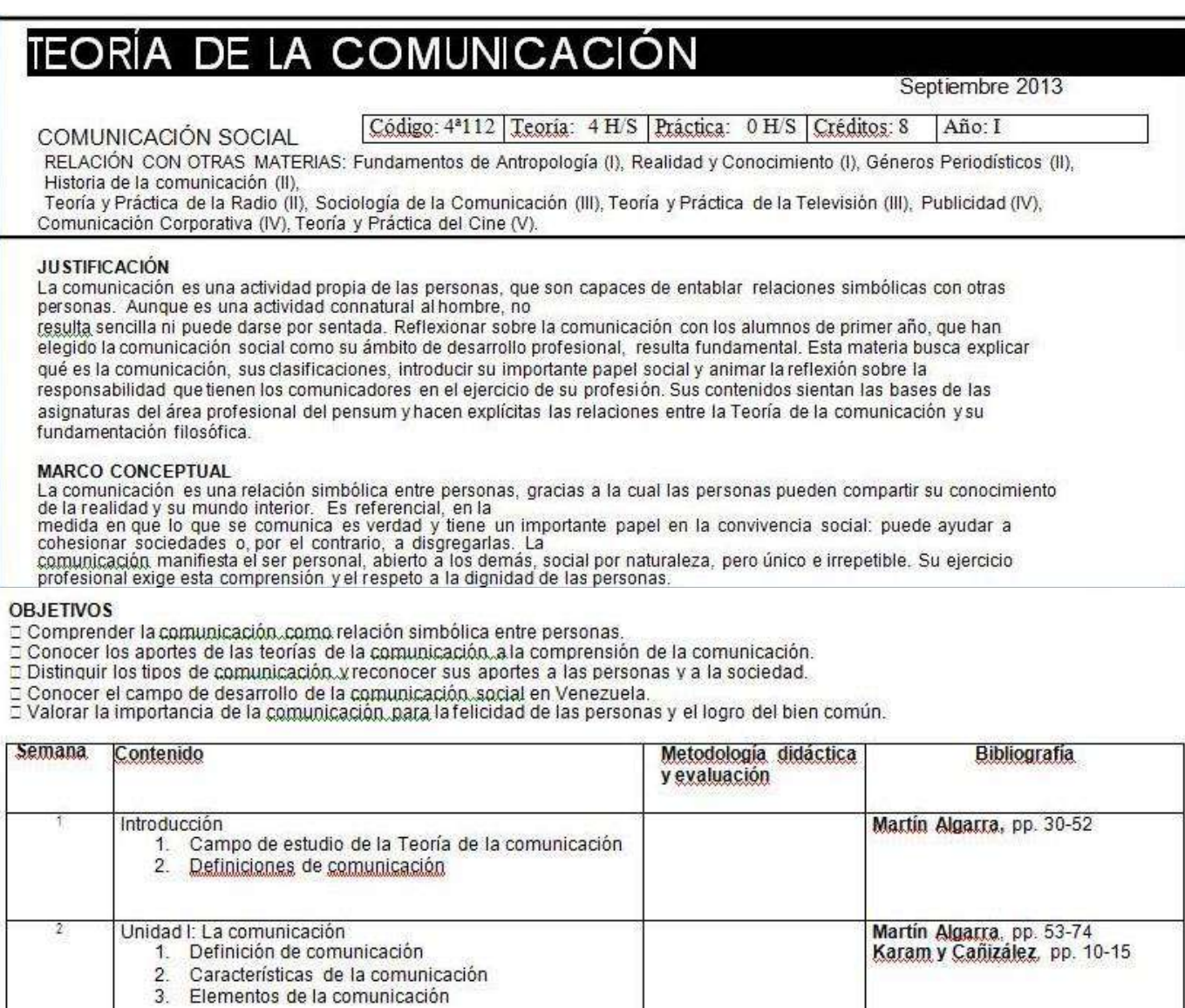

**B.** 

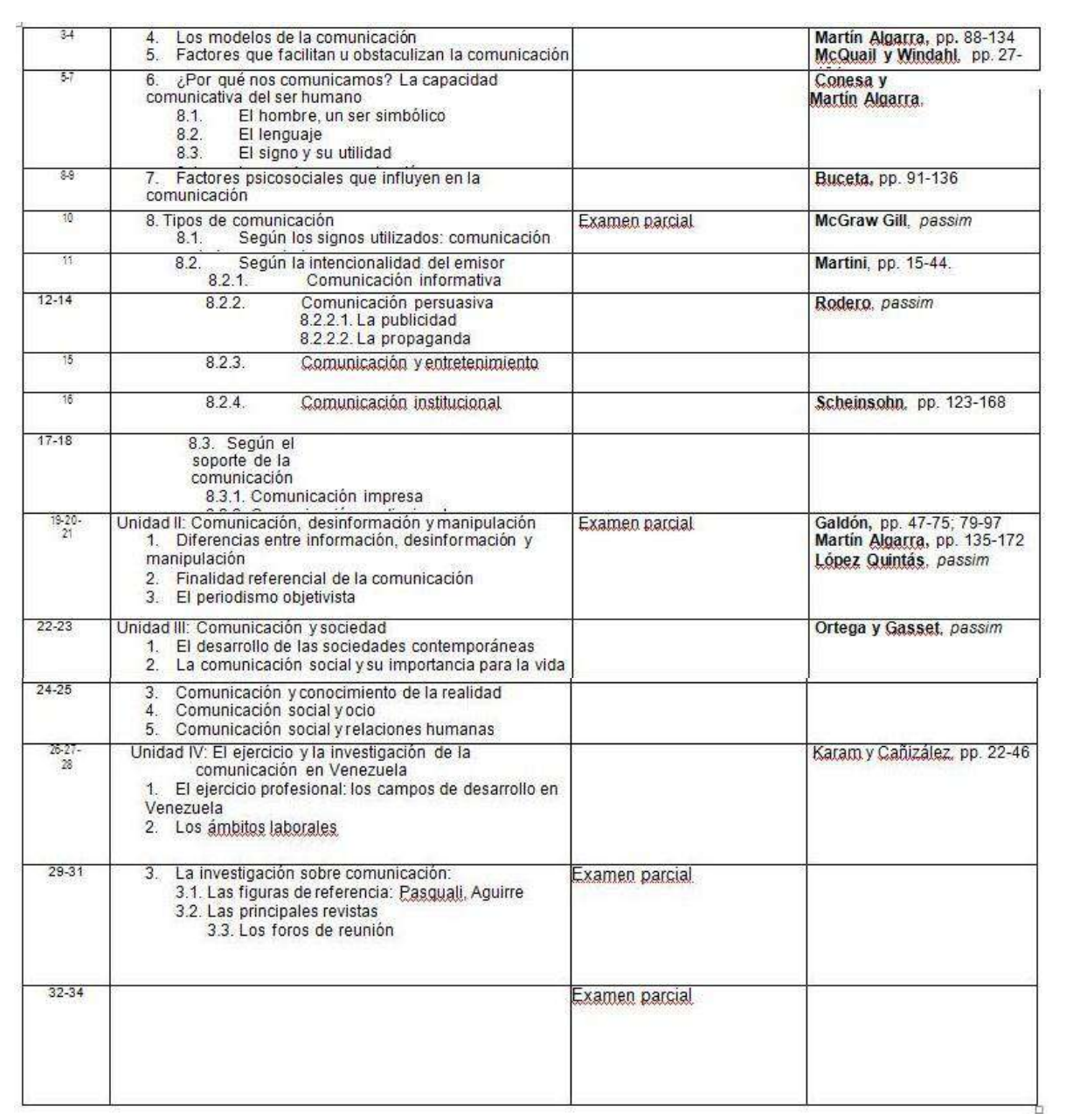

# **RESULTADOS DE LA ENCUESTA PARA MEDIR LA APRECIACIÓN DEL SITIO WEB** *ABC DE LA PUBLICIDAD* **COMO HERRAMIENTA DE ESTUDIO PARA LOS ALUMNOS DE PRIMER AÑO DE COMUNICACIÓN SOCIAL EN LA UNIVERSIDAD MONTEÁVILA**

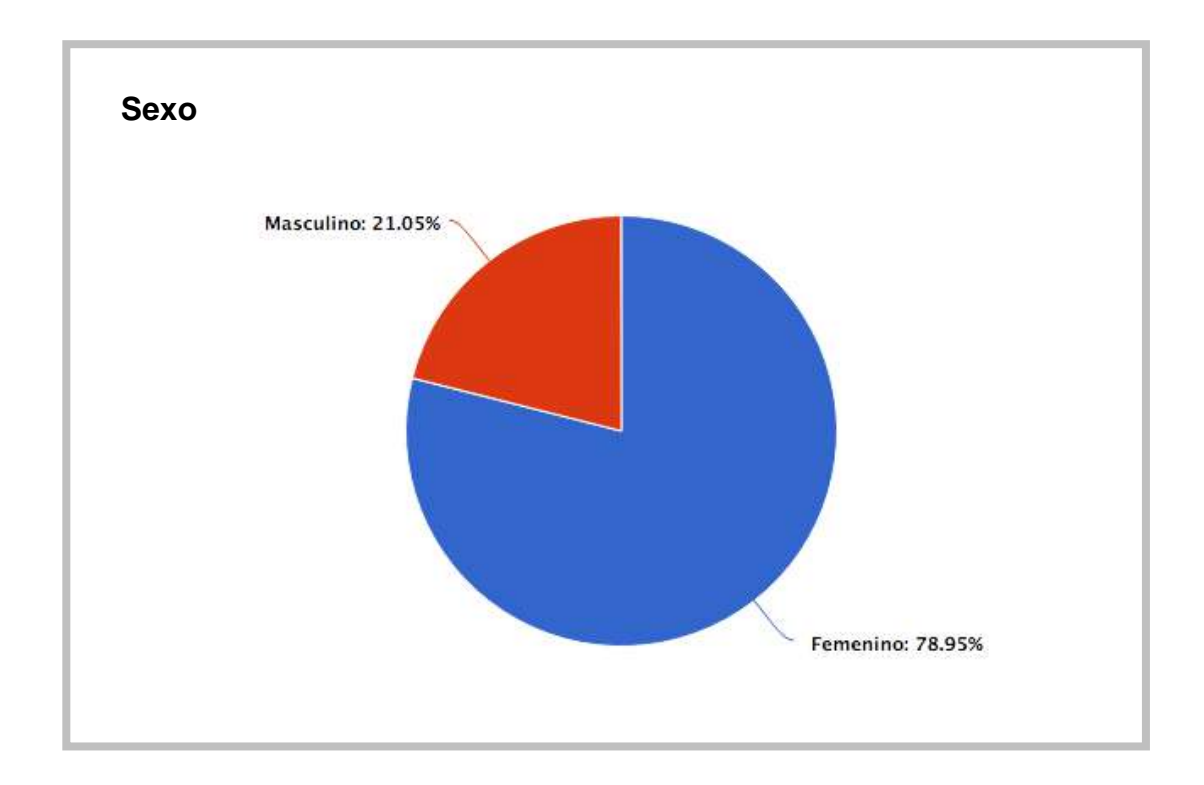

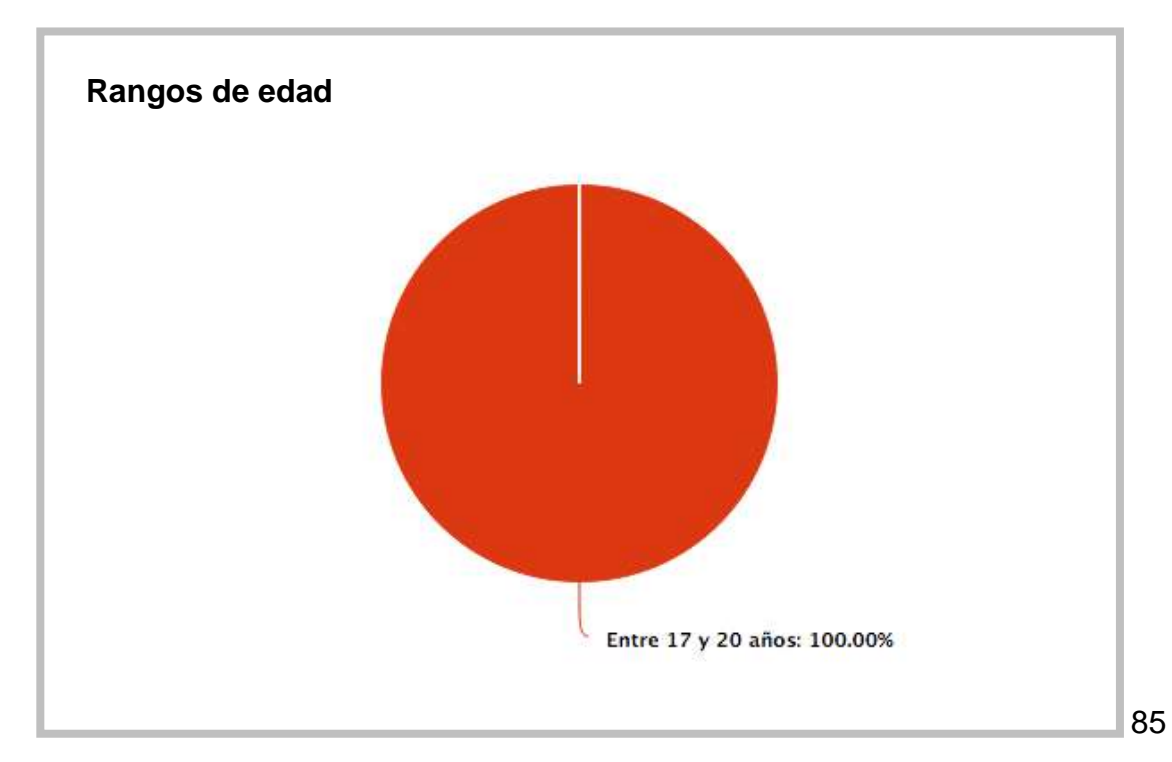

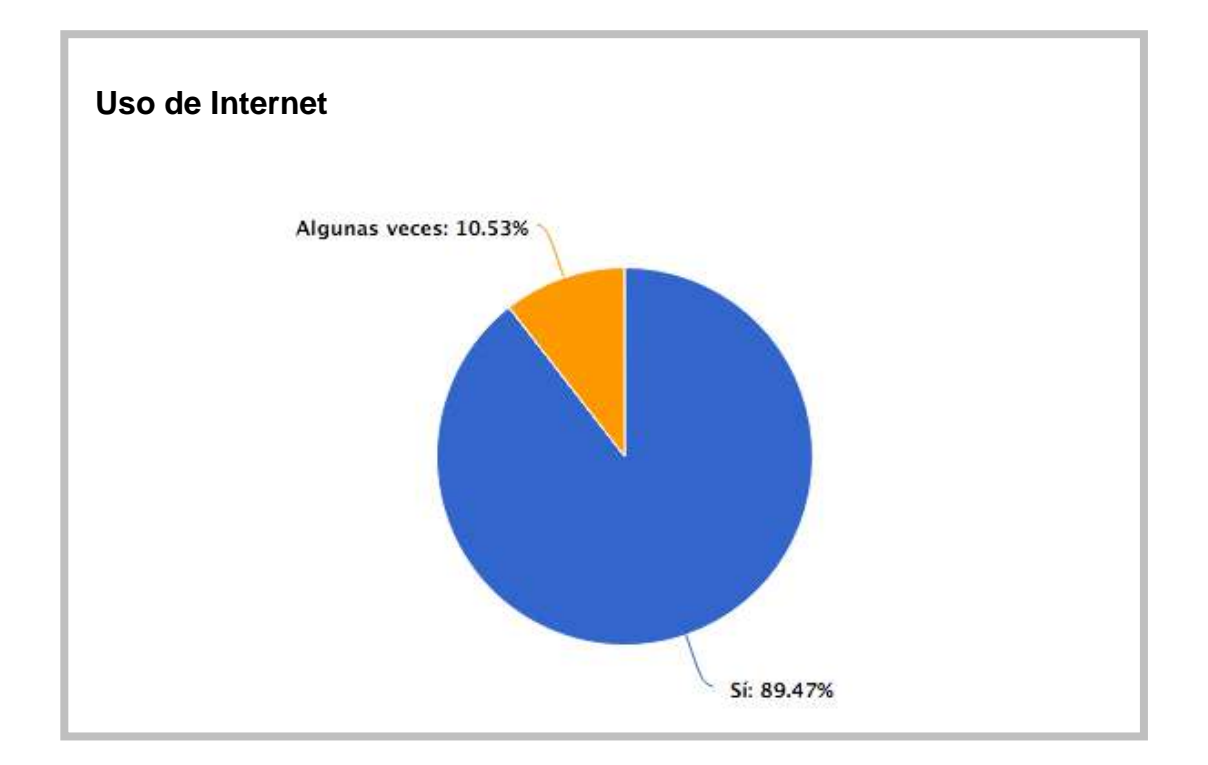

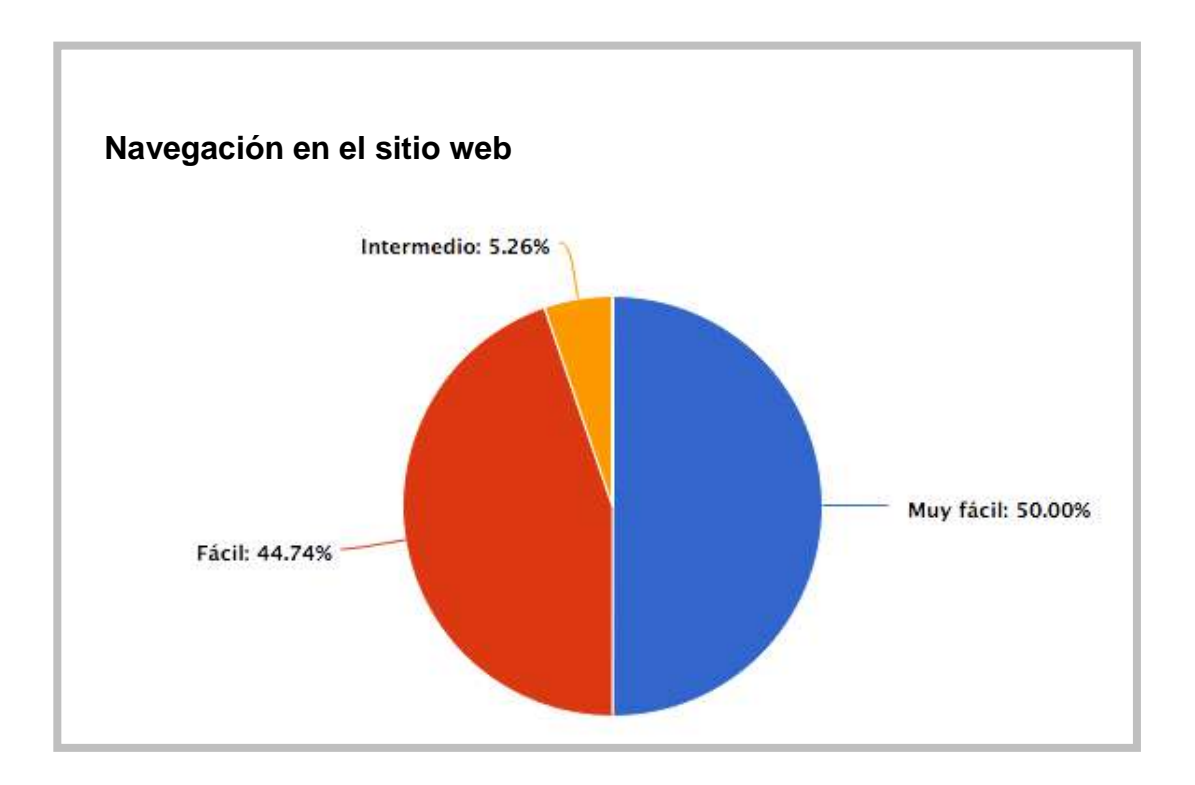

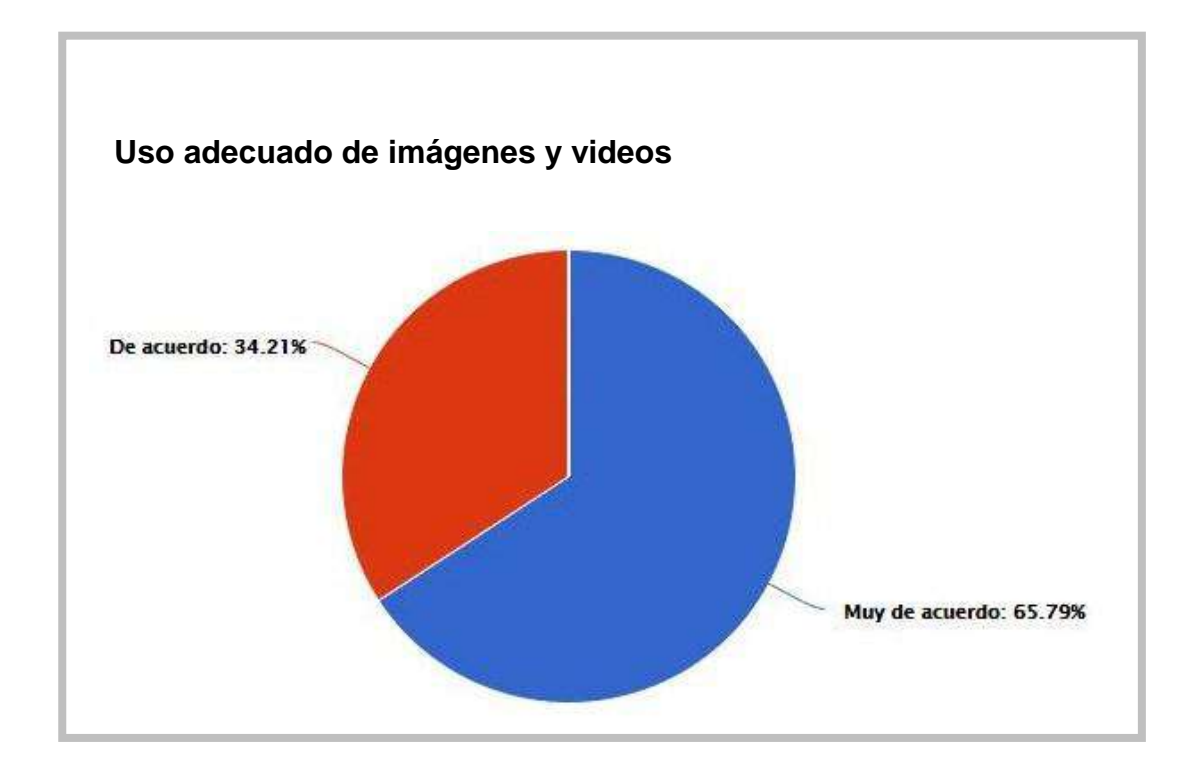

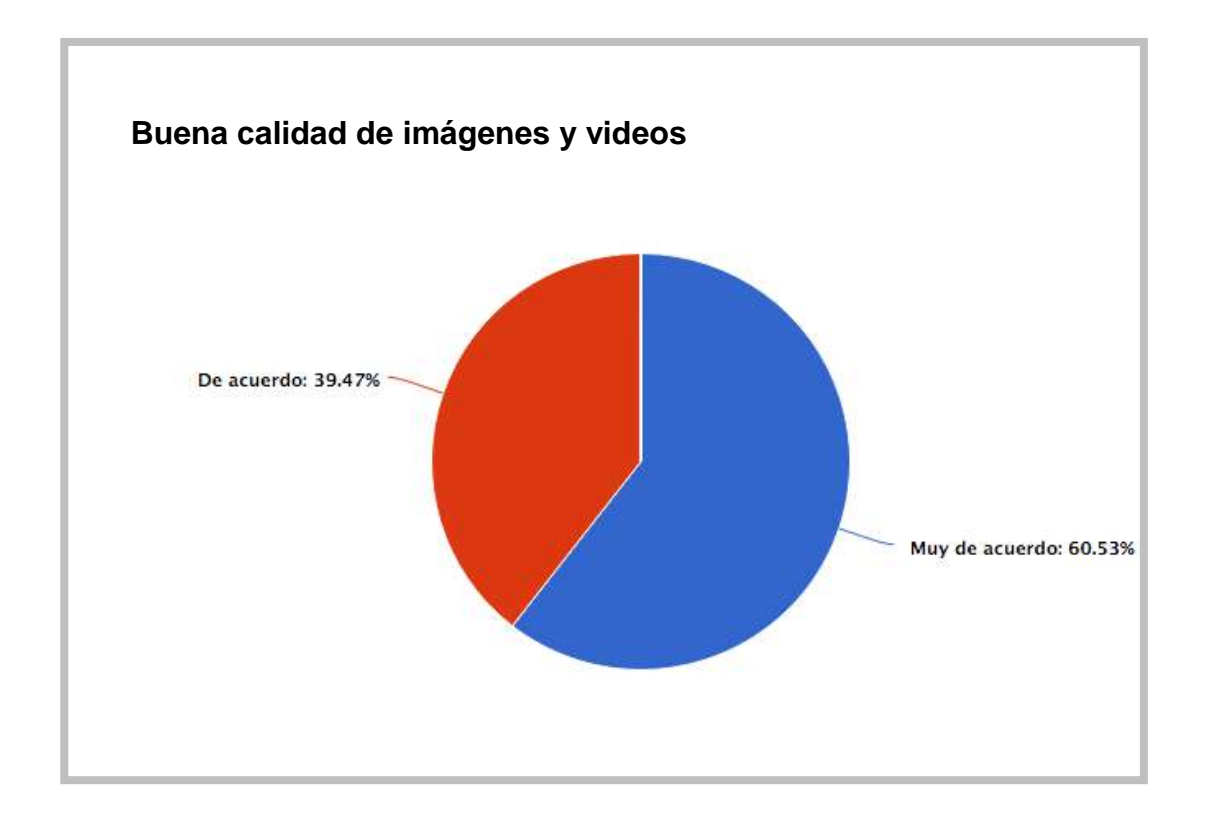

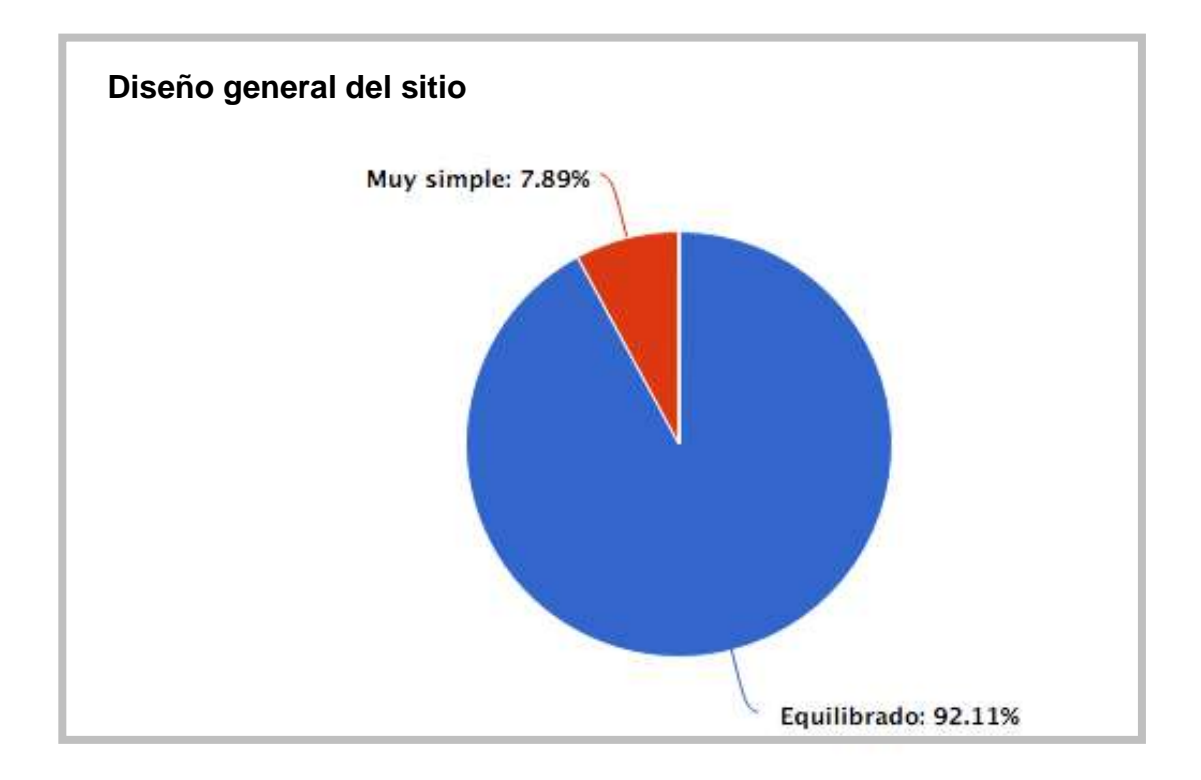

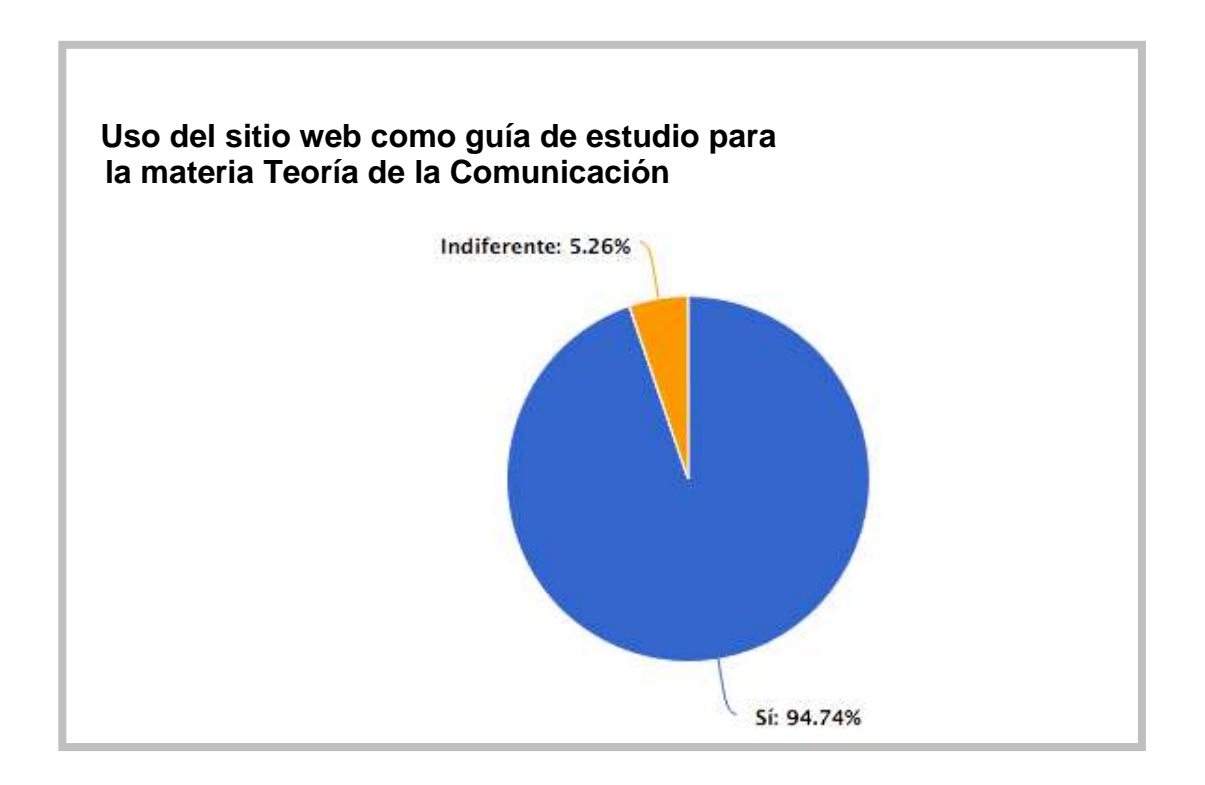

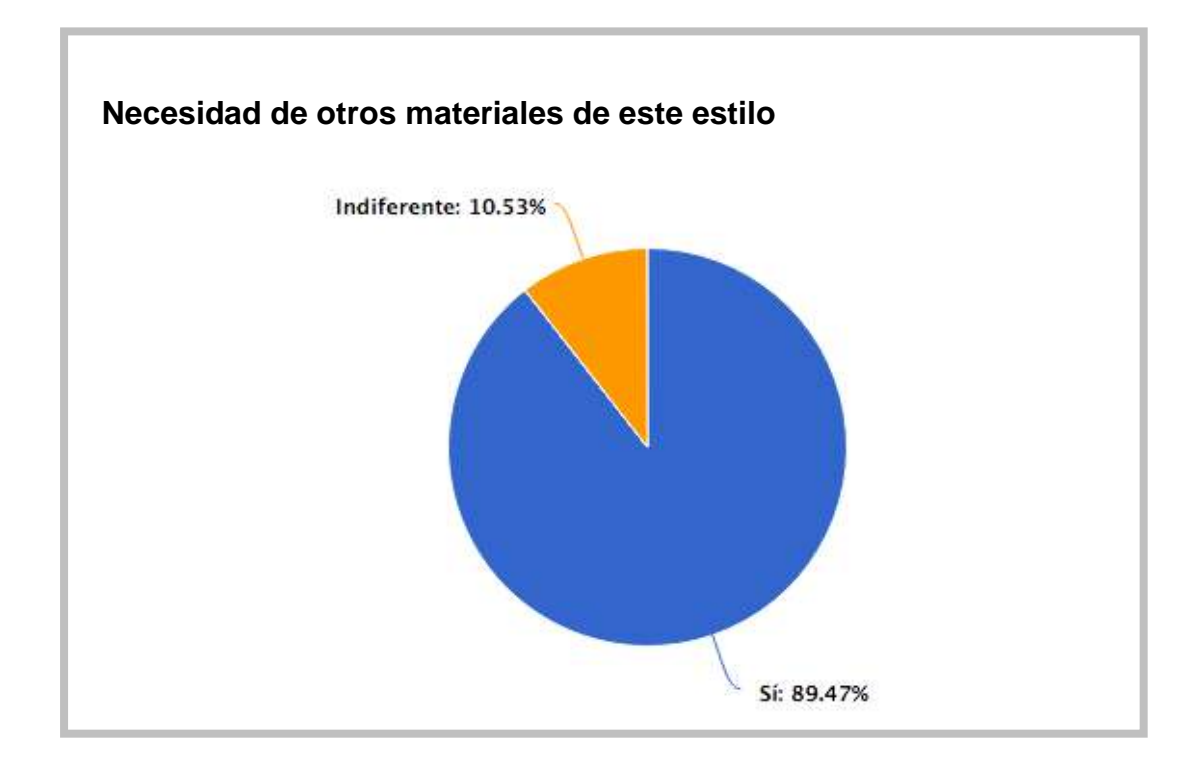

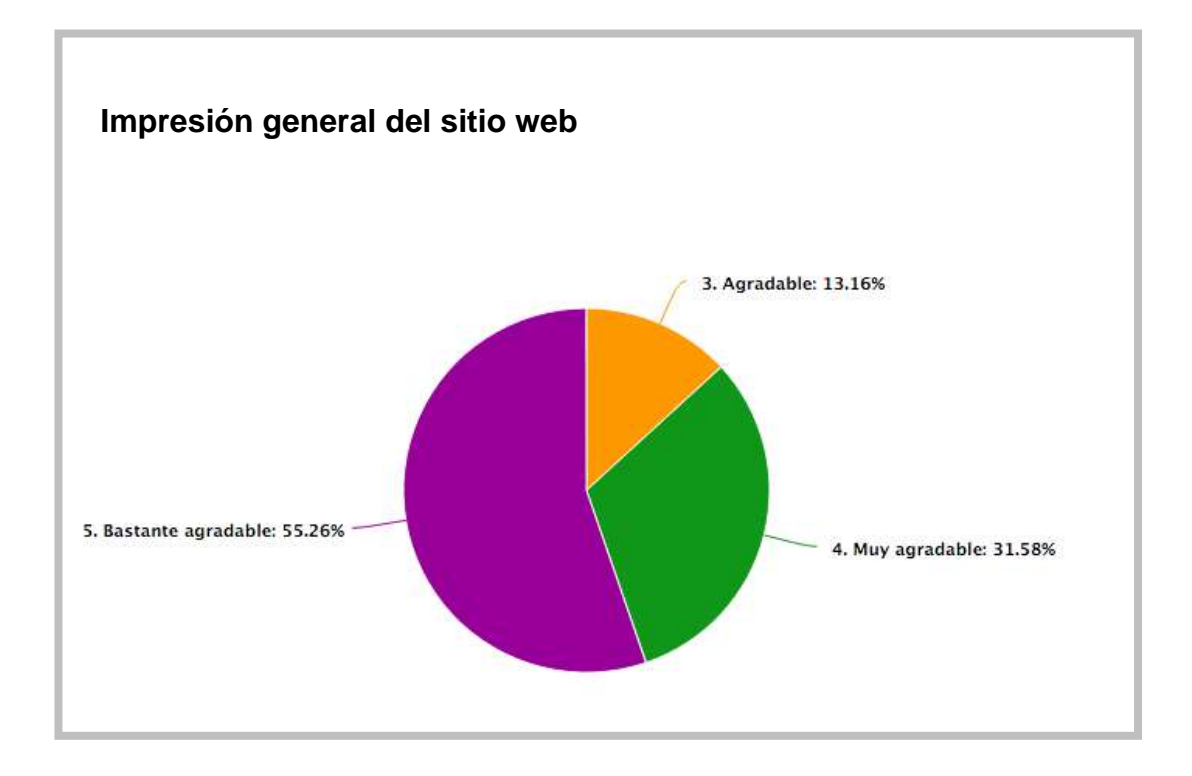

#### **Testimonios**

1.11. En el siguiente espacio explique brevemente cómo fue su experiencia general en el sitio web, y si tiene algún comentario adicional o sugerencia, especifique:

Me encanto la página, esta super entretenida y me servirá de mucho para esta materia. ÉXITOS!

1.11. En el siguiente espacio explique brevemente cómo fue su experiencia general en el sitio web, y si tiene algún comentario adicional o sugerencia, especifique:

me gusto mucho la pagina web, porque en especial a mi me interesa mucho y me gusta la publicidad. La experencia fue buena, y la pagina esta muy bien hecha

1.11. En el siguiente espacio explique brevemente cómo fue su experiencia general en el sitio web, y si tiene algún comentario adicional o sugerencia, especifique:

Es muy fácil navegar por el sitio, sobretodo por su diseño minimalista que hace mas eficiente la búsqueda de contenido. ¡Todas las materias deberían tener una pagina web así!

1.11. En el siguiente espacio explique brevemente cómo fue su experiencia general en el sitio web, y si tiene algún comentario adicional o sugerencia, especifique:

Muy entretenida, la pagina es agradable y ademas original, no habia visto algo como esto antes. Muy buena para estudiar

1.11. En el siguiente espacio explique brevemente cómo fue su experiencia general en el sitio web, y si tiene algún comentario adicional o sugerencia, especifique:

Me parecio bastante útil para estudiar, está full dinámica. También me gustaron los colores que utilizaron en los cuadros de estudio. Felicidads, les quedo genial.

1.11. En el siguiente espacio explique brevemente cómo fue su experiencia general en el sitio web, y si tiene algún comentario adicional o sugerencia, especifique:

Es un excelente material de apoyo que podrá ser utilizado por muchísimos estudiantes que sería de gran ayuda para un mejor aprendizaje de los temas dados en la universidad. Está muy bien estructurado y con respecto a lo visual, llama la atención para leerlo e investigar más en la propia página.

1.11. En el siguiente espacio explique brevemente cómo fue su experiencia general en el sitio web, y si tiene algún comentario adicional o sugerencia, especifique:

Excelente emprendimiento y muy llamativa página, hace de estudiar entretenido y no aburrido, ¡Gracias! Buen aporte.

Ó

٥